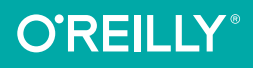

# CSS Pocket Reference **Sth Edition Covers CSS3**

#### VISUAL PRESENTATION FOR THE WEB

# Eric A. Meyer

[www.allitebooks.com](http://www.allitebooks.org)

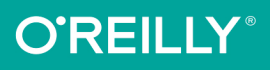

# **CSS Pocket Reference**

When you're working with CSS and need an answer now, this concise yet comprehensive quick reference provides the essential information you need. Revised and updated for CSS3, this fifth edition is ideal for intermediate to advanced web designers and developers.

You'll find a short introduction to the key concepts of CSS and alphabetical summaries of CSS selectors and properties. You'll also discover information on new properties, including grid, flexbox, clipping, masking, and compositing.

- Quickly find the information you need
- Explore CSS concepts, values, selectors and queries, and properties
- Learn how new features complement and extend your CSS practices
- Discover new properties including animations, grid, flexbox, masking, filtering, and compositing in this new edition

Eric A. Mever is an internationally recognized expert, author, and speaker on HTML, CSS, and web standards. The founder of Complex Spiral Consulting, CTO at Rebecca's Gift, cofounder of An Event Apart, and author of numerous books on CSS, Eric coordinated the authoring and creation of the W3C's official CSS Test Suite.

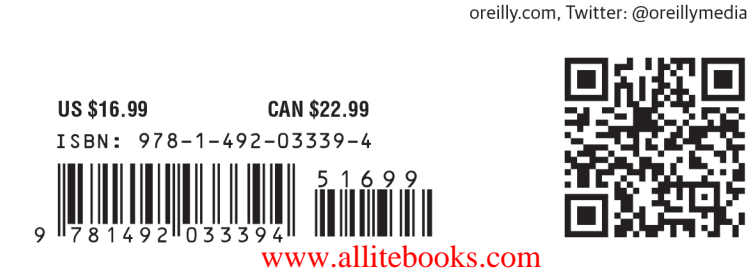

**FIFTH EDITION**

# **CSS Pocket Reference**

*Eric A. Meyer*

Beijing · Boston · Farnham · Sebastopol · Tokyo CREILLY<sup>®</sup>

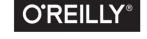

#### [www.allitebooks.com](http://www.allitebooks.org)

#### **CSS Pocket Reference**

by Eric A. Meyer

Copyright © 2018 O'Reilly Media, Inc. All rights reserved.

Printed in the United States of America.

Published by O'Reilly Media, Inc., 1005 Gravenstein Highway North, Sebasto‐ pol, CA 95472.

O'Reilly books may be purchased for educational, business, or sales promo‐ tional use. Online editions are also available for most titles (*[http://oreilly.com/](http://oreilly.com/safari) [safari](http://oreilly.com/safari)*). For more information, contact our corporate/institutional sales department: 800-998-9938 or *corporate@oreilly.com*.

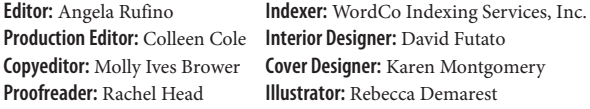

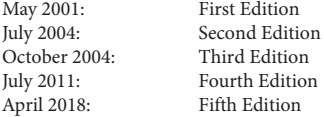

#### **Revision History for the Fifth Edition**

2018-04-02: First Release

See *<http://oreilly.com/catalog/errata.csp?isbn=9781492033394>* for release details.

The O'Reilly logo is a registered trademark of O'Reilly Media, Inc. *CSS Pocket Reference*, the cover image, and related trade dress are trademarks of O'Reilly Media, Inc.

While the publisher and the author have used good faith efforts to ensure that the information and instructions contained in this work are accurate, the publisher and the author disclaim all responsibility for errors or omissions, including without limitation responsibility for damages resulting from the use of or reliance on this work. Use of the information and instructions contained in this work is at your own risk. If any code samples or other technology this work contains or describes is subject to open source licenses or the intellectual property rights of others, it is your responsibility to ensure that your use thereof complies with such licenses and/or rights.

978-1-492-03339-4

 $[M]$ 

#### [www.allitebooks.com](http://www.allitebooks.org)

# **Table of Contents**

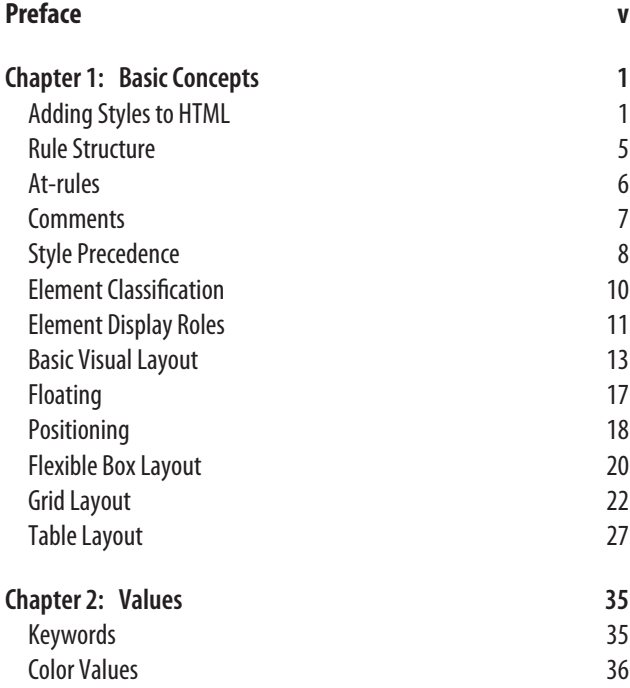

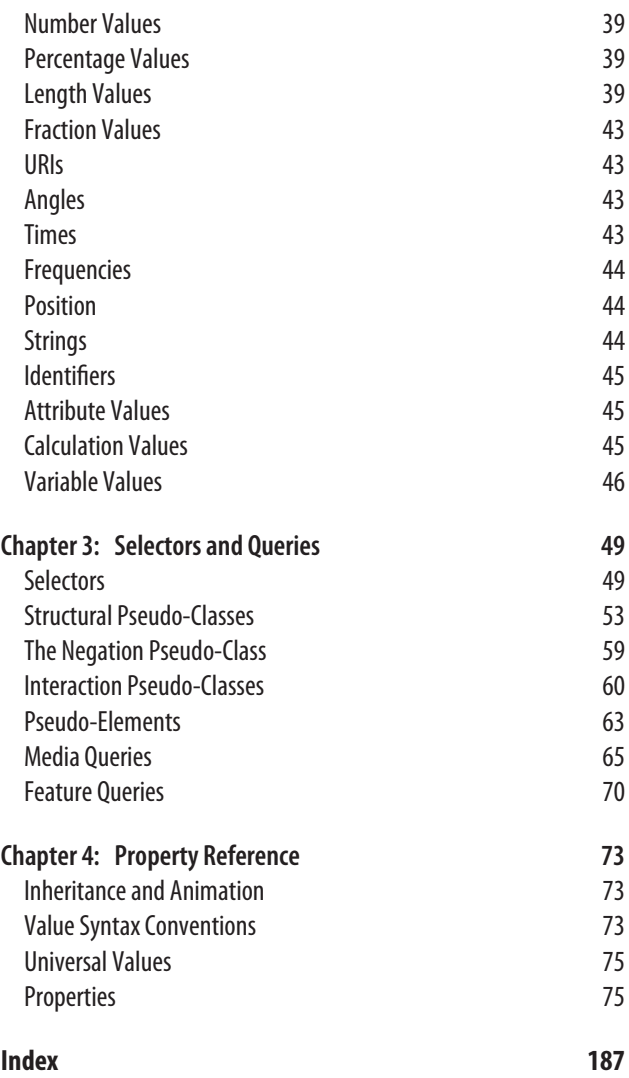

# **Preface**

<span id="page-6-0"></span>Cascading Style Sheets (CSS) is the World Wide Web Consor‐ tium (W3C) standard for the visual presentation of web pages (although it can be used in other settings as well). After a short introduction to the key concepts of CSS, this pocket reference provides an alphabetical reference to all CSS3 selectors, fol‐ lowed by an alphabetical reference to CSS3 properties.

#### **Conventions Used in This Book**

The following typographical conventions are used in this book:

*Italic*

Used to indicate new terms, URLs, filenames, file exten‐ sions, directories, commands and options, and program names. For example, a path in the filesystem will appear as *C:\windows\system*.

*<Italic> inside angle brackets*

Shows text that should be replaced with user-supplied val‐ ues or by values determined by context.

Constant width

Used to show the contents of files, or the output from commands.

There are further conventions relating to value syntax. These are explained at the beginning of [Chapter 4.](#page-82-0)

#### **Using Code Examples**

This book is here to help you get your job done. In general, you may use the code in this book in your programs and documentation. You do not need to contact us for permission unless you're reproducing a significant portion of the code. For exam‐ ple, writing a program that uses several chunks of code from this book does not require permission. Selling or distributing a CD-ROM of examples from O'Reilly books does require per‐ mission. Answering a question by citing this book and quoting example code does not require permission. Incorporating a significant amount of example code from this book into your pro‐ duct's documentation does require permission.

We appreciate, but do not require, attribution. An attribution usually includes the title, author, publisher, and ISBN. For example: "*CSS Pocket Reference*, 5th Edition, by Eric A. Meyer (O'Reilly). Copyright 2018 O'Reilly Media, Inc., 978-1-492-03339-4."

If you feel your use of code examples falls outside fair use or the permission given above, feel free to contact us at *[permis‐](mailto:permissions@oreilly.com) [sions@oreilly.com](mailto:permissions@oreilly.com)*.

#### **O'Reilly Safari**

*[Safari](http://oreilly.com/safari)* (formerly Safari Books Online) is a membership-based training and reference platform for enterprise, government, educa-

tors, and individuals.

Members have access to thousands of books, training videos, Learning Paths, interactive tutorials, and curated playlists from

over 250 publishers, including O'Reilly Media, Harvard Busi‐ ness Review, Prentice Hall Professional, Addison-Wesley Pro‐ fessional, Microsoft Press, Sams, Que, Peachpit Press, Adobe, Focal Press, Cisco Press, John Wiley & Sons, Syngress, Morgan Kaufmann, IBM Redbooks, Packt, Adobe Press, FT Press, Apr‐ ess, Manning, New Riders, McGraw-Hill, Jones & Bartlett, and Course Technology, among others.

For more information, please visit *<http://oreilly.com/safari>*.

## **How to Contact Us**

Visit Eric A. Meyer's website at *<http://meyerweb.com/>* or follow [@meyerweb](http://twitter.com/#!/meyerweb) on Twitter.

Please address comments and questions concerning this book to the publisher:

O'Reilly Media, Inc. 1005 Gravenstein Highway North Sebastopol, CA 95472 800-998-9938 (in the United States or Canada) 707-829-0515 (international or local) 707-829-0104 (fax)

We have a web page for this book, where we list errata, examples, and any additional information. You can access this page at *<http://bit.ly/css-pocket-ref-5e>*.

To comment or ask technical questions about this book, send email to *[bookquestions@oreilly.com](mailto:bookquestions@oreilly.com)*.

For more information about our books, courses, conferences, and news, see our website at *<http://www.oreilly.com>*.

Find us on Facebook: *<http://facebook.com/oreilly>*

Follow us on Twitter: *<http://twitter.com/oreillymedia>*

Watch us on YouTube: *<http://www.youtube.com/oreillymedia>*

[www.allitebooks.com](http://www.allitebooks.org)

## <span id="page-10-0"></span>**CHAPTER 1 Basic Concepts**

## **Adding Styles to HTML**

Styles can be applied to documents in three distinct ways, as discussed in the following sections.

#### **Inline Styles**

In HTML, style information can be specified for an individual element via the style attribute. The value of a style attribute is a *declaration block* (see the section ["Rule Structure" on page 5\)](#page-14-0) without the curly braces:

```
<p style="color: red; background: yellow;">Look out!
This text is alarmingly presented!</p>
```
Note that as of this writing, only the content of a single declaration block can be used as a style attribute value. For example, it is not possible to place hover styles (using :hover) in a style attribute, nor can @import be used in this context.

Although typical XML document languages (such as SVG) sup‐ port the style attribute, it is unlikely that *all* XML languages will support a similar capability. Because of this—and especially because it encourages poor authoring practices—authors are discouraged from using the style attribute, and thus inline styles.

#### <span id="page-11-0"></span>**Embedded Stylesheets**

A stylesheet can be embedded within an HTML document using the style element:

```
<html><head><title>Stylin'!</title>
<style type="text/css">
h1 {color: purple;}
p {font-size: smaller; color: gray;}
</style>
</head>
    ...
</html>
```
XML-based languages may or may not provide an equivalent capability; always check the document type definition (DTD) to be certain.

While style elements are often found inside the head element, as shown in the preceding example, this is not required. Some‐ times stylesheets are embedded near the end of a document for performance reasons.

#### **External Stylesheets**

Styles can be stored in a separate file. The primary advantage to using a separate file is that when commonly used styles are collected in a single file, all pages using those styles can be updated by editing a single stylesheet. A downside is that it's generally more efficient to embed all styles (and scripts) into an HTML document in order to reduce network calls, although this downside will disappear as HTTP/2 usage increases.

An external stylesheet can be referenced in one of three ways.

#### **@import directive**

One or more @import directives can be placed at the beginning of any stylesheet. For HTML documents, this is done within an embedded stylesheet:

```
<head><title>My Document</title>
<style type="text/css">
```

```
@import url(site.css);
@import url(navbar.css);
@import url(footer.css) screen and (min-width: 960px);
body {background: yellow;}
</style>
</head>
```
Note that @import directives can appear at the top (and, accord‐ ing to the specification, *only* at the top) of any stylesheet. Thus, one stylesheet could import another, which in turn would import a third.

#### **link element**

In HTML documents, the link element can be used to associate a stylesheet with a document. Multiple link elements are per‐ mitted. The media attribute can be used to restrict a stylesheet to one or more media environments:

```
<head>
<title>A Document</title>
<link rel="stylesheet" type="text/css" href="basic.css"
  media="all">
<link rel="stylesheet" type="text/css" href="web.css"
  media="screen and (max-width: 960px)">
<link rel="stylesheet" type="text/css" href="paper.css"
  media="print and (color-depth: 2)">
</head>
```
It is also possible to link to alternate stylesheets, but few brows‐ ers provide a way for users to make use of them. As of this writing, most or all known user agents load all linked stylesheets, including the alternate stylesheets, regardless of whether the user ever needs them.

#### **xml-stylesheet processing instruction**

In XML documents (such as XHTML documents sent with a MIME type of text/xml, application/xml, or application/ xhtml+xml), an xml-stylesheet processing instruction can be used to associate a stylesheet with a document. Any xmlstylesheet processing instructions must be placed in the pro‐ log of an XML document. Multiple xml-stylesheet processing

instructions are permitted. The media pseudo-attribute can be used to restrict a stylesheet to one or more forms of media:

```
<?xml-stylesheet type="text/css" href="basic.css"
  media="all"?>
<?xml-stylesheet type="text/css" href="web.css"
  media="screen"?>
<?xml-stylesheet type="text/css" href="paper.css"
  media="print"?>
```
#### **HTTP Link headers**

The last (and least common by far) way of associating an exter‐ nal stylesheet with your pages is to use an HTTP Link header. This approach uses HTTP headers to replicate the effects of a link element or @import directive.

Adding a line such as this to the *.htaccess* file at the root level of your server will make this happen for all pages on the site, where /style.css is the server path of the stylesheet to be loaded:

```
Header add Link
    "</style.css>;rel=stylesheet;type=text/css;media=all"
```
As an alternative to using *.htaccess*, which has been known to cause performance problems, you can edit your *httpd.conf* file to do the same thing:

```
<Directory /usr/local/username/httpdocs>
Header add Link
    "</style.css>;rel=stylesheet;type=text/css;media=all"
</Directory>
```
where /usr/local/username/httpdocs is replaced with the Unix pathname of your website's actual home directory, and /style.css is replaced with the location of the stylesheet within that home directory.

As of this writing, HTTP headers were not supported by all user agents, most notably Internet Explorer and Safari. Thus, this technique is usually limited to production environments based on other user agents, and the occasional Easter egg for Firefox and Opera users.

## <span id="page-14-0"></span>**Rule Structure**

A stylesheet consists of one or more *rules* that describe how page elements should be presented. Every rule has two fundamental parts: the *selector* and the *declaration block*. Figure 1-1 illustrates the structure of a rule.

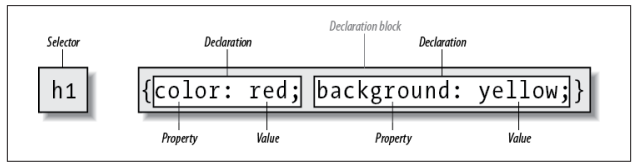

*Figure 1-1. Rule structure*

On the left side of the rule, we find the selector, which selects the parts of the document to which the rule should be applied. Selectors can stand singly or be grouped as a comma-separated list; e.g., to select the top three heading levels at once, the selector group would be h1, h2, h3. On the right side of the rule, we have the declaration block. A declaration block is made up of one or more *declarations*; each declaration is a combination of a CSS *property* and a *value* of that property.

The declaration block is always enclosed in curly braces. A declaration block can contain several declarations; each declaration must be terminated with a semicolon (;). The exception is the final declaration in a declaration block, for which the semi‐ colon is optional (though recommended).

Each property, which represents a particular stylistic parameter, is separated from its value by a colon (:). Property names in CSS are not case-sensitive. Legal values for a property are defined by the property description. [Chapter 4](#page-82-0) provides details on acceptable values for CSS properties.

## <span id="page-15-0"></span>**At-rules**

A CSS *at-rule* is a statement or block of rules that begins with a specific identifier preceded by an @ sign. These are:

@charset

Allows an author to define the encoding of the styles within the stylesheet (e.g., @charset "utf-8";). This ena‐ bles authors to define the encoding of their styles even when they do not control the encoding of the file or system in which the styles are written. If multiple @charset rules are declared, only the first will be used. This *must* be the first line of a stylesheet in which it appears, and *cannot* be preceded by any character. @charset cannot be used in a stylesheet embedded in a document.

@import

Allows an author to include the styles of another style‐ sheet (see ["@import directive" on page 2](#page-11-0)). Multiple @import rules are permitted. Any @import rules *must* appear before all other parts of the stylesheet except for @charset.

@namespace

Allows an author to define an XML namespace to be used in selectors (e.g., @namespace svg url(http:// www.w3.org/2000/svg);, permitting the use of svg|a {color: black;} to select <a> elements within SVG files differently than <a> elements in HTML). Multiple @namespace rules are permitted. Any @namespace *must* appear before all other parts of the stylesheet except for @charset and @import rules.

Besides these statements, there are a number of conditional atrules. These include:

@counter-style

Defines symbol and counting patterns used in CSS coun‐ ters (e.g., the numbering of list items in an ordered list).

<span id="page-16-0"></span>@font-face

Defines an external font to be downloaded and used, including definitions of the identifiers to be used in other style rules. This is part of what is often called "web fonts" or "custom fonts."

@keyframes

Defines the states of various steps in an animation sequence, grouped together under a unique identifier.

@media

Defines the media types and parameters in which a block of styles are to be applied: e.g., writing @media (maxwidth: 600px) and then the styles to be used for smaller screens. This is the key to Responsive Web Design.

@supports

Defines the browser-support conditions under which a block of styles should be used: e.g., writing @supports (display: grid) and then the styles that should be used in a CSS Grid–supporting browser.

There are other proposed at-rules which are, as of early 2018, at various stages of development. These include @document, @font-feature-values, @page, and @viewport.

### **Comments**

Including comments in CSS is simple. You open with /\* and end with \*/, like this:

/\* This is a comment!  $*/$ 

Comments can be multiple lines long:

```
/* This is a comment!
  This is a continuation of the comment.
 And so is this. */
```
They can also occur anywhere within a stylesheet except in the middle of a property name or value:

```
h1/* heading-level-1 */ {color /* foreground color */:
    rgba(23,58,89,0.42) /* RGB + opacity */;}
```
HTML (properly SGML) comments <!-- such as this --> are permitted in stylesheets so as to hide the styles from brows‐ ers so old that they don't understand HTML 3.2. They do *not* act as CSS comments; that is, anything contained in an HTML comment will be seen and interpreted by the CSS parser.

## **Style Precedence**

A single HTML document can import and link to multiple external stylesheets, contain one or more embedded stylesheets, and make use of inline styles. In the process, it is quite possible that some rules will conflict with one another. Cascad‐ ing Style Sheets uses a mechanism called the *cascade* to resolve any such conflicts and arrive at a final set of styles to be applied to the document. Two key components of the cascade are spe‐ cificity and inheritance.

#### **Specificity Calculations**

*Specificity* describes the weight of a selector and any declarations associated with it. Table 1-1 shows how much each part of a selector contributes to the total specificity of that selector.

| Selector type                                                       | Example                                  | Specificity |
|---------------------------------------------------------------------|------------------------------------------|-------------|
| Universal selector<br>Combinator                                    | $\star$<br>$\ddot{}$                     | 0.0.0.0     |
| Flement identifier<br>Pseudo-element identifier                     | div<br>::first-line                      | 0.0.0.1     |
| Class identifier<br>Pseudo-class identifier<br>Attribute identifier | .warning<br>: hover<br>[type="checkbox"] | 0.0.1.0     |
| ID identifier                                                       | #content                                 | 0.1, 0.0    |
| Inline style attribute                                              | style="color: red;"                      | 1, 0, 0, 0  |

*Table 1-1. Selector type specificity*

Specificity values are cumulative; thus, a selector containing two element identifiers and a class identifier (e.g., div.aside p) has a specificity of 0,0,1,2. Specificity values are sorted from right to left; thus, a selector containing 11 element identifiers (0,0,0,11) has a lower specificity than a selector containing just a single class identifier (0,0,1,0).

The !important directive gives a declaration more weight than nonimportant declarations. The declaration retains the specif‐ icity of its selectors and is used only in comparison with other important declarations.

#### **Inheritance**

The elements in a document form a treelike hierarchy, with the root element at the top and the rest of the document structure spreading out below it (which makes it look more like a tree root system, really). In an HTML document, the html element is at the top of the tree, with the head and body elements descending from it. The rest of the document structure descends from those elements. In such a structure, elements lower down in the tree are descendants of the ancestors, which are higher in the tree.

CSS uses the document tree for the mechanism of *inheritance*, in which a style applied to an element is inherited by its descendants. For example, if the body element is set to have a color of red, that value propagates down the document tree to the elements that descend from the body element. Inheritance is interrupted only by a conflicting style rule that applies directly to an element. Inherited values have no specificity at all (which is *not* the same as having zero specificity).

Note that some properties are not inherited. A property will always define whether it is inherited. Some examples of noninherited properties are padding, border, margin, and background.

#### <span id="page-19-0"></span>**The Cascade**

The cascade is how CSS resolves conflicts between styles; in other words, it is the mechanism by which a user agent decides, for example, what color to make an element when two different rules apply to it and each one tries to set a different color. Here's how the cascade works:

- 1. Find all rules with a selector that matches a given element.
- 2. Sort all declarations applying to the given element by *explicit weight*. Those rules that are marked !important have a higher explicit weight than those that are not.
- 3. Sort all declarations applying to the given element by *ori‐ gin*. There are three basic origins: author, reader, and user agent. Under normal circumstances, the author's styles win out over the reader's styles. Howerver, !important reader styles are stronger than any other styles, includ‐ ing !important author styles. Both author and reader styles override the user agent's default styles.
- 4. Sort all declarations applying to the given element by *spe‐ cificity*. Those elements with a higher specificity have more weight than those with lower specificity.
- 5. Sort all declarations applying to the given element by *order*. The later a declaration appears in the stylesheet or document, the more weight it is given. Declarations that appear in an imported stylesheet are considered to come before all declarations within the stylesheet that imports them.

Any presentational hints that come from non-CSS sources (e.g., the preference dialog within a browser) are given the same weight as the user agent's default styles (see step 2 above).

### **Element Classification**

Broadly speaking, CSS groups elements into two types: *non‐ replaced* and *replaced*. Although the types may seem rather

<span id="page-20-0"></span>abstract, there actually are some profound differences in how the two types of elements are presented. These differences are explored in detail in Chapter 7 of *CSS: The [Definitive Guide](http://shop.oreilly.com/product/0636920012726.do)*, 4th [Edition](http://shop.oreilly.com/product/0636920012726.do) (O'Reilly).

#### **Nonreplaced Elements**

The majority of HTML elements are *nonreplaced elements*, which means their content is presented by the user agent inside a box generated by the element itself. For example, <span>hi there</span> is a nonreplaced element, and the text hi there will be displayed by the user agent. Paragraphs, headings, table cells, lists, and almost everything else in HTML are nonrep‐ laced elements.

#### **Replaced Elements**

In contrast, *replaced elements* are those whose content is replaced by something not directly represented by document content. The most familiar HTML example is the img element, which is replaced by an image file external to the document itself. In fact, img itself has no actual content, as we can see by considering a simple example:

```
<img src="howdy.gif" alt="Hi">
```
There is no content contained in the element—only an element name and attributes. Only by replacing the element's lack of content with content found through other means (in this case, loading an external image specified by the src attribute) can the element have any presentation at all. Another example is the input element, which may be replaced with a radio button, checkbox, or text input box, depending on its type. Replaced elements also generate boxes in their display.

## **Element Display Roles**

In addition to being replaced or not, there are two basic types of element display roles in CSS: *block-level* and *inline-level*. All

CSS display values fall into one of these two categories. It can be important to know which general role a box falls into, since some properties only apply to one type or the other.

#### **Block-Level**

*Block-level boxes* are those where the element box (by default) fills its parent element's content area width and cannot have other elements to its sides. In other words, block-level elements generate "breaks" before and after the element box. The most familiar block elements from HTML are p and div. Replaced elements can be block-level elements but usually are not.

List items are a special case of block-level elements. In addition to behaving in a manner consistent with other block elements, they generate a marker—typically a bullet for unordered lists or a number for ordered lists—which is "attached" to the element box. Except for the presence of this marker, list items are iden‐ tical to other block elements.

As of early 2018, the display values that create block boxes are block, list-item, table, table-row-group, table-headergroup, table-footer-group, table-column-group, table-row, table-column, table-cell, table-caption, flex, and grid.

#### **Inline-Level**

*Inline-level* boxes are those where an element box is generated within a line of text and does not break up the flow of that line. Perhaps the best-known inline element is the a element in HTML. Other examples are span and em. These elements do not generate a break before or after themselves, so they can appear within the content of another element without disrupting its display.

Note that although the CSS block and inline elements have a great deal in common with HTML block- and inline-level ele‐ ments, there is an important difference. In HTML, block-level elements cannot descend from inline-level elements, whereas

<span id="page-22-0"></span>in CSS, there is no restriction on how display roles can be nested within each other.

The display values that create inline boxes are: inline, inlineblock, inline-table, and ruby. As of this writing, it was not explicitly defined that the various Ruby-related values (e.g., ruby-text) also generate inline boxes, but this seems the most likely outcome.

## **Basic Visual Layout**

CSS defines algorithms for laying out any element in a document. These algorithms form the underpinnings of visual presentation in CSS. There are two primary kinds of layout, each with very different behaviors: *block-level* and *inline-level* layout.

#### **Block-Level Layout**

A block-level box in CSS generates a rectangular box called the *element box*, which describes the amount of space occupied by an element. Figure 1-2 shows the components of an element box.

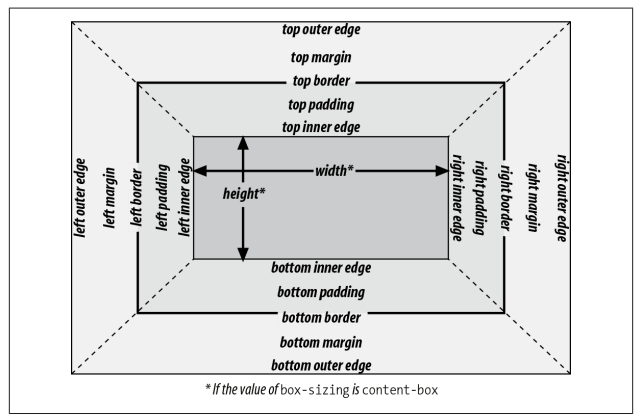

*Figure 1-2. The complete box model*

The following rules apply to an element box:

- By default, the background of the element box extends to the outer edge of the border, thus filling the content, pad‐ ding, and border areas (though this can be changed with background-clip). If the border has any transparent por‐ tions (e.g., it is dotted or dashed), the element back‐ ground will be visible in those portions. The background does not extend into the margin areas of the box. Any outlines are drawn in the margin area and do not affect layout.
- Only the margins, height, and width of an element box may be set to auto.
- Only margins can be given negative values.
- The padding and border widths of the element box default to 0 (zero), and the border style defaults to none.
- If box-sizing is content-box (the default value), the property width defines only the width of the content area; any padding, borders, or margins are added to it. The same is true for height with respect to the height.
- If box-sizing is padding-box, the property width defines the total width of the content and the padding. Any bor‐ ders and margins are added to it. The same is true for height with respect to the height.
- If box-sizing is border-box, the property width defines the total width of the content, padding, and borders; any margins are added to it. The same is true for height with respect to the height.

#### **Inline Layout**

An inline-level box in CSS generates one or more rectangular boxes called *inline boxes*. The following rules apply to inline boxes:

- width and height do not apply to nonreplaced inline boxes.
- For the properties left, right, top, bottom, margin-left, margin-right, margin-top, and margin-bottom, any value of auto is converted to 0 (zero).
- For replaced inline boxes, the following rules apply:
	- If height and width are both auto and the element has an intrinsic width (e.g., an image), the value of width is equal to the element's intrinsic width. The same holds true for height.
	- If height and width are both auto and the element does not have an intrinsic width but does have an intrinsic height and layout ratio, then width is set to be the intrinsic height times the ratio.
	- If height and width are both auto and the element does not have an intrinsic height but does have an intrinsic width and layout ratio, then height is set to be the intrinsic width divided by the ratio.

There are a few rules even more obscure than those last two; see [the CSS box model documentation](http://w3.org/TR/css3-box/#inline-replaced) for details.

All inline elements have a line-height, which has a great deal to do with how the elements are displayed. The height of a line of text is determined by taking the following factors into account:

*Anonymous text*

Any string of characters not contained within an inline element. Thus, in the markup:

**<p>**I'm **<em>**so**</em>** happy!**</p>**

the sequences "I'm " and " happy!" are anonymous text. Note that the spaces are part of the anonymous text, as a space is a character like any other.

#### *Em-box*

The space taken up by a capital letter M in the given font; otherwise known as the character box. Actual glyphs can be taller or shorter than their em-boxes, as discussed in Chapter 5 of *CSS: The [Definitive Guide](http://shop.oreilly.com/product/0636920012726.do)*, 4th Edition. In CSS, the value of font-size determines the height of each em-box.

#### *Content area*

In nonreplaced elements, this can be the box described by the em-boxes of every character in the element, strung together, or else the box described by the character glyphs in the element. In CSS2.1 and later, user agents can choose either. This text uses the em-box definition for simplicity's sake. In replaced elements, the content area is the intrinsic height of the element plus any margins, borders, or padding.

#### *Leading*

The difference between the values of font-size and lineheight. Half this difference is applied to the top and half to the bottom of the content area. These additions to the content area are called, not surprisingly, *half-leading*. Leading is applied only to nonreplaced elements.

*Inline box*

The box described by the addition of the leading to the content area. For nonreplaced elements, the height of the inline box of an element will be equal to the value for line-height. For replaced elements, the height of the inline box of an element will be equal to the content area, as leading is not applied to replaced elements.

*Line box*

The shortest box that bounds the highest and lowest points of the inline boxes that are found in the line. In other words, the top edge of the line box will be placed along the top of the highest inline box top, and the bottom <span id="page-26-0"></span>of the line box is placed along the bottom of the lowest inline box bottom. (See Figure 1-3.

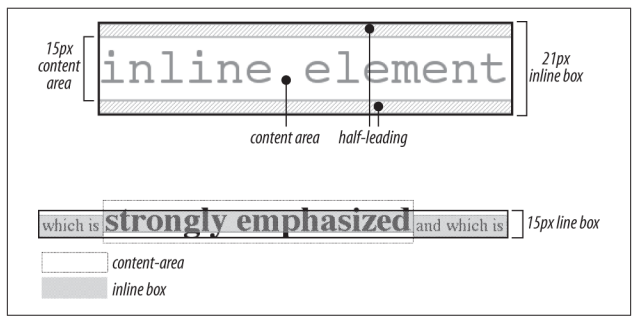

*Figure 1-3. Inline layout details*

## **Floating**

Floating allows an element to be placed to the left or right of its containing block (which is the nearest block-level ancestor ele‐ ment), with following content flowing around the element. Any floated element automatically generates a block box, regardless of what type of box it would generate if not floated. A floated element is placed according to the following rules:

- The left (or right) outer edge of a floated element may not be to the left (or right) of the inner edge of its containing block.
- The left (or right) outer edge of a floated element must be to the right (or left) of the right (left) outer edge of a leftfloating (or right-floating) element that occurs earlier in the document's source, unless the top of the latter element is below the bottom of the former.
- The right outer edge of a left-floating element may not be to the right of the left outer edge of any right-floating ele‐ ment to its right. The left outer edge of a right-floating element may not be to the left of the right outer edge of any left-floating element to its left.
- <span id="page-27-0"></span>• A floating element's top may not be higher than the inner top of its containing block.
- A floating element's top may not be higher than the top of any earlier floating or block-level element.
- A floating element's top may not be higher than the top of any line box with content that precedes the floating element.
- A left (or right) floating element that has another floating element to its left (right) may not have its right (left) outer edge to the right (left) of its containing block's right (left) edge.
- A floating element must be placed as high as possible.
- A left-floating element must be put as far to the left as possible, and a right-floating element as far to the right as possible. A higher position is preferred to one that is far‐ ther to the right or left.

## **Positioning**

When elements are positioned, a number of special rules come into play. These rules govern not only the containing block of the element, but also how it is laid out within that element.

#### **Types of Positioning**

There are five types of positioning:

*Static*

The element's box is generated as normal. Block-level ele‐ ments generate a rectangular box that is part of the document's flow, and inline-level boxes generate one or more line boxes that flow within their parent element.

*Relative*

The element's box is offset by some distance. Its contain‐ ing block can be considered to be the area that the element would occupy if it were not positioned. The element retains the shape it would have had were it not positioned, and the space that the element would otherwise have occupied in the normal flow is preserved.

*Absolute*

The element's box is completely removed from the flow of the document and positioned with respect to its contain‐ ing block, which may be another element in the document or the initial containing block (described in the next section). Whatever space the element might have occupied in the normal document flow is closed up, as though the ele‐ ment did not exist. The positioned element generates a block box, regardless of the type of box it would generate if it were in the normal flow.

*Sticky*

The element's box stays in the normal flow until it reaches a sticky edge of the containing box, at which time it "sticks" there as if absolutely positioned. The space that the element would otherwise have occupied in the normal flow is preserved.

*Fixed*

The element's box behaves as though set to absolute, but its containing block is the viewport itself.

#### **The Containing Block**

The containing block of a positioned element is determined as follows:

- 1. The containing block of the *root element* (also called the *initial containing block*) is established by the user agent. In HTML, the root element is the html element, although some browsers may use body.
- 2. For nonroot elements, if an element's position value is relative or static, its containing block is formed by the content edge of the nearest block-level, table-, cell-, or

<span id="page-29-0"></span>inline-block ancestor box. Despite this rule, relatively positioned elements are still simply offset (not positioned with respect to the containing block described here) and statically positioned elements do not move from their place in the normal flow.

- 3. For nonroot elements that have a position value of absolute, the containing block is set to the nearest ancestor (of any kind) that has a position value other than static, a filter value other than none, or a transform value other than none. This happens as follows:
	- a. If the ancestor is block-level, the containing block is that element's outer padding edge; in other words, it is the area bounded by the element's border.
	- b. If the ancestor is inline-level, the containing block is set to the content edge of the ancestor. In left-to-right languages, the top and left of the containing block are the top and left content edges of the first box in the ancestor, and the bottom and right edges are the bot‐ tom and right content edges of the last box. In rightto-left languages, the right edge of the containing block corresponds to the right content edge of the first box, and the left is taken from the last box. The top and bottom are the same.
	- c. If there are no ancestors as described in 3a and 3b, the absolutely positioned element's containing block is defined to be the initial containing block.

#### **Flexible Box Layout**

Flexible box layout (also known as *flexbox* or *flex layout*) is ideal for almost any one-dimensional layout; that is, situations where a number of elements need to be placed and distributed along a line. There are two kinds of flex elements: the *flex con‐ tainer* and the *flex items* that are placed within the container.

All the direct children of the flex container element are flex items.

There are two kinds of flex containers: block flexboxes (display: flex) and inline flexboxes (display: inline-flex). These are very much like block and inline-block boxes.

Flex items are laid out in a single line by default, even if this causes the flex items to overflow the flex container. This behav‐ ior can be changed using the flex-wrap property.

Figure 1-4 shows the values (and their effects) of the justifycontent and align-items properties.

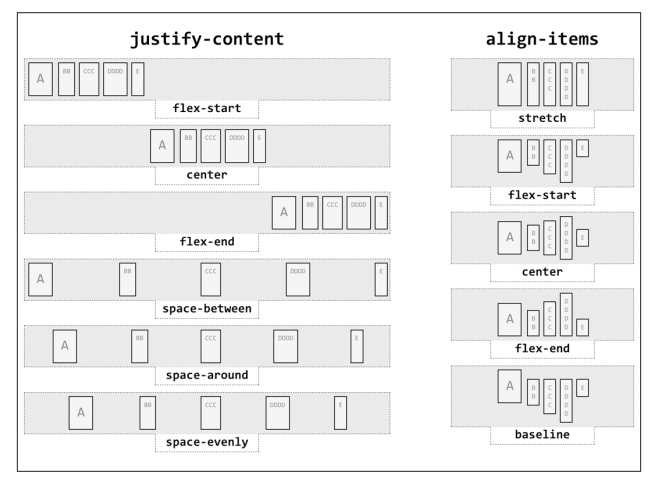

*Figure 1-4. Justify and align values*

The process of calculating flex sizes is fairly complex. Here's a simplified version of the algorithm:

- 1. Add together all the hypothetical outer main sizes of the flex items in a flex container. If the sum is smaller than the container size, the *flex factor* is to grow; otherwise, the flex factor is to shrink.
- 2. Any items that are inflexible are frozen in size. These are:
- <span id="page-31-0"></span>• Any item with a flex factor of zero
- Any item whose *hypothetical main size* is greater (if growing) or smaller (if shrinking) than its *base size*
- Any item with a growth factor (if growing) or shrink factor (if shrinking) of zero
- 3. Calculate the *initial free space* by finding the difference between the outer sizes of all flex items and the size of the flex container.
- 4. Distribute the available free space to the flex items. The amount given to each flex item is initially determined by the ratio of its flex factor to the sum of all the items' flex factors. If an item will be grown past its maximum allowed size, or shrunk below its minimum allowed size, set the size to be the allowed maximum (if growing) or minimum (if shrinking).

Again, this is a simplified version of the actual flex sizing algorithm given in the [W3C documentation](https://www.w3.org/TR/css-flexbox-1/#resolve-flexible-lengths). Consult section 9.7 of the CSS Flexible Box Layout Module Level 1 for full details if you want to know more.

## **Grid Layout**

Grid layout is ideal for almost any two-dimensional layout. There are two kinds of grid elements: the *grid container* and the *grid items* that are placed within the container. All the direct children of the grid container element are grid items.

There are two kinds of grid containers: block grids (display: grid) and inline grids (display: inline-grid). These are very much like block and inline-block boxes.

A grid is made up of the following components, as illustrated in [Figure 1-5](#page-33-0):

- A *grid line* is a horizontal or vertical dividing line within the grid container. These are placed as the author directs and create grid *cells*, *areas*, and *tracks* by implication. Grid lines can be labeled with *identifier tokens*; that's the basis of grid item placement.
- A *grid cell* is any space bounded by four grid lines, with no other grid lines running through it, analogous to a table cell. This is the smallest unit of area in grid layout. Grid cells cannot be directly addressed with CSS grid properties; that is, no property allows you to say a grid item should be associated with a given cell. (But see the next point for more details.)
- A *grid area* is any rectangular area bounded by four grid lines and made up of one or more grid cells. An area can be as small as a single cell or as large as all the cells in the grid. Grid areas are directly addressable by CSS grid properties, which allow you to define the areas and then associate grid items with them.
- A *grid track* is a continuous run between two adjacent grid lines—in other words, a *grid column* or a *grid row*. It goes from one edge of the grid container to the other. The size of a grid track is dependent on the placement of the grid lines that define it. Grid columns and rows are broadly analogous to table columns and rows. More generically, they can be referred to as *block axis* and *inline axis* tracks, where (in Western languages) column tracks are on the block axis and row tracks are on the inline axis.

<span id="page-33-0"></span>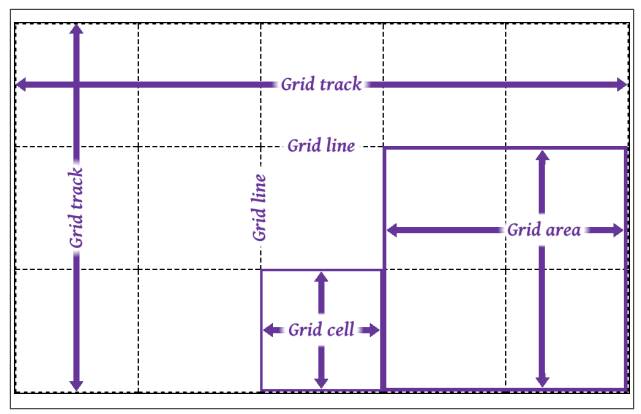

*Figure 1-5. Grid layout components*

The placement of grid lines can be quite complex, and is accomplished by defining grid track sizes. Between each grid track, a grid line is placed. These lines can be labeled with gridline names, or left unlabeled and later addressed using numbers.

The formal syntax for defining grid track sizes is quite compli‐ cated, but the components are relatively simple to list and explain:

*<length> | <percentage>*

Any non-negative length or percentage value. Thus, 5em defines a 5-em gap between grid lines, whereas 5% creates a gap between lines that is 5% of the total grid length in the given direction (i.e., the horizontal length for grid rows, and the vertical length for columns).

*<flex>*

A positive real number with the unit identifier fr (e.g., 2fr or 3.14fr) which defines a *flex factor* for the grid track.

min-content

Sets the grid track's width (or height) to be as small as pos‐ sible while still containing all the content within the grid track. For example, column tracks that contain only text will become as narrow as the widest run of text that cannot be line-broken within the track.

max-content

Sets the grid track's width (or height) to be large enough to contain the largest rendering of all the content within the grid track. For example, column tracks that contain only text will become as wide as the longest run of text, *without* any line-wrapping of the text.

auto

In most cases, auto is equivalent to the largest minimum size of the grid items occupying the grid track; that is, once all the minimum sizes of the grid items in the track have been determined, the track is made as wide as the widest of those minimums. When auto is used as a maximum value (see minmax() later in this list), it is identical to max-content.

```
minmax(<min>,<max>)
```
Sets a range of sizes outside which the grid track cannot grow or shrink. Either *<min>* or *<max>* can be a *<length>* or *<percentage>* value, min-content, or max-content. *<max>* can be a *<flex>* value, but *<min>* cannot. If the minimum value computes to be larger than the maximum computed value, the maximum sizing is ignored and the minimum size is used as a minimum.

```
fit-content( [ <length> | <percentage> ] )
```
Equivalent to minmax(auto,max-content) with an excep‐ tion: if the track's size is larger than the auto value's computed value, that size can't go higher than the given value (a *<length>* or *<percentage>*). This is intended to let authors declare a maximum track size while still letting the track size be content-bound below that maximum.

repeat( [ *<integer> |* auto-fill *|* auto-fit ] , *<track-list>* ) Allows authors to repeat a pattern of grid track sizes as many times as they like. The *<integer>* value must be posi‐

tive. auto-fill and auto-fit delegate the number of tracks to the user agent. *<track-list>* can be any valid com‐ bination of track sizes.

There are three kinds of track sizing. These are:

*Fixed*

Tracks are given a size in absolute lengths (such as px or em), or sized with %. Percentage values count as fixed track sizes because they are always the same for a given grid container size. The tracks' sizing does not depend on their contents.

*Flexible*

Tracks are given a flex or fractional sizing via the fr unit. Their sizing does not depend on their contents.

*Intrinsic*

The tracks' size is dependent on the things found within them; i.e., with min-content, max-content, fit-content(), and auto. These tracks may always be the same size for a given container size and set of content, but they are not regarded as fixed for layout purposes because their con‐ tents directly affect their sizing.

The process of actually determining the size of grid tracks, including what to do when track sizes are overconstrained or could lead to circular dependencies, is too long to go into here. In broad strokes, this is the process to find the track sizes:

- 1. Initialize track sizes, including determining the minimum and maximum sizes for each track. Resolve fixed track sizes to absolute length values. Set intrinsically sized tracks' minimum size to zero and maximum size to unlimited. Flexible tracks are left flexible, with an initial minimum size of zero.
- 2. Determine the size of intrinsic (e.g., auto) tracks, resolving each to an absolute length. First find sizes based on the items within the track, and then gradually add space to encompass items that span multiple tracks.
- 3. Maximize tracks up to their growth limit (this is deter‐ mined automatically).
- 4. Expand flexible (fr) tracks by adding space according to the ratio of each track's flex factor to the total of all flex factors in the grid track.
- 5. Expand any auto-sized tracks by dividing the remaining free space (if any) by the number of auto tracks and expanding them equally.

The details of each step are quite lengthy, and can be found in section 11 of the CSS Grid Layout Module Level 1 documenta[tion.](https://www.w3.org/TR/css-grid-1/#layout-algorithm)

## **Table Layout**

The layout of tables can get quite complicated, especially because CSS defines two different ways to calculate table and cell widths, as well as two ways to handle the borders of tables and elements internal to the table. Figure 1-6 illustrates the components of a table.

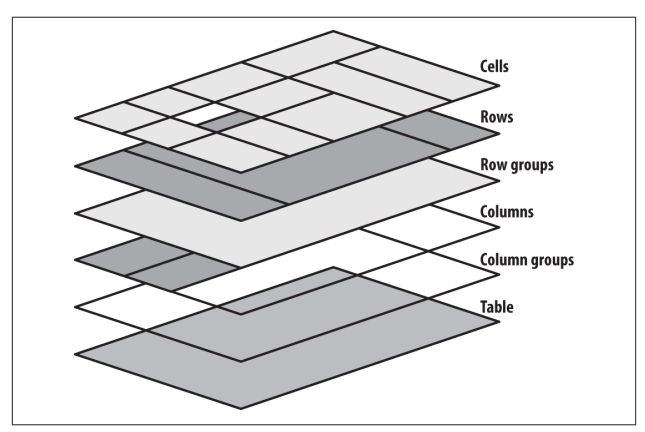

*Figure 1-6. Table layout components*

### **Table Arrangement Rules**

In general, a table is laid out according to the following principles:

- Each row box encompasses a single row of grid cells. All of the row boxes in a table fill the table from top to bot‐ tom in the order they occur in the source document. Thus, the table contains as many grid rows as there are row elements.
- A row group's box encompasses the same grid cells as the row boxes that it contains.
- A column box encompasses one or more columns of grid cells. Column boxes are placed next to each other in the order in which they occur. The first column box is on the left for left-to-right languages and on the right for rightto-left languages.
- A column group's box encompasses the same grid cells as the column boxes that it contains.
- Although cells may span several rows or columns, CSS does not define how that happens. It is instead left to the document language to define spanning. Each spanned cell is a rectangular box one or more grid cells wide and high. The top row of this rectangle is in the row that is parent to the cell. The cell's rectangle must be as far to the left as possible in left-to-right languages, but it may not overlap any other cell box. It must also be to the right of all cells in the same row that appear earlier in the source document in a left-to-right language. In right-to-left lan‐ guages, a spanned cell must be as far to the right as possi‐ ble without overlapping other cells, and must be to the left of all cells in the same row that come after it in the document source.
- A cell's box cannot extend beyond the last row box of a table or row group. If the table structure causes this con-

dition, the cell must be shortened until it fits within the table or row group that encloses it.

### **Fixed Table Layout**

The fixed-layout model is fast because its layout doesn't depend on the contents of table cells; it's driven by the width values of the table, columns, and cells within the first row of the table. The fixed-layout model uses the following steps:

- 1. Any column element whose width property has a value other than auto sets the width for that column.
- 2. If a column has an auto width, but the cell in the first row of the table within that column has a width other than auto, that cell sets the width for that column. If the cell spans multiple columns, the width is divided equally among the columns.
- 3. Any columns that are still auto-sized are sized so that their widths are as equal as possible.

At that point, the width of the table is set to be either the value of width for the table or the sum of the column widths, whichever is greater. If the table turns out to be wider than the column widths, the difference is divided by the number of columns and added to each of them.

#### **Automatic Table Layout**

The automatic-layout model, although not as fast as the fixedlayout model, is likely to be much more familiar to authors, because it's substantially the same model that HTML tables have used for years. In most current user agents, use of this model will be triggered by a table with a width of auto, regardless of the value of table-layout—although this is not assured.

Here's how the model works:

- 1. For each cell in a column, calculate both the minimum and maximum cell width.
- 2. Determine the minimum width required to display the content. In determining the minimum content width, the content can flow to any number of lines, but it may not stick out of the cell's box. If the cell's width value is larger than the minimum possible width, the minimum cell width is set to that value. If the cell's width value is auto, the minimum cell width is set to the minimum content width.
- 3. For the maximum width, determine the width required to display the content without any line-breaking, other than that forced by explicit line-breaking (e.g., due to the <br> element). That value is the maximum cell width.
- 4. For each column, calculate both the minimum and maximum column width:
	- a. The column's minimum width is determined by the largest minimum cell width of the cells within the col‐ umn. If the column has been given an explicit width value that is larger than any of the minimum cell widths within the column, the minimum column width is set to the value of width.
	- b. For the maximum width, take the largest maximum cell width of the cells within the column. If the column has an explicit width value larger than any of the maximum cell widths within the column, the maximum column width is set to the value of width. These two behaviors recreate the traditional HTML table behav‐ ior of forcibly expanding any column to be as wide as its widest cell.
- 5. In cases where a cell spans more than one column, the sum of the minimum column widths must be equal to the minimum cell width for the spanning cell. Similarly, the

sum of the maximum column widths must equal the spanning cell's maximum width. User agents should divide any changes in column widths equally among the spanned columns.

In addition, the user agent must take into account that when a column width has a percentage value for its width, the percentage is calculated in relation to the width of the table—even though that width is not known yet. The user agent must hang on to the percentage value and use it in the next part of the algorithm. Once the user agent has determined how wide or narrow each column can be, it can calculate the width of the table. This happens as follows:

- 1. If the computed width of the table is not auto, the computed table width is compared to the sum of all the column widths plus any borders and cell spacing. (Columns with percentage widths are likely calculated at this time.) The larger of the two values is the final width of the table. If the table's computed width is larger than the sum of the col‐ umn widths, borders, and cell spacing, all columns are increased in width by an equal amount so they fill the computed width of the table.
- 2. If the computed width of the table is auto, the final width of the table is determined by summing up the column widths, borders, and cell spacing. This means the table will be only as wide as needed to display its content, just as with traditional HTML tables. Any columns with percentage widths use that percentage as a constraint, but it is a constraint that a user agent does not have to satisfy.

Once the last step is completed (and only then), the user agent can actually lay out the table.

### **Collapsing Cell Borders**

The collapsing cell model largely describes how HTML tables have always been laid out when they have no cell spacing. The following rules govern this model:

- Table elements cannot have any padding, although they can have margins. Thus, there is never separation between the border around the outside of the table and its outermost cells.
- Borders can be applied to cells, rows, row groups, columns, and column groups. The table element itself can, as always, have a border.
- There is never any separation between cell borders. In fact, borders collapse into each other where they adjoin so that only one of the collapsing borders is actually drawn. This is somewhat akin to margin collapsing, where the largest margin wins. When cell borders collapse, the "most interesting" border wins.
- Once they are collapsed, the borders between cells are centered on the hypothetical grid lines between the cells.

#### **Collapsing borders**

When two or more borders are adjacent, they collapse into each other, as shown in [Figure 1-7.](#page-42-0) There are strict rules governing which borders will win and which will not:

- 1. If one of the collapsing borders has a border-style of hidden, it takes precedence over all other collapsing bor‐ ders: all borders at this location are hidden.
- 2. If one of the collapsing borders has a border-style of none, it takes the lowest priority. There will be no border drawn at this location only if all of the borders meeting at this location have a value of none. Note that none is the default value for border-style.
- <span id="page-42-0"></span>3. If at least one of the collapsing borders has a value other than either none or hidden, narrow borders lose out to wider ones. If two or more of the collapsing borders have the same width, the border style is taken in the following order, from most preferred to least: double, solid, dashed, dotted, ridge, outset, groove, inset. Thus, if two borders with the same width collapse and one is dashed while the other is outset, the border at that location will be dashed.
- 4. If collapsing borders have the same style and width but differ in color, the color used is taken from an element in the following list, from most preferred to least: cell, row, row group, column, column group, table. Thus, if the bor‐ ders of a cell and a column—identical in every way except color—collapse, the cell's border color (and style and width) will be used. If the collapsing borders come from the same type of element—such as two row borders with the same style and width, but different colors—the one farthest to the left and top wins in left-to-right languages; in right-to-left languages, the cell farthest to the right and top wins.

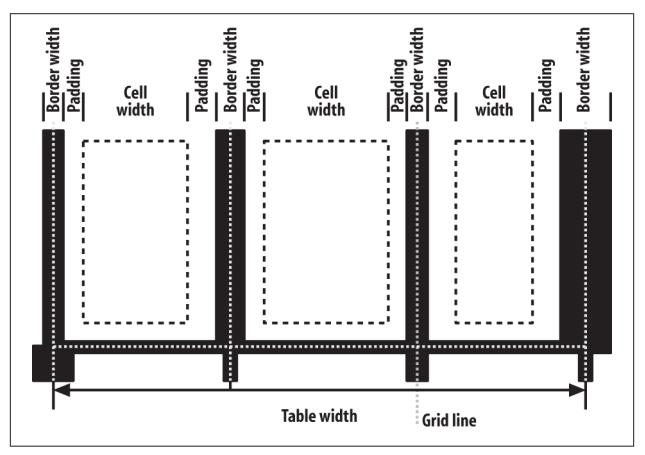

*Figure 1-7. Collapsing cell borders model*

### **Vertical Alignment Within Cells**

The following describes the detailed process for aligning cell contents within a row:

- 1. If any of the cells are baseline-aligned, the row's baseline is determined and the content of the baseline-aligned cells is placed.
- 2. Any top-aligned cell has its content placed. The row now has a provisional height, which is defined by the lowest cell bottom of the cells that have already had their content placed.
- 3. If any remaining cells are middle- or bottom-aligned, and the content height is taller than the provisional row height, the height of the row is increased by lowering the baseline in order to enclose the tallest of those cells.
- 4. All remaining cells have their content placed. In any cell with contents shorter than the row height, the cell's padding is increased in order to match the height of the row.

## **CHAPTER 2 Values**

There are a variety of value types in CSS, most of which use units. Combining basic value types (such as numbers) with units (such as pixels) makes it possible to do any number of interesting things with CSS.

## **Keywords**

Keywords are defined on a per-property basis and have a meaning specific only to a given property. For example, normal has totally unique meanings for the properties font-variant and letter-spacing. Keywords, like property names, are not case-sensitive.

CSS defines three "global" keywords that are accepted by every property in the specification:

inherit

Forces the value for the property to be inherited from the element's parent element, even if the property in question is not inherited (e.g., background-image). Another way to think of this is that the value is copied from the parent element.

#### initial

Forces the value of the property to be the initial value defined by the relevant CSS module. For example, fontstyle: initial sets the value of font-style to normal regardless of the font-style value that would have been inherited from the parent element. In cases where the initial value is defined as determined by the user agent, such as for font-size, the value is set to the "default" defined by the user agent's preferences.

unset

Combines the effects of both inherit and initial, with a rudimentary logic built in for good measure. If a property is inherited (e.g., color), then unset has the same effect as inherit. If the property is *not* inherited (e.g., backgroundimage), then unset has the same effect as initial.

If you have a situation where you want to set all of the proper‐ ties on an element to their default values, thus breaking any chains of inheritance, see the all property in [Chapter 4](#page-82-0).

## **Color Values**

Color values can be expressed in a variety of ways:

*#RRGGBB*

This is a hex-pair notation familiar to authors using tradi‐ tional HTML. In this format, the first pair of digits corre‐ sponds to the red level, the second pair to the green, and the third pair to the blue. Each pair is in hexadecimal notation in the range 00–FF (decimal 0–255). Thus, a "pure" blue is written #0000FF, a "pure" red is written #FF0000, and so on.

*#RGB*

This is a shorter form of the six-digit notation described previously. In this format, each digit is replicated to arrive at an equivalent six-digit value; thus, #F8C becomes #FF88CC.

#### *#RRGGBBAA*

An extension of the #RRGGBB notation which adds an alpha channel. As with the R, G, and B values, the A (alpha) value is in hexadecimal notation in the range 00– FF. These are mapped from hexadecimal to decimal in the range 0–1; thus, #00FF0099 is equivalent to the color #00FF00 (light green) with an opacity of 0.6. The opacity here is derived by converting hexadecimal 99 to decimal 153, and then dividing 153 by 255 to get 0.6. Put another way, #00FF0099 is exactly equivalent to  $r$ gba(0,255,0,0.6). Note: support for this notation first emerged in early 2016.

#### *#RGBA*

This is a shorter form of the eight-digit #RRGGBBAA notation described previously. In this format, each digit is replicated to arrive at an equivalent eight-digit value; thus, #F8C6 becomes #FF88CC66. Note: support for this notation first emerged in early 2016.

*rgb(rrr,ggg,bbb)*

This format allows the author to use RGB values in the range 0–255; only integers are permitted. Not coinciden‐ tally, this range is the decimal equivalent of 00–FF in hexadecimal. In this format, "pure" green is rgb(0,255,0), and white is represented as rgb(255,255,255).

*rgb(rrr.rr%,ggg.gg%,bbb.bb%)*

This format allows the author to use RGB values in the range 0% to 100%, with decimal values allowed (e.g., 75.5%). The value for black is thus rgb(0%,0%,0%), whereas "pure" blue is rgb(0%,0%,100%).

*hsl(hhh.hh,sss.ss%,lll.ll%)*

This format permits authors to specify a color by its hue angle, saturation, and lightness (HSL). The hue angle is always a unitless number or a *<degree>* value in the range 0 to 360, and the saturation and brightness values are always percentages. Hue angles 0 and 360 are equivalent, and are both red. Hue angles greater than 360 can be

declared, but they are normalized to the 0–360 range; thus, setting a hue angle of 454 is equivalent to setting an angle of 94. Any HSL value, regardless of color angle, will be rendered as a shade of gray if the saturation value is 0%; the exact shade will depend on the lightness value. Any HSL value, regardless of the hue angle, will be rendered solid black if lightness is 0% and solid white if lightness is 100%. The "normal" lightness value—that is, the value associated with most common colors—is 50%.

*rgba(rrr,ggg,bbb,a.aa) rgba(rrr.rr%,ggg.gg%,bbb.bb%,a.aa) hsla(hhh.hh,sss.ss%,lll.ll%,a.aa)*

> These extend the previous three formats to include an alpha (opacity) value. The alpha value must be a real num‐ ber between 0 and 1 inclusive; percentages are not permitted for the alpha value. Thus, rgba(255,0,0,0.5) and rgba(100%,0%,0%,0.5) and hsla(0,100%,50%,0.5) are all equivalent half-opaque red.

*<keyword>*

One of 16 recognized keywords based on the original Windows VGA colors. These keywords are aqua, black, blue, fuchsia, gray, green, lime, maroon, navy, olive, purple, red, silver, teal, white, and yellow. Browsers generally also recognize the 148 color keywords documented in the [CSS Color Module Level 4 specification,](http://www.w3.org/TR/css-color-4/) referred to for historical reasons as "the X11 colors" (though the list does not precisely replicate X11's colors).

currentColor

A special keyword that represents the current computed value of the element's color property. This means you can declare background-color: currentColor and set the ele‐ ment's background to be the same color as its foreground (not recommended). When applied to the color property, it is equivalent to declaring color: inherit. It can also be used on borders; border: 1px solid is equivalent to

border: 1px solid currentColor. This can be quite useful when (un)setting a border's color via DOM scripting.

transparent

A special keyword that is (just barely) a shorthand for rgba(0,0,0,0), which is the computed value any time transparent is used.

## **Number Values**

A number value is expressed as a positive or negative number (when permitted). Numbers can be either real (represented as *<number>*) or integers (*<integer>*). They may also restrict the range of acceptable values, as with color values that accept only integers in the range 0–255. A more common range restriction is to limit a number to be non-negative. These are sometimes represented as *<non-negative number>* or *<non-negative integer>*.

## **Percentage Values**

A percentage value is expressed as a *<number>* followed imme‐ diately by a percent sign (%). There should never be any space between the number and the percent sign. A percentage value will always be computed relative to something else. For example, declaring font-size: 120% for an element sets its font size to 120% of the computed font-size of its parent element. Fractional values, such as 543.21%, are valid. Some properties may restrict percentage values to be non-negative.

# **Length Values**

A length value is expressed as a positive or negative number (when permitted), followed immediately by a unit identifier. There should never be any space between the number and the unit identifier. A length value of 0 (zero) does not require a unit identifier.

Length units are divided into two types: *absolute units*, which are (in theory) always measured in the same way, and *relative units*, which are measured in relation to other things.

### **Absolute Length Units**

The available absolute units are:

*Centimeters* (cm)

The centimeters found on rulers the world over. There are 2.54 centimeters to an inch, and 1 centimeter equals 0.394 inches. The same mapping warnings that applied to inches also apply to centimeters.

*Millimeters* (mm)

There are 10 millimeters to a centimeter, so you get 25.4 millimeters to an inch, and 1 millimeter equals 0.0394 inches. Bear in mind the previous warnings about map‐ ping lengths to displays.

*Quarter-millimeters* (q)

Exactly what they say they are: one-fourth of a millimeter. In other words, 4q equals one millimeter, and 400q equals one centimeter. Again, bear in mind the previous mapping warnings.

*Inches* (in)

As you might expect, the same inches found on typical US rulers. The mapping from inches to a display device is usually approximate at best, because many systems have no concept of the relation of their display areas to "realworld" measurements such as inches. Thus, inches should be used with extreme caution in screen design.

*Points* (pt)

Points are standard typographical measures used by print‐ ers and typesetters for centuries and by word-processing programs for decades. By modern definition, there are 72 points to an inch. Therefore, the capital letters of text set to 12 points should be 1/6 of an inch tall. For example, p {font-size: 18pt;} is equivalent to p {font-size: 0.25in;}, assuming proper mapping of lengths to the dis‐ play environment (see previous comments).

```
Picas (pc)
```
Another typographical term. A pica is equivalent to 12 points, which means there are 6 picas to an inch. The capital letters of text set to 1 pica should be 1/6 of an inch tall. For example, p {font-size: 1.5pc;} would set text to be the same size as the example declarations found in the definition of points. Keep in mind the previous warnings.

### **Relative Length Units**

The available relative units are:

```
Em-height (em)
```
This refers to the em-height of a given font face. In CSS, the em-height is equivalent to the height of the character box for the font face, which is to say the computed value of font-size. Ems can be used to set relative sizes for fonts; for example, font-size: 1.2em is the same as saying fontsize: 120%.

*Root element em-height* (rem)

Equal to the em-height of the root element (in HTML, the html element).

*X-height* (ex)

This refers to the x-height of the font face, which is to say the height of the lowercase "x" character in the given font face. However, the vast majority of font faces do not include their x-height, so many browsers approximate it (poorly) by simply setting 1ex to be equal to 0.5em.

*ZERO width* (ch)

This refers to the width of a single zero (Unicode U+0300, "ZERO") in the current font family and size. This is often, but erroneously, assumed to mean "one character." This will only be true in monospace fonts, where all characters are the same width. Since most proportional fonts have zeros that are slimmer than the alphabetic symbols, setting something like width: 60ch will often result in lines of text with fewer than 60 characters.

*Pixels* (px)

A pixel is usually thought of as a small box on a display, but CSS defines pixels more abstractly. In CSS terms, a pixel is defined to be about the size required to yield 96 units per inch. Many user agents ignore this definition in favor of simply addressing the pixels on the display, but others (such as those on high-resolution mobile devices) go the CSS route, treating each px as being multiple physical on-screen pixels.

*Viewport width unit* (vw)

This unit is calculated with respect to the viewport's width, which is divided by 100. If the viewport is 937 pixels wide, for example, 1vw is equal to 9.37px. If the viewport's width changes, say by dragging the browser window to be wider or narrower, the value of vw changes along with it.

*Viewport height unit* (vh)

This unit is calculated with respect to the viewport's height, which is divided by 100. If the viewport is 650 pixels tall, for example, 1vh is equal to 6.5px. If the viewport's height changes, say by dragging the browser window to be taller or shorter, the value of vh changes along with it.

*Viewport minimum unit* (vmin)

This unit is 1/100 of the viewport's width or height, whichever is *lesser*. Thus, given a viewport that is 937 pixels wide by 650 pixels tall, 1vmin is equal to 6.5px.

*Viewport maximum unit* (vmax)

This unit is 1/100 of the viewport's width or height, whichever is *greater*. Thus, given a viewport that is 937 pixels wide by 650 pixels tall, 1vmax is equal to 9.37px.

## **Fraction Values**

A *fraction value* is a *<number>* followed by the label fr. Thus, one fraction unit is 1fr, four fraction units are 4fr, and so on. This is a concept introduced by Grid Layout, and is used to divide up fractions of the unconstrained space in a layout. Note that fr is *not* a *<length>* unit, and thus cannot be used in places where length values are permitted (e.g., calc() expressions, see ["Calculation Values" on page 45](#page-54-0)).

## **URIs**

A URI value (*<uri>*) is a reference to a file such as a graphic or another stylesheet. CSS defines a URI as relative to the style‐ sheet that contains it. URI stands for Uniform Resource Identifier, which is the more recent name for URLs. (Technically, URLs are a subset of URIs.) In CSS, which was first defined when URIs were still called URLs, this means that references to URIs will often appear in the form url(*<uri>*). Fun!

# **Angles**

The format of an *<angle>* is expressed as a *<number>* followed immediately by an angle unit. There are four types of angle units: degrees (deg), grads (grad), radians (rad), and turns (turn). For example, a right angle could be declared as 90deg, 100grad, 1.571rad, or 0.25turn. In each case, the values are translated into degrees in the range 0 through 360. This is also true of negative values: −90deg is equivalent to 270deg.

## **Times**

A time value (*<time>*) is expressed as a *<number>* followed immediately by a time unit. There are two types of time units: seconds (s) and milliseconds (ms). Time values appear in aural styles, which are not widely supported, and in the much bettersupported transitions and animations.

# **Frequencies**

A frequency value (*<frequency>*) is expressed as a non-negative *<number>* followed immediately by a frequency unit. There are two types of frequency units: hertz (Hz) and kilohertz (kHz). The unit identifiers are case-insensitive, so 6kHz and 6khz are equivalent. As of this writing, frequency values are only used with aural styles, which are not well supported.

# **Position**

A position value (*<position>*) is how you specify the placement of an origin image in backgrounds, object fitting, masking placement, and a few other circumstances. Its syntactical struc‐ ture is rather complicated:

```
[
[ left | center | right | top | bottom | <percentage> | <length> ] |
[ left | center | right | <percentage> | <length> ]
[ top | center | bottom | <percentage> | <length> ] |
[ center | [ left | right ] [ <percentage> | <length> ]? ] &&
[ center | [ top | bottom ] [ <percentage> | <length> ]? ]
]
```
That might seem a little convoluted and repetitive, but it's all down to the subtly complex patterns that this value type has to allow, such as center, bottom right, 50% center, left 77px, and so on. The notation used here is described in ["Value Syntax](#page-82-0) [Conventions" on page 73](#page-82-0).

# **Strings**

A string (*<string>*) is a series of characters enclosed by either single or double quotes. If a string needs to include the same quote that encloses it, it must be escaped. For example, 'That\'s amazing!' or "Deploy the \"scare quotes\" at once!". If a newline is needed within a string, it is represented as \A, which is the Unicode codepoint for the line feed character. Any Unicode character can be represented using an escaped <span id="page-54-0"></span>codepoint reference; thus, a left curly double quotation mark can be represented with \201C. If a string does contain a line feed for legibility reasons, it must be escaped and will be removed when processing the string.

# **Identifiers**

There are some properties that accept an *identifier value*, which is a user-defined label of some kind; the most common exam‐ ples are grid lines and areas in grid layout and keyframe names in animations. Identifiers are represented in the value syntax as *<identifier>*. Identifiers are words and are case-sensitive; thus, myID and MyID are, as far as CSS is concerned, completely dis‐ tinct and unrelated to each other. In cases where a property accepts both an identifier and one or more keywords, the author should take care to never define an identifier identical to a valid keyword.

# **Attribute Values**

In a few CSS properties, it's possible to pull in the value of an HTML attribute defined for the element being styled. This is done with the attr() value. As of early 2018, this is almost exclusively done with generated content, using the content property.

For example, h2::before {content: "[" attr(ID) "] ";} will insert an opening square bracket, the ID of the h2 element, and then a closing square bracket and trailing space. Any attribute, including HTML data-\* attributes, can be addressed in this manner.

# **Calculation Values**

Calculation values take the form calc(), with an equation inside the parentheses. calc() can be used wherever *<length>*, *<frequency>*, *<angle>*, *<time>*, *<percentage>*, *<number>*, or *<integer>* values are allowed. You can also use all these unit types within a calc() value, though there are some limitations to keep in mind.

Inside the parentheses, you can construct simple mathematical expressions. The permitted operators are + (addition), - (subtraction), \* (multiplcation), and / (division), as well as parentheses. These follow the traditional PEMDAS (parentheses, exponents, multiplication, division, addition, subtraction) precedence order—although in this case it's really just PMDAS, since as of early 2018, exponents are not permitted in calc().

The basic limitation is that calc() does simple type-checking to make sure that units are compatible:

- 1. To either side of a + or operator, both values must have the same unit type or must both be *<number>* and/or *<integer>* values (in which case, the result is a *<number>*).
- 2. Given a \* operator, one of the values involved must be a *<number>* (which, remember, includes *<integer>* values).
- 3. Given a / operator, the value on the *right* side must be a *<number>*. If the left-side value is an *<integer>*, the result is a *<number>*. Otherwise, the result is of the unit used on the left side.
- 4. Any circumstance that creates division by zero makes the value invalid.

There's one more notable limitation: whitespace is *required* to either side of the + and - operators, while it is not for \* and /. This avoids ambiguity with respect to numeric values, which can be negative.

## **Variable Values**

As this book was being finished in early 2018, a new capability was being added to CSS. The technical term for this is *custom properties*, even though what these really do is create (sort of) variables in your CSS. They do not, contrary to their name, create special CSS properties, in the sense of properties like color or font.

Custom properties are defined by giving a custom identifier a value, like this:

```
html {
      --mainColor: #AEA434;
}
```
The important thing is that any custom identifier of this type begins with *two* hyphens (--). Anything else, and the identifier will not be recognized, meaning the variable definition will fail.

The defined value can then be invoked later on using a var() value type, like this:

```
h1 {color: var(--mainColor);}
```
Note that these names are case-sensitive, so --maincolor and --MainColor are completely separate identifiers. Custom prop‐ erties are scoped to the element to which they are applied.

## **CHAPTER 3 Selectors and Queries**

### **Selectors**

#### **Universal Selector**

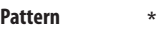

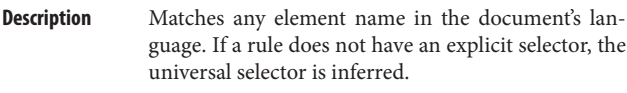

**Examples** \* {color: red;} div \* p {color: blue;}

## **Type Selector**

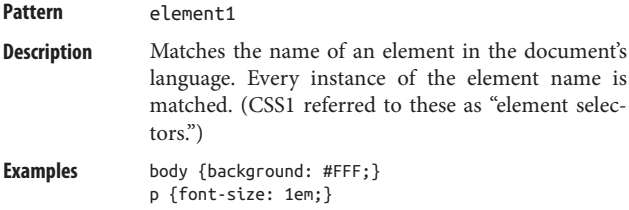

#### **Descendant Selector**

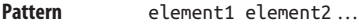

- **Description** Matches elements based on their status as a descendant of another element. The matched ele‐ ment can be a child, grandchild, great-grandchild, etc. of the ancestor element. (CSS1 referred to these as "contextual selectors.")
- **Examples** body h1 {font-size: 200%;} table tr td div ul li {color: purple;}

#### **Child Selector**

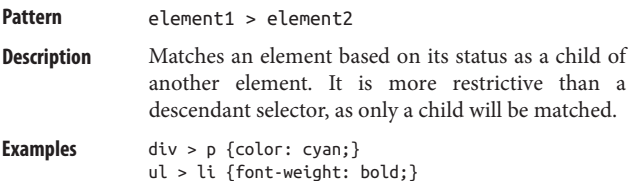

#### **Adjacent Sibling Selector**

**Pattern** element1 + element2

**Description** Matches an element that is the following adjacent sibling of another element. (Sibling elements, as the name implies, share the same parent element.) Any anonymous text nodes between the two elements are ignored; only elements and their positions in the document tree are considered.

```
Examples table + p {margin-top: 2.5em;}
              h1 + * {margin-top: 0;}
```
#### **General Sibling Selector**

Pattern element1 ~ element2

**Description** Matches an element that is a sibling of another element which it follows in the document tree. Any text or other elements between the two elements are ignored; only the elements and their positions in the document tree are considered.

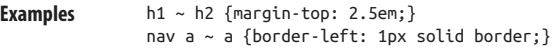

### **Class Selector**

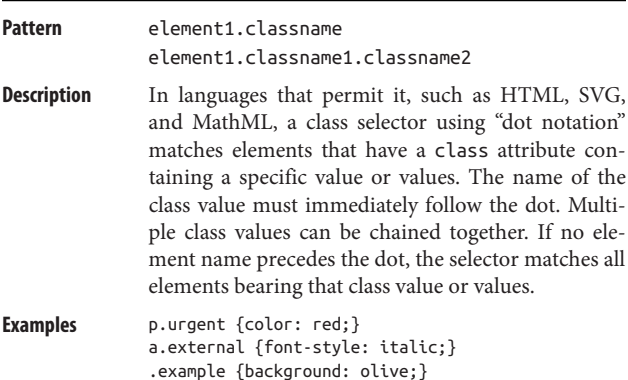

.note.caution {background: yellow;}

#### **ID Selector**

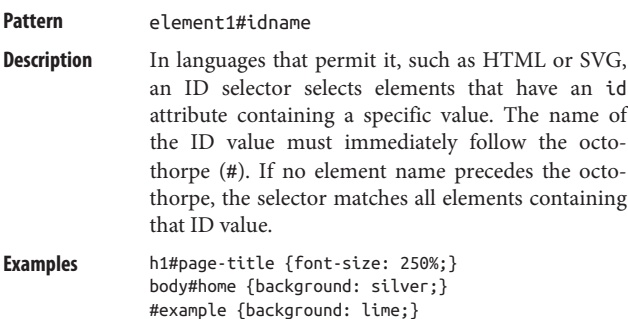

### **Simple Attribute Selector**

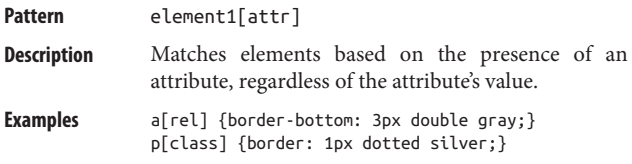

#### **Exact Attribute Value Selector**

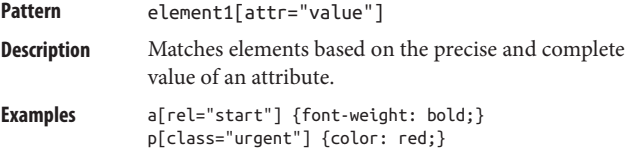

### **Partial Attribute Value Selector**

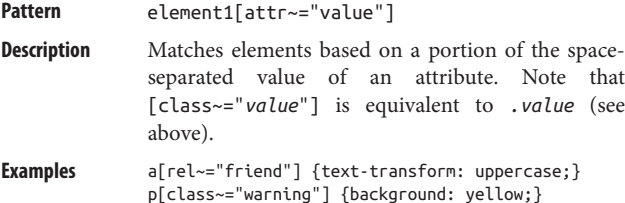

#### **Beginning Substring Attribute Value Selector**

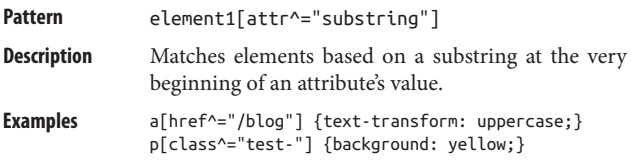

### **Ending Substring Attribute Value Selector**

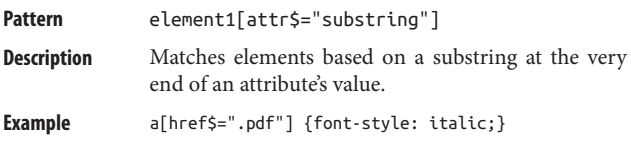

#### **Arbitrary Substring Attribute Value Selector**

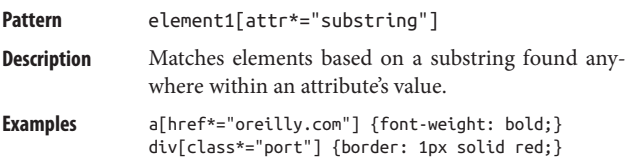

### **Language Attribute Selector**

**Pattern** element1[lang|="language-identifier"]

**Description** Matches elements with a lang attribute whose value is one of a hyphen-separated list of values, starting with the value provided in the selector.

> In an HTML document, the language of an element is determined by its lang attribute. If an element does not have one, its language is determined by the lang attribute of its nearest ancestor that does have one, or, lacking that, by the Content-Language HTTP header response field (or the respective meta http-equiv) for the document.

**Example** html[lang|="tr"] {color: red;}

### **Structural Pseudo-Classes**

Strictly speaking, all pseudo-classes (like all selectors) are struc‐ tural: they are, after all, dependent on document structure in some fashion. What sets the pseudo-classes listed here apart is that they are intrinsically about patterns found in the structure of the document: for example, selecting every other paragraph or elements that are the last children of their parent element.

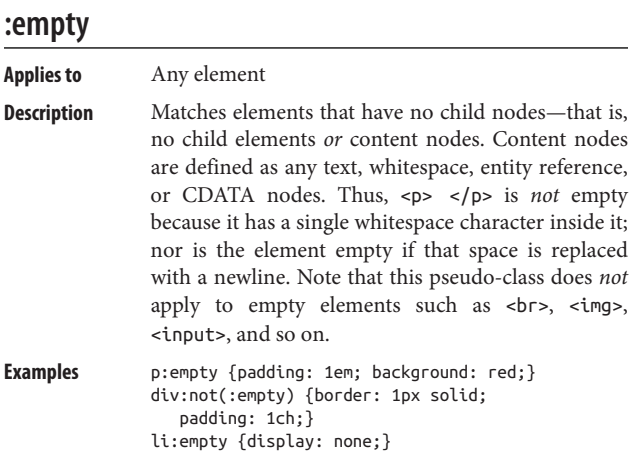

#### **:rst-child**

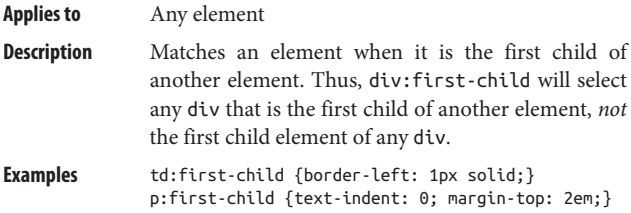

### **:rst-of-type**

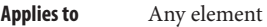

**Description** Matches an element when it is the first child of its type, as compared to all its sibling elements. Thus, div:first-of-type will select any div that is the first child div of another element.

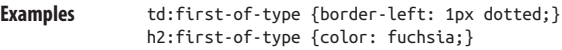

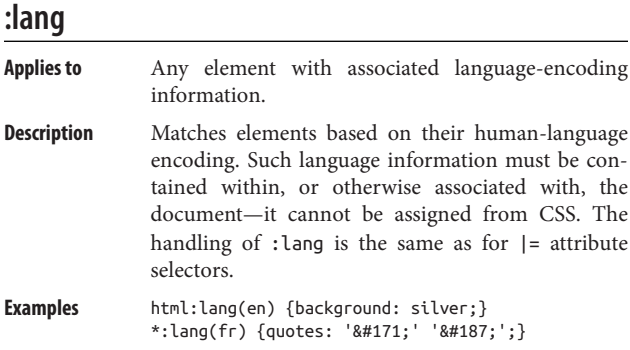

### **:last-child**

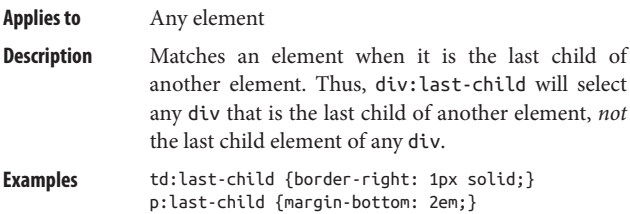

## **:last-of-type**

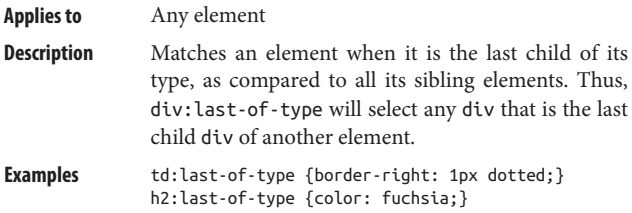

#### **:nth-child(***a***n±***b***)**

**Applies to** Any element **Description** Matches every *n*th child with the pattern of selection defined by the formula *a*n±*b*, where *a* and *b* are *<integer>*s and n represents an infinite series of inte‐ gers, counting forward from the first child. Thus, to select every fourth child of the body element, starting with the first child, you would write body > \*:nth-child(4n+1). This will select the first, fifth, ninth, fourteenth, and so on children of the body. If you literally wish to select the fourth, eighth, twelfth, and so on children, you can modify the selector to body > \*: nth-child(4n). It is also possible for *b* to be negative: body  $>$  \*:nth-child(4n-1) selects the third, seventh, eleventh, fifteenth, and so on children of the body. In place of the *a*n±*b* formula, there are two key‐ words permitted: even and odd. These are equivalent to 2n and 2n+1, respectively.

Examples \*:nth-child(4n+1) {font-weight: bold;} tbody tr:nth-child(odd) {background-color: #EEF;}

#### **:nth-last-child(***a***n±***b***)**

**Applies to** Any element

**Description** Matches every *n*th child with the pattern of selection defined by the formula *a*n±*b*, where *a* and *b* are *<integer>*s and n represents an infinite series of inte‐ gers, *counting backward from the last child*. Thus, to select every fourth-to-last child of the body element, starting with the last child, you would write body > \*:nth-last-child(4n+1). This is, in effect, the mir‐ ror image of :nth-child.

> In place of the *a*n±*b* formula, there are two key‐ words permitted: even and odd. These are equivalent to 2n and 2n+1, respectively.

**Examples** \*:nth-last-child(4n+1) {font-weight: bold;} tbody tr:nth-last-child(odd) { background-color: #EEF;}

#### **:nth-last-of-type(***a***n±***b***)**

#### **Applies to** Any element

**Description** Matches every *n*th child that is of the same type as the element named, with the pattern of selection defined by the formula *a*n±*b*, where *a* and *b* are *<integer>*s and n represents an infinite series of inte‐ gers, *counting backward from the last such element*. Thus, to select every third-to-last paragraph (p) that is a child of the body element, starting with the first such paragraph, you would write body > p:nthlast-of-type(3n+1). This holds true even if other elements (e.g., lists, tables, or other elements) are interspersed between the various paragraphs.

> In place of the *a*n±*b* formula, there are two key‐ words permitted: even and odd. These are equivalent to 2n and 2n+1, respectively.

```
Examples td:nth-last-of-type(even) {
                   background-color: #FCC;}
               img:nth-last-of-type(3n) {float: left;
                   border: 2px solid;}
```
#### **:nth-of-type(***a***n±***b***)**

**Applies to** Any element

**Description** Matches every *n*th child that is of the same type as the element named, with the pattern of selection defined by the formula *a*n±*b*, where *a* and *b* are *<integer>*s and n represents an infinite series of inte‐ gers, counting forward from the first such element. Thus, to select every third paragraph (p) that is a child of the body element, starting with the first such paragraph, you would write body > p:nth-oftype(3n+1). This will select the first, fourth,

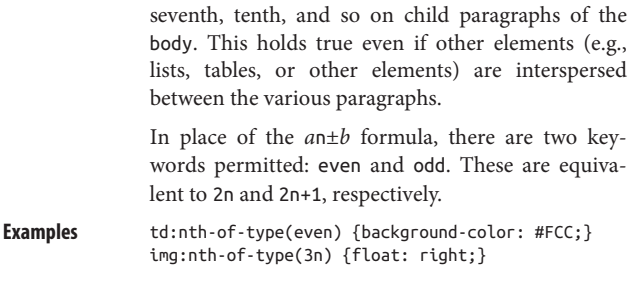

## **:only-child**

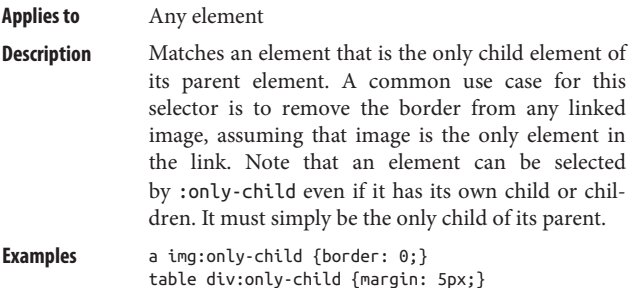

### **:only-of-type**

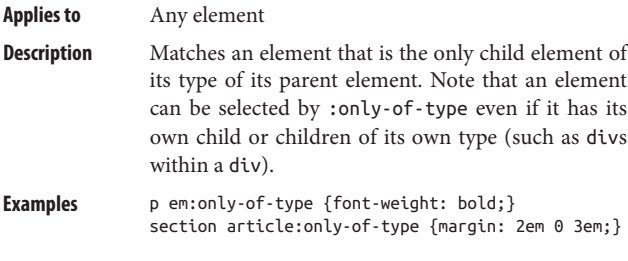

#### **:root**

**Applies to** The root element

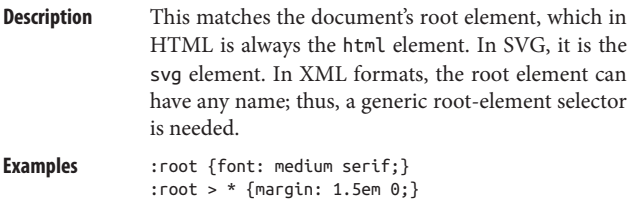

### **The Negation Pseudo-Class**

There is but one pseudo-class that handles negation, but it is so unique that it deserves its own subsection.

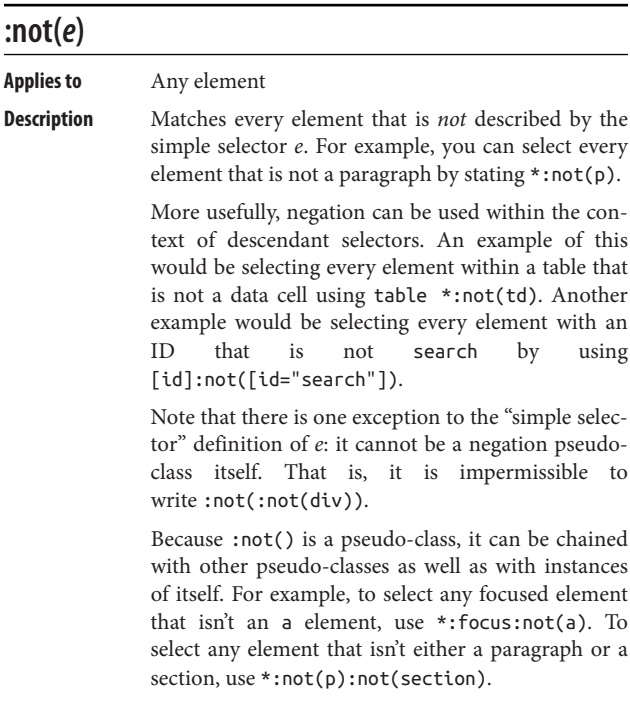

As of early 2018, the "simple selector" restriction means that grouped, descendant, and combined selectors are not permitted within :not() expressions. This restriction is being loosened in CSS Selectors Level 4.

```
Examples ul *:not(li) {text-indent: 2em;}
              *:not([type="checkbox"]):not([type="radio"]) {
                  margin: 0 1em;}
```
### **Interaction Pseudo-Classes**

The pseudo-classes listed here are all related to the user's inter‐ action with the document: whether styling different link states, highlighting an element that's the target of a fragment identifier, or styling form elements based on their being enabled or disabled.

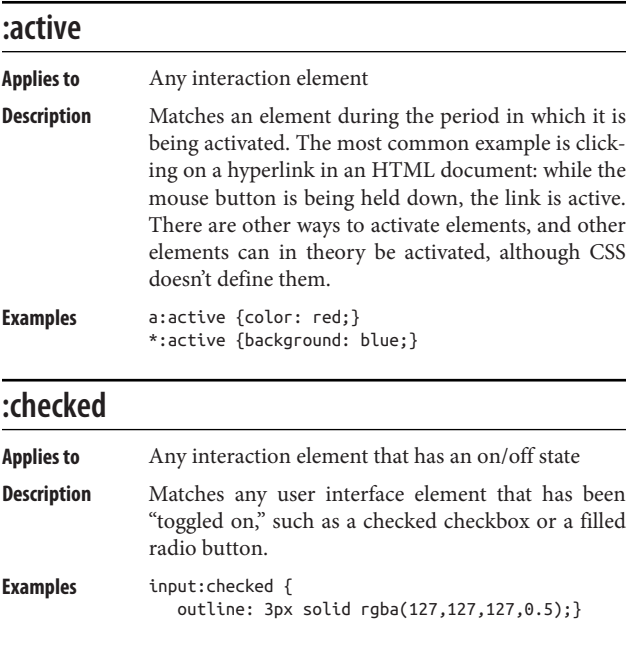

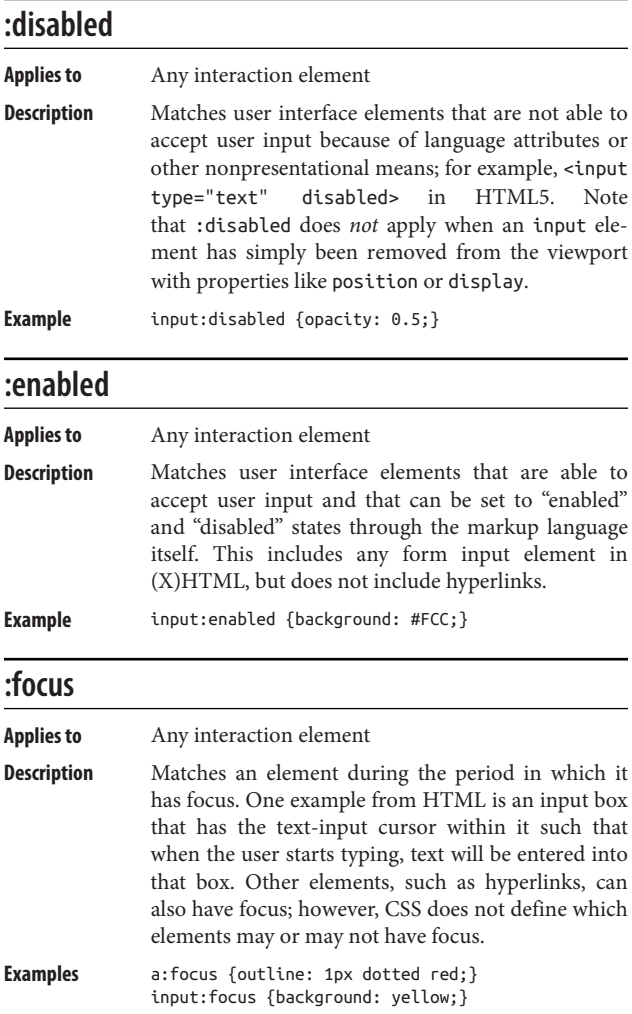

#### **:hover**

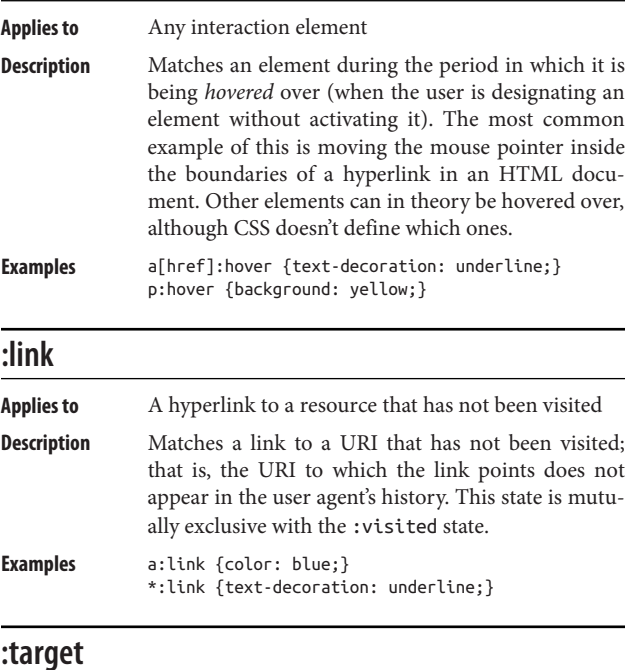

#### **Applies to** Any element

**Description** Matches an element which is itself matched by the fragment identifier portion of the URI used to access the page. Thus, http://www.w3.org/TR/ css3-selectors/#target-pseudo would be matched by :target and would apply the declared styles to any element with the id of target-pseudo. If that element was a paragraph, it would also be matched by p:target.

**Example** : target {background: #EE0;}
#### **:visited**

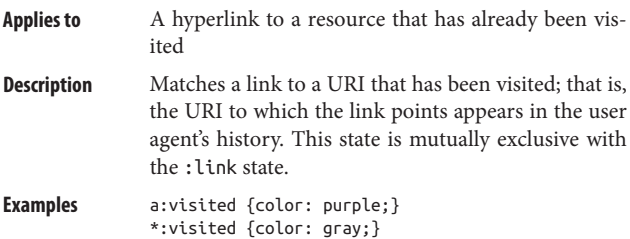

## **Pseudo-Elements**

In CSS1 and CSS2, pseudo-elements were preceded by single colons, just as pseudo-classes were. In CSS3 and later, pseudoelements use double colons to distinguish them from pseudoclasses. For historical reasons, browsers will support both sin‐ gle and double colons on pseudo-elements, but the doublecolon syntax is recommended.

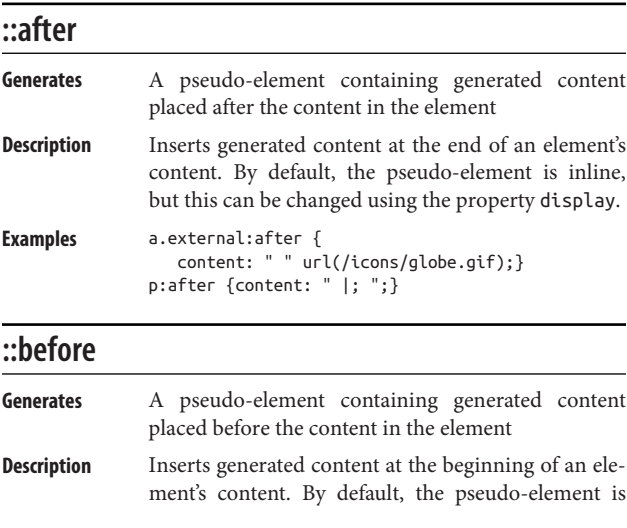

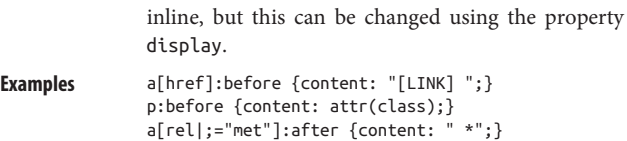

## **::rst-letter**

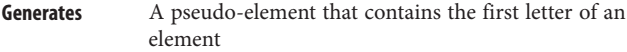

**Description** Styles the first letter of an element. Any leading punctuation should be styled along with the first let‐ ter. Some languages have letter combinations that should be treated as a single character, and a user agent may apply the first letter style to both. Prior to CSS2.1, ::first-letter could be attached only to block-level elements. CSS2.1 expanded its scope to include elements with a display value of block, list-item, table-cell, table-caption, or inlineblock. There is a limited set of properties that can apply to a first letter.

**Examples** h1:first-letter {font-size: 166%;} p:first-letter {text-decoration: underline;}

#### **::rst-line**

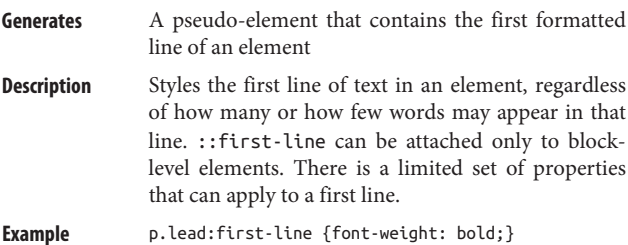

# **Media Queries**

With media queries, an author can define the media environment in which a given stylesheet, or portion of a stylesheet, is used by the browser. In the past, this was handled by setting media types with the media attribute on link elements, or with the media descriptor on @import declarations. Media queries take this concept several steps further by allowing authors to choose stylesheets based on the features of a given media type.

## **Basic Concepts**

The placement of media queries will be very familiar to any author who has ever set a media type. Here are two ways of applying an external stylesheet when rendering the document on a color printer:

```
<link href="print-color.css" type="text/css"
  media="print and (color)" rel="stylesheet">
```

```
@import url(print-color.css) print and (color);
```
Anywhere a media type can be used, a media query can be used. This means that it is possible to list more than one query in a comma-separated list:

```
<link href="print-color.css" type="text/css"
  media="print and (color), projection and (color)"
  rel="stylesheet">
@import url(print-color.css) print and (color),
  projection and (color);
```
In any situation where one of the media queries evaluates to true, the associated stylesheet is applied. Thus, given the previ‐ ous @import, *print-color.css* will be applied if rendering to a color printer or a color projection environment. If printing on a black-and-white printer, both queries will evaluate to false and *print-color.css* will not be applied to the document. The same holds for any screen medium, a grayscale projection environment, an aural media environment, and so forth.

Each query is composed of a media type and one or more listed media features. Each media feature is enclosed in parentheses, and multiple features are linked with the and keyword. There are two logical keywords in media queries:

and

Links together two or more media features in such a way that all of them must be true for the query to be true. For example, (color) and (orientation: landscape) and (min-device-width: 800px) means that all three condi‐ tions must be satisfied: if the media environment has color, and is in landscape orientation, and the device's dis‐ play is at least 800 pixels wide, the stylesheet is used.

not

Negates the entire query so that if all of the conditions are true, the stylesheet is *not* applied. For example, not (color) and (orientation: landscape) and (mindevice-width: 800px) means that if the three conditions are satisfied, the statement is negated. Thus, if the media environment has color, and is in landscape orientation, and the device's display is at least 800 pixels wide, the stylesheet is *not* used. In all other cases, it will be used. Note that the not keyword can only be used at the begin‐ ning of a media query. It is *not* legal to write something like (color) and not (min-device-width: 800px). In such cases, the query will be ignored. Note also that browsers too old to understand media queries will always skip a stylesheet whose media descriptor starts with not.

There is no or keyword for use within a given query, but the commas that separate a list of queries serve the function of an or; that is, screen, print means "apply if the media is screen or print." Thus, instead of screen and (max-color: 2) or (monochrome), which is invalid and thus ignored, you should write screen and (max-color: 2), screen and (monochrome).

There is one more keyword, only, which is designed to create deliberate backward incompatibility.

only

Used to hide a stylesheet from browsers too old to under‐ stand media queries. For example, to apply a stylesheet in all media, but only in those browsers that understand media queries, you would write something like @import url(new.css) only all. In browsers that do understand media queries, the only keyword is ignored. Note that the only keyword can be used only at the beginning of a media query.

## **Media Query Values**

There are two new value types introduced by media queries, which (as of early 2018) are not used in any other context:

*<ratio>*

A ratio value is two positive *<integer>* values separated by a solidus (/) and optional whitespace. The first value refers to the width, and the second to the height. Thus, to express a width-to-height ratio of 16:9, you can write 16/9 or 16 / 9.

*<resolution>*

A resolution value is a positive *<integer>* followed by either of the unit identifiers dpi or dpcm. As usual, whitespace is not permitted between the *<integer>* and the identifier.

## **Media Features**

As of early 2018, the available media features are as follows. Note that their values cannot be negative:

```
width, min-width, max-width
```
*Values: <length>*

Refers to the width of the display area of the user agent. In a screen-media web browser, this is the width of the viewport plus any scrollbars. In paged media, this is the width of the page box. Thus, (min-

width: 850px) applies when the viewport is greater than 850 pixels wide.

```
device-width, min-device-width, max-device-width
```
*Values: <length>*

Refers to the width of the complete rendering area of the output device. In screen media, this is the width of the screen. In paged media, this is the width of the page. Thus, (max-device-width: 1200px) applies when the device's output area is less than 1,200 pixels wide.

height*,* min-height*,* max-height

*Values: <length>*

Refers to the height of the display area of the user agent. In a screen-media web browser, this is the height of the viewport plus any scrollbars. In paged media, this is the height of the page box. Thus, (height: 567px) applies when the viewport's height is precisely 567 pixels tall.

device-height*,* min-device-height*,* max-device-height

*Values: <length>*

Refers to the height of the complete rendering area of the output device. In screen media, this is the height of the screen. In paged media, this is the height of the page. Thus, (max-device-height: 400px) applies when the device's output area is less than 400 pixels tall.

aspect-ratio*,* min-aspect-ratio*,* max-aspect-ratio

*Values: <ratio>*

Refers to the ratio that results from comparing the width media feature to the height media feature (see the definition of *<ratio>*). Thus, (min-aspect-ratio: 2/1) applies to any viewport whose width-to-height ratio is at least 2:1.

device-aspect-ratio*,* min-device-aspect-ratio*,* max-deviceaspect-ratio

*Values: <length>*

Refers to the ratio that results from comparing the device-width media feature to the device-height media feature (see the definition of *<ratio>*). Thus, (device-aspect-ratio: 16/9) applies to any output device whose display area width-to-height ratio is exactly 16:9.

color*,* min-color*,* max-color

*Values: <integer>*

Refers to the presence of color-display capability in the output device, with an optional number repre‐ senting the number of bits used in each color component. Thus, (color) applies to any device with any color depth at all, whereas (min-color: 4) means there must be at least four bits used per color component. Any device that does not support color will return 0.

color-index*,* min-color-index*,* max-color-index

*Values: <integer>*

Refers to the total number of colors available in the output device's color lookup table. Thus, (min-colorindex: 256) applies to any device with a minimum of 256 colors available. Any device that does not use a color lookup table will return 0.

monochrome*,* min-monochrome*,* max-monochrome

*Values: <integer>*

Refers to the presence of a monochrome display, with an optional number of bits per pixel in the output device's frame buffer. Thus, (monochrome) applies to any monochrome output device, whereas (minmonochrome: 2) applies to any monochrome output device with a minimum of two bits per pixel in the frame buffer. Any device that is not monochrome will return 0.

resolution*,* min-resolution*,* max-resolution

*Values: <resolution>*

Refers to the resolution of the output device in terms of pixel density, measured in either dots per inch (dpi) or dots per centimeter (dpcm). If an output device has pixels that are not square, the least dense axis is used; for example, if a device is 100dpcm along one axis and 120dpcm along the other, 100dpcm is the value returned. Additionally, a bare resolution fea‐ ture query can never match (though min-resolution and max-resolution can).

orientation

*Values:* portrait *|* landscape

Refers to the output device's total output area, where portrait is returned if the media feature height is equal to or greater than the media feature width. Otherwise, the result is landscape.

scan

*Values:* progressive *|* interlace

Refers to the scanning process used in an output device with a media type of tv.

#### grid

*Values:* 0 *|* 1

Refers to the presence (or absence) of a grid-based output device, such as a tty terminal. A grid-based device will return 1; otherwise, 0 is returned.

# **Feature Queries**

A *feature query* is an at-rule block similar to a media query. The difference is that it queries a user agent about its support for a given property-value combination. If the user agent indicates it supports the query, the rules within the at-block are applied. Otherwise, they are ignored.

A basic example is to ask the browser if it supports backgroundcolor: red:

```
@supports (background-color: red) {
      html {background-color: yellow;}
      body {background-color: white;}
}
```
There is no obligation to use the property-value combination in the query in the subsequent rules. In fact, there's no obligation even to use the property that was part of the feature query. You can ask if a browser supports color: #FFF and then write rules that never touch color. (But just because you can doesn't mean you should.)

Feature queries are useful when applying advanced CSS features. For example, converting a float-based layout to grid might look something like this:

```
[...float layout rules here…]
@supports (display: grid) {
      [...grid layout rules here…]
      [...rules that turn off margins, clearing,
        and other rules needed for float layout
        but not in grid layout…]
}
```
It's also possible to do a negated feature query using the keyword not:

```
@supports not (shape-outside: circle()) {
      [...rules for use in browsers that don't understand
        circle float shapes…]
}
```
# **CHAPTER 4 Property Reference**

# **Inheritance and Animation**

Each property listed in this chapter has "Inh." and "Anim." val‐ ues. The values "N" (for no) and "Y" (for yes) indicate whether a property is *inherited* by descendant elements and whether the property is *animatable*, or able to be affected using the various animation and transition properties. In cases where only some of a property's values are animatable, the value given will be "P" (for partial) and more details will be given in the property's def‐ inition.

# **Value Syntax Conventions**

Any words presented in constant width are keywords that must appear literally, without quotes. The forward slash (/) and the comma (,) must also be used literally.

Any italicized words between "<" and ">" give a type of value, or a reference to another property's values. For example, the property font accepts values that originally belong to the property font-family. This is denoted by using the text *<fontfamily>*. Similarly, if a value type like a color is permitted, it will be represented using *<color>*.

There are a number of ways to combine components of a value definition:

- Two or more keywords strung together with only space separating them means that all of them must occur in the given order.
- If a vertical bar separates alternatives  $(X | Y)$ , then any one of them must occur, but only one.
- A vertical double bar  $(X \parallel Y)$  means that X, Y, or both must occur, but they may appear in any order.
- A double ampersand (X && Y) means both X and Y must occur, though they may appear in any order.
- Brackets ([...]) group things together. Thus "[please  $\parallel$ help  $\parallel$  me] do this" means that one or more of the words please, help, and me must appear (in any order, and at most once). do this must always appear, with those words in that order.

Every component or bracketed group may (or may not) be fol‐ lowed by one of these modifiers:

- An asterisk (\*) indicates that the preceding value or bracketed group is repeated zero or more times.
- A plus (+) indicates that the preceding value or bracketed group is repeated one or more times.
- An octothorp (#) indicates that the preceding value or bracketed group is repeated one or more times, separated by commas as needed.
- A question mark (?) indicates that the preceding value or bracketed group is optional.
- An exclamation point (!) indicates that the preceding value or bracketed group is required, and thus must result in at least one value, even if the syntax would seem to indicate otherwise.

• A pair of numbers in curly braces  $({M,N})$  indicates that the preceding value or bracketed group is repeated at least M and at most N times.

# **Universal Values**

Any user agent that has fully implemented the Cascading and Inheritance module will honor the following values for all properties. Think of it as a given property's value syntax being written something like:

[ *(listed value syntax)* ] | inherit | initial | unset

These three keywords are not listed in the following property definitions, for purposes of clarity. The exception is the property all, which accepts *only* these three keywords as values. For definitions of these keywords' meaning, see [Chapter 2.](#page-44-0)

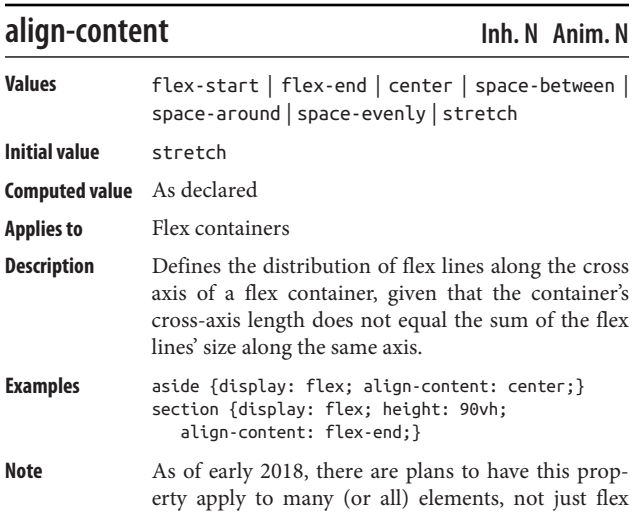

## **Properties**

containers, and be given the values start and end to replicate flex-start and flex-end behavior for non-flex environments. Thanks to the center value, this change would make vertical centering of content trivial in nearly all cases.

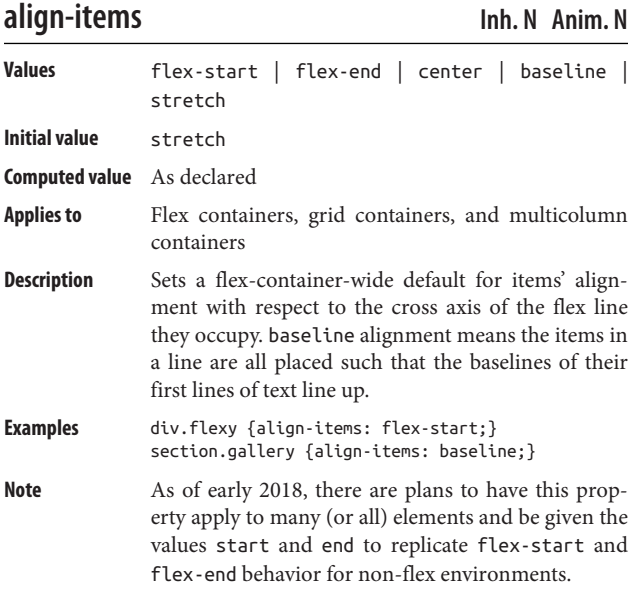

## **align-self Inh. N Anim. N**

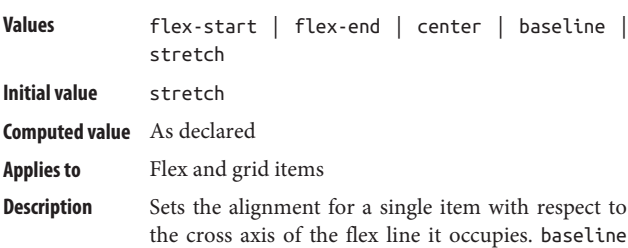

alignment means the baseline of the item's first line of text is aligned with the lowest first-line baseline in the flex line. **Examples** div.flexy .midpointed {align-self: center;} section.gallery h1 {align-self: stretch;} Note As of early 2018, there are plans to have this property apply to many (or all) elements, and be given the values start and end to replicate flex-start and flex-end behavior for non-flex environments.

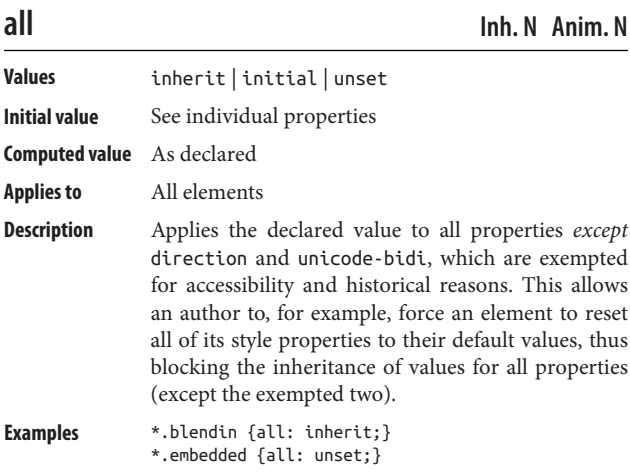

#### **animation Inh. N Anim. N**

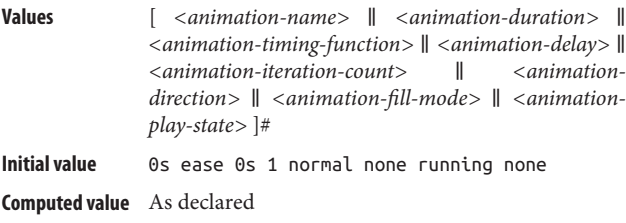

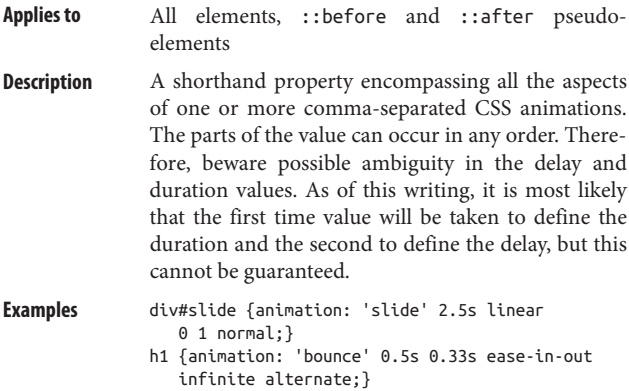

## **animation-delay Inh. N Anim. N**

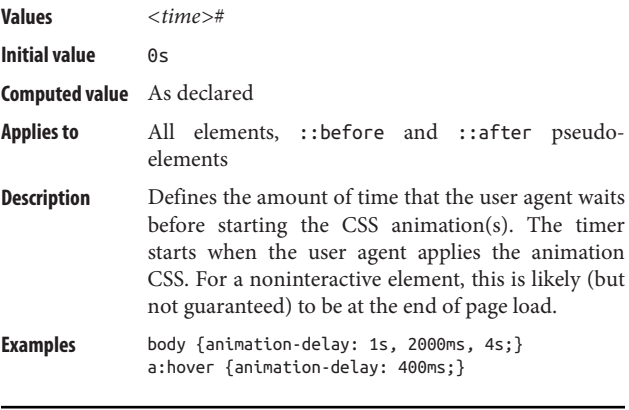

## **animation-direction Inh. N Anim. N**

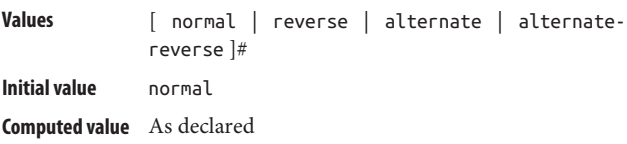

- **Applies to** All elements, ::before and ::after pseudoelements
- **Description** Specifies whether a CSS animation with more than one cycle (see animation-iteration-count) should always go the same direction or should reverse direction on every other cycle. For example, an alternate animation that moves an element 300 pixels to the right would move it 300 pixels to the left on every other cycle, thus returning it to its starting position. Setting that same animation to normal would cause the element to move 300 pixels right, then jump back to its starting place and move 300 pixels right again, over and over until the ani‐ mation stops (assuming it ever does).
- **Examples** body {animation-direction: alternate, normal, normal;} #scanner {animation-direction: normal;}

## **animation-duration Inh. N Anim. N**

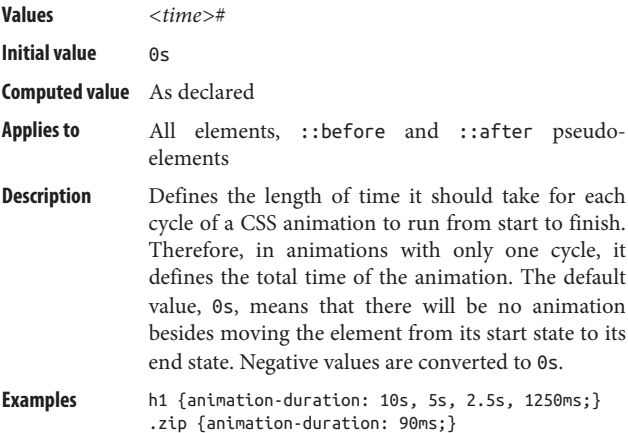

## **animation-iteration-count Inh. N Anim. N**

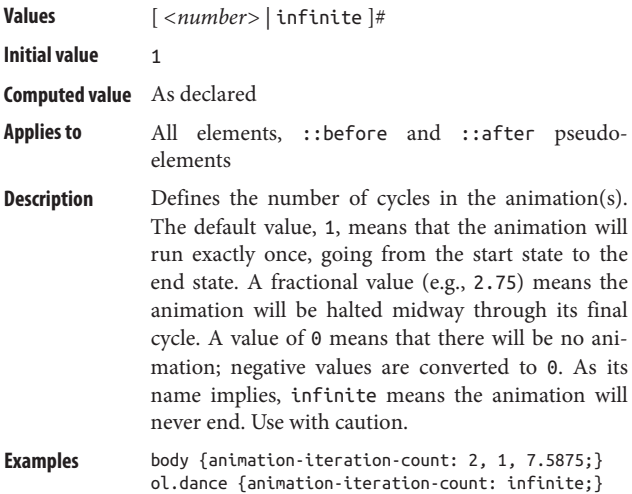

## **animation-name Inh. N Anim. N**

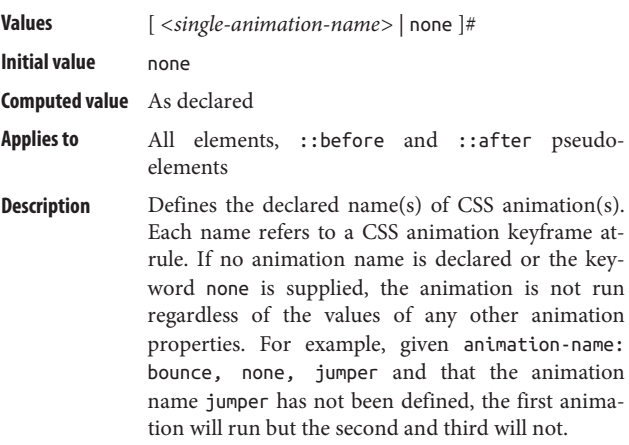

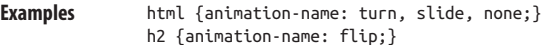

# **animation-play-state Inh. N Anim. N**

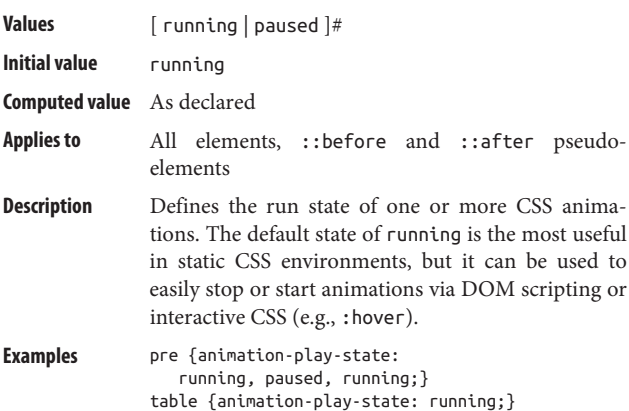

## **animation-timing-function Inh. N Anim. N**

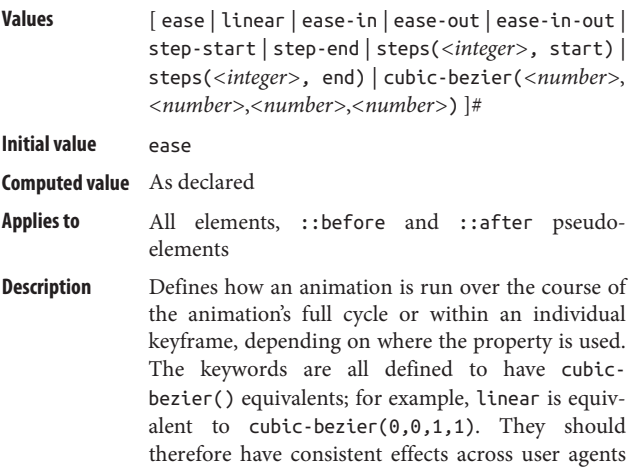

—but, as always, authors are cautioned not to count on that.

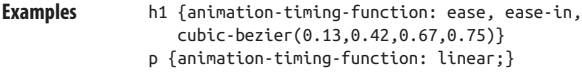

## **backface-visibility Inh. N Anim. N**

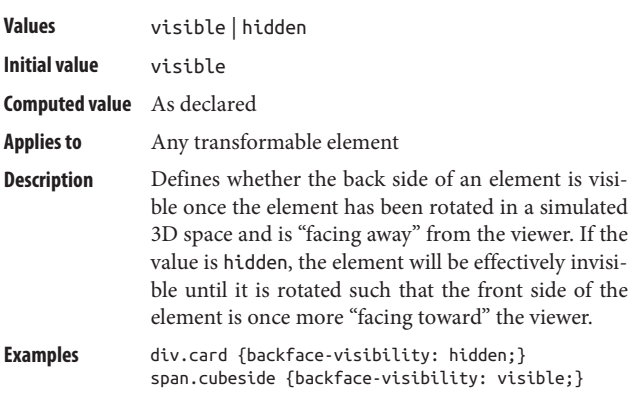

## **background Inh. N Anim. P**

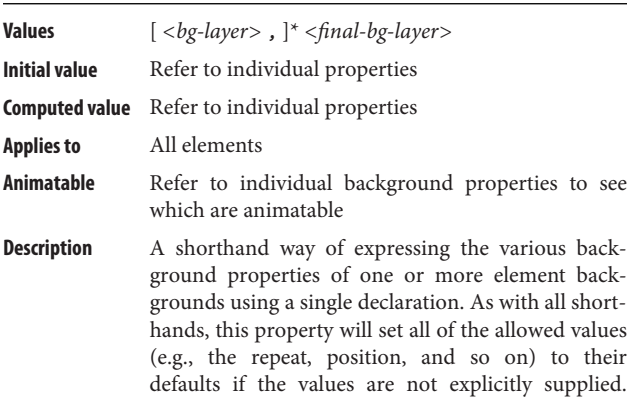

Thus, the following two rules will have the same appearance:

 background: yellow; background: yellow none top left repeat;

Furthermore, these defaults can override previous declarations made with more specific background properties. For example, given the following rules:

```
 h1 {background-repeat: repeat-x;}
 h1, h2 {background: yellow url(headback.gif);}
```
the repeat value for both h1 and h2 elements will be set to the default of repeat, overriding the previously declared value of repeat-x.

When declaring multiple backgrounds, only the last may have a background color. In cases where multi‐ ple background images overlap, the images are stacked with the first highest and the last lowest. This is the exact reverse of how overlapping is han‐ dled in CSS positioning, and so may seem counter‐ intuitive.

**Examples** body {background: white url(bg41.gif) fixed center repeat-x;} p {background: url(/pix/water.png) center repeat-x, top left url(/pix/stone.png) #555;} pre {background: yellow;}

#### **background-attachment Inh. N Anim. N**

**Values** [ scroll | fixed | local ]# **Initial value** scroll **Computed value** As declared **Applies to** All elements **Description** Defines whether background images scroll along with the element when the document is scrolled. This property can be used to create "aligned" back‐ grounds; for more details, see Chapter 9 of *CSS: The Definitive Guide*, 4th Edition.

#### **Examples** body {background-attachment: scroll, scroll, fixed;} div.fixbg {background-attachment: fixed;}

### **background-blend-mode Inh. N Anim. N**

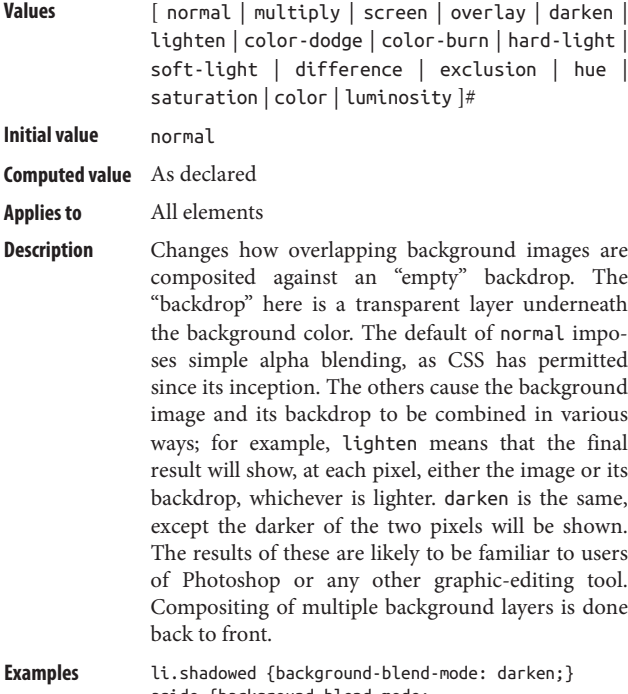

aside {background-blend-mode: color-burn, luminosity, darken;}

#### **background-clip Inh. N Anim. N**

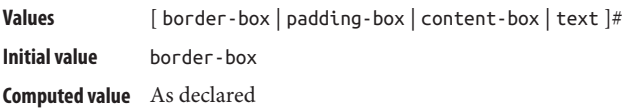

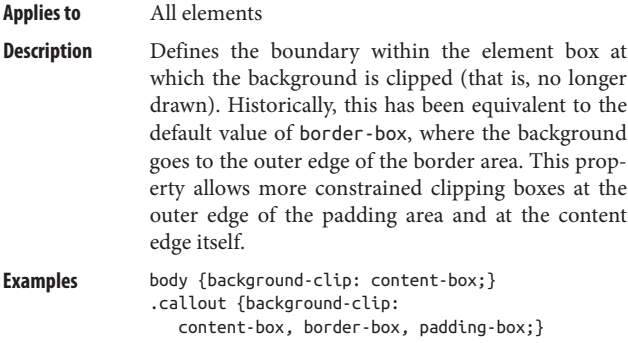

## **background-color Inh. N Anim. Y**

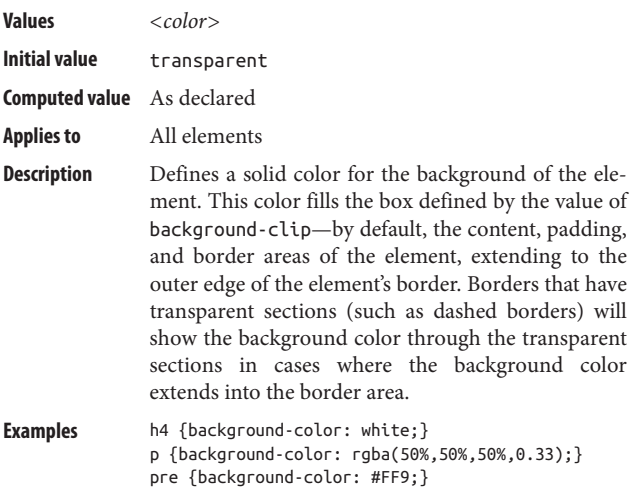

# **background-image Inh. N Anim. N**

**Values** [ *<image>* | none ]# **Initial value** none **Computed value** As declared, but with all URIs made absolute

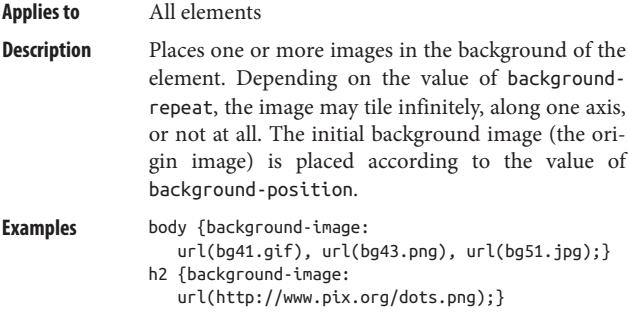

# **background-origin Inh. N Anim. N**

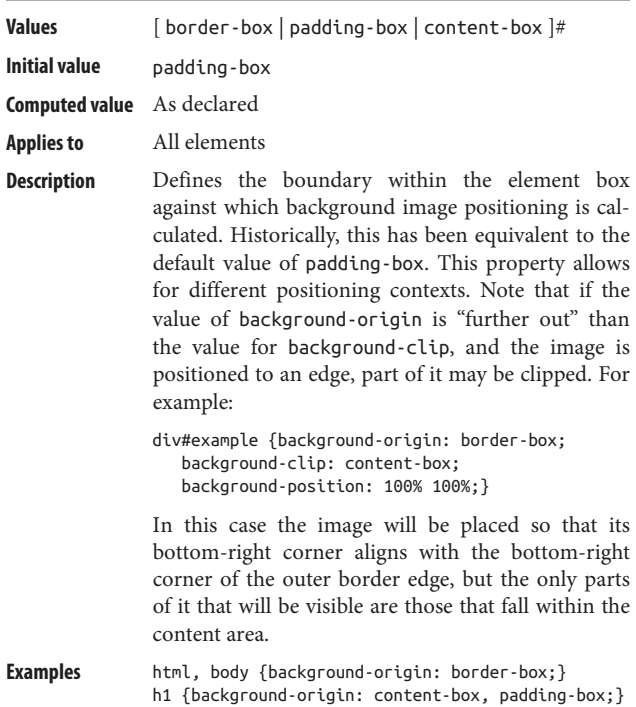

## **background-position Inh. N Anim. Y**

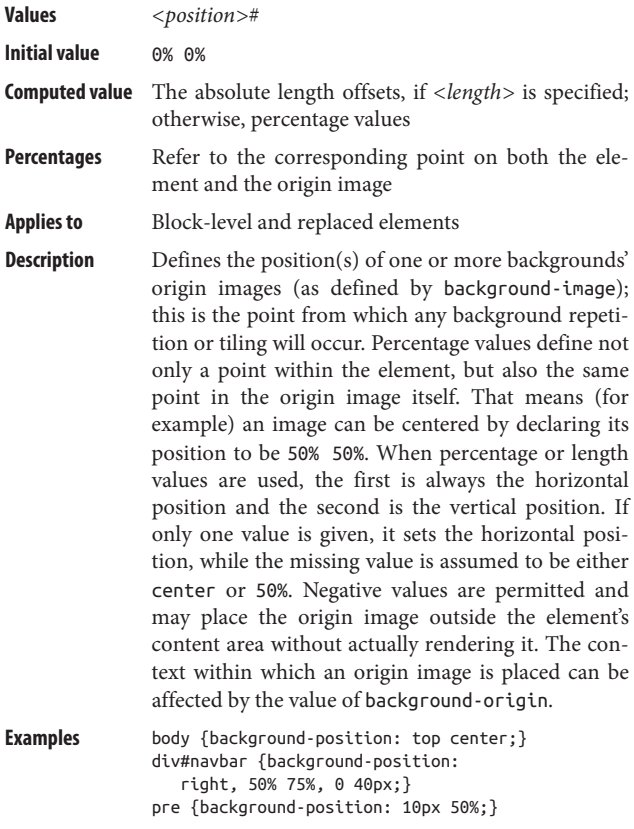

### **background-repeat Inh. N Anim. N**

**Values** *<repeat-style>*#

**Definition** 

*<repeat-style>* repeat-x | repeat-y | [ repeat | space | round | no-repeat ]{1,2}

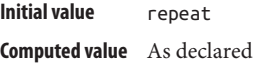

**Applies to** All elements

**Description** Defines the tiling pattern for one or more back– ground images. The repetition begins from the ori‐ gin image, which is defined as the value of background-image and is placed according to the value of background-position (and possibly background-origin). For the keywords space and round, the image is tiled as many times as it will fit in the background area without being clipped, and then the first and last images are placed against their respective background edges. The difference is that space causes the intervening images to be regularly spaced, and round causes them to be stretched to touch each other. Note that repeat-x is equivalent to repeat no-repeat, and repeat-y is equivalent to no-repeat repeat.

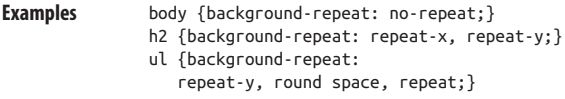

#### **background-size Inh. N Anim. Y**

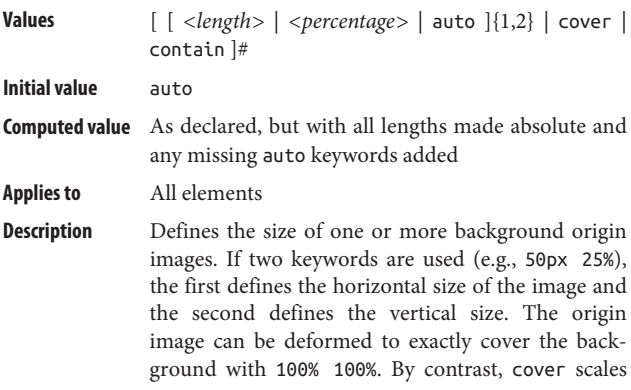

up the image to cover the entire background even if some of it exceeds the background area and is thus clipped, and contain scales up the origin image so that at least one of its dimensions exactly fills the corresponding axis of the background area.

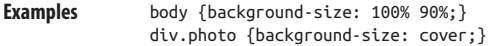

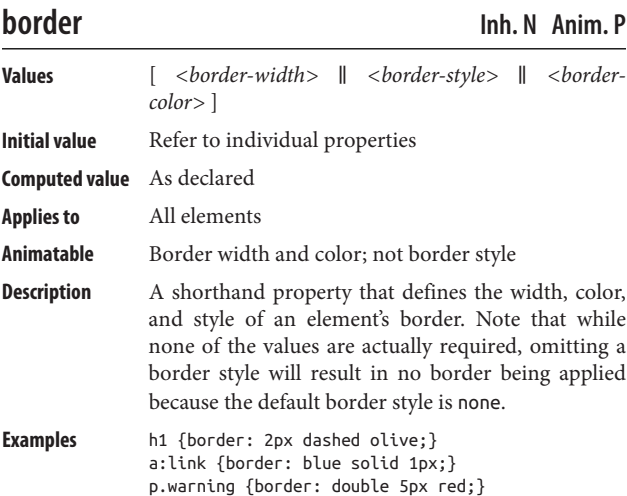

### **border-bottom Inh. N Anim. P**

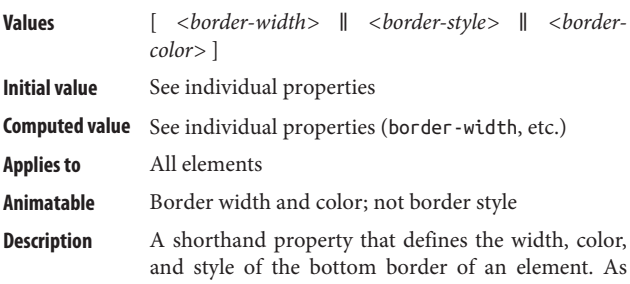

with border, omission of a border style will result in no border appearing. **Examples** ul {border-bottom: 0.5in groove green;} a:active {border-bottom: purple 2px dashed;}

### **border-bottom-color Inh. N Anim. Y**

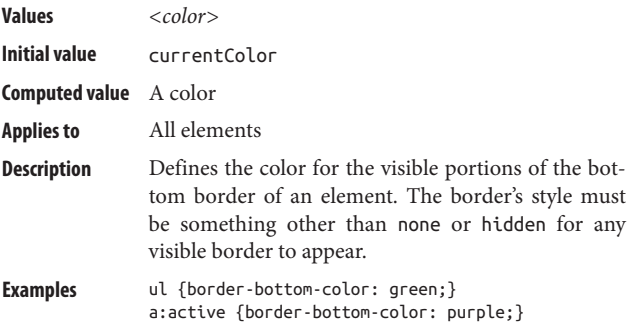

## **border-bottom-left-radius Inh. N Anim. Y**

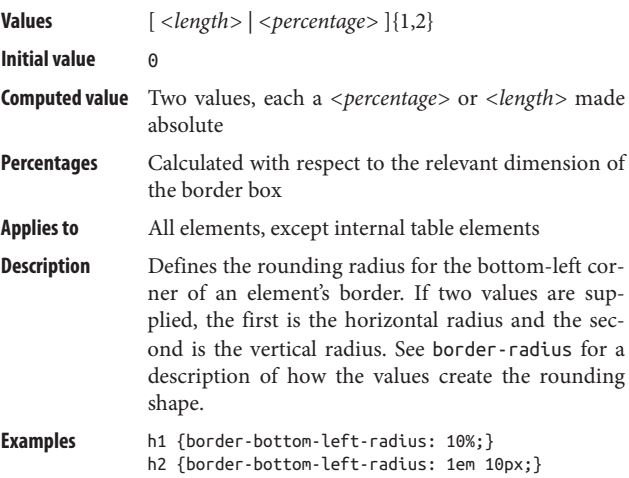

## **border-bottom-right-radius Inh. N Anim. Y**

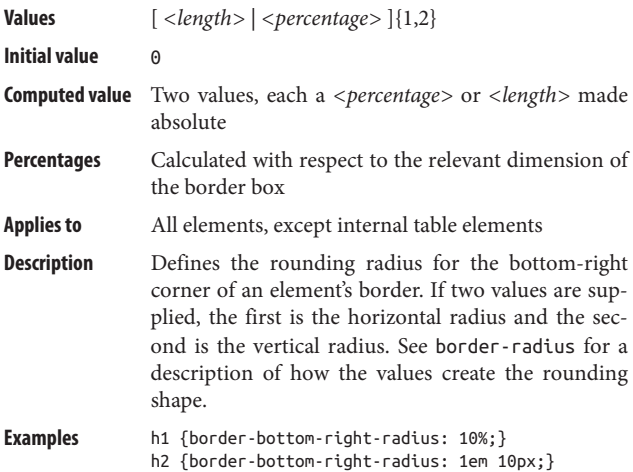

### **border-bottom-style Inh. N Anim. N**

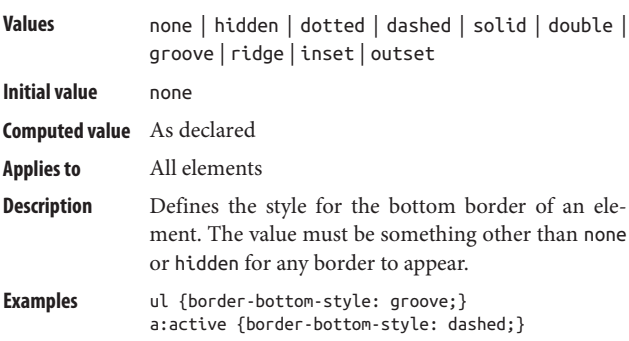

## **border-bottom-width Inh. N Anim. Y**

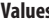

**Values** [ thin | medium | thick | *<length>* ]

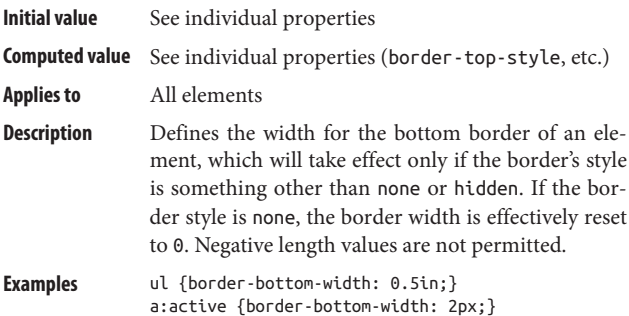

## **border-collapse Inh. Y Anim. Y**

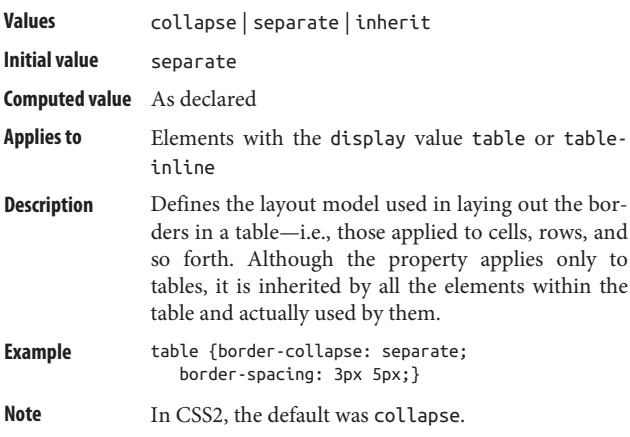

## **border-color Inh. N Anim. Y**

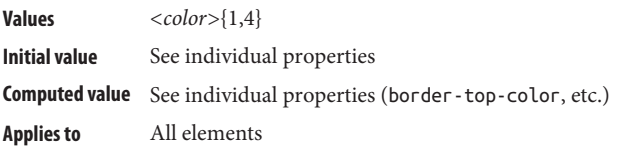

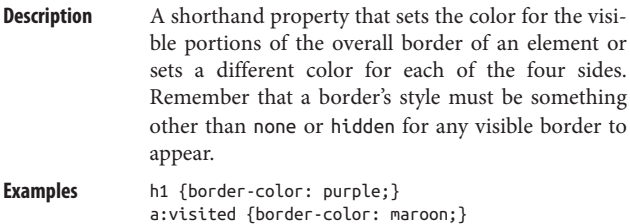

# **border-image Inh. N Anim. P**

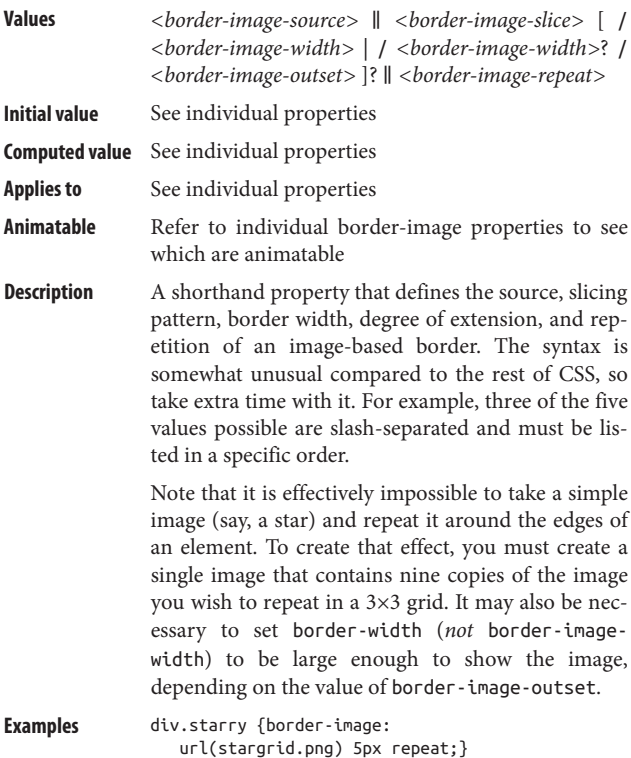

## **border-image-outset Inh. N Anim. Y**

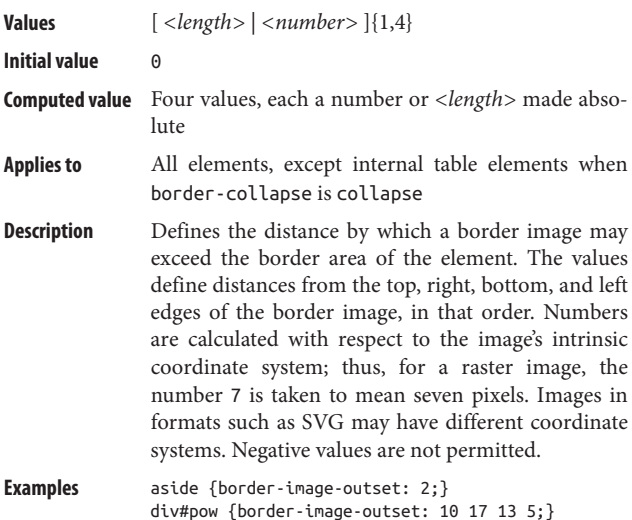

## **border-image-repeat Inh. N Anim. N**

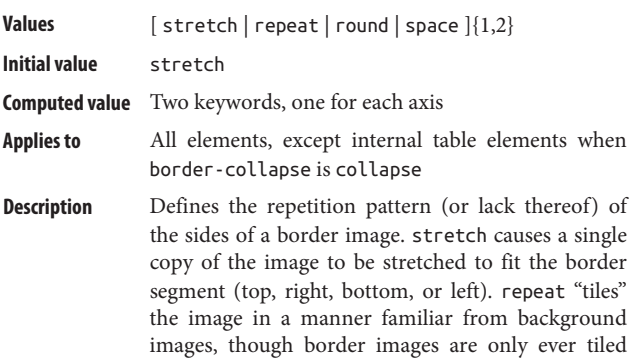

along one axis. round "tiles" the border image as many times as it will fit without clipping, then (if necessary) scales the entire set of tiled images to exactly fit the border segment.

Examples div.starry {border-image-repeat: repeat;} aside {border-image-repeat: stretch round;}

### **border-image-slice Inh. N Anim. P**

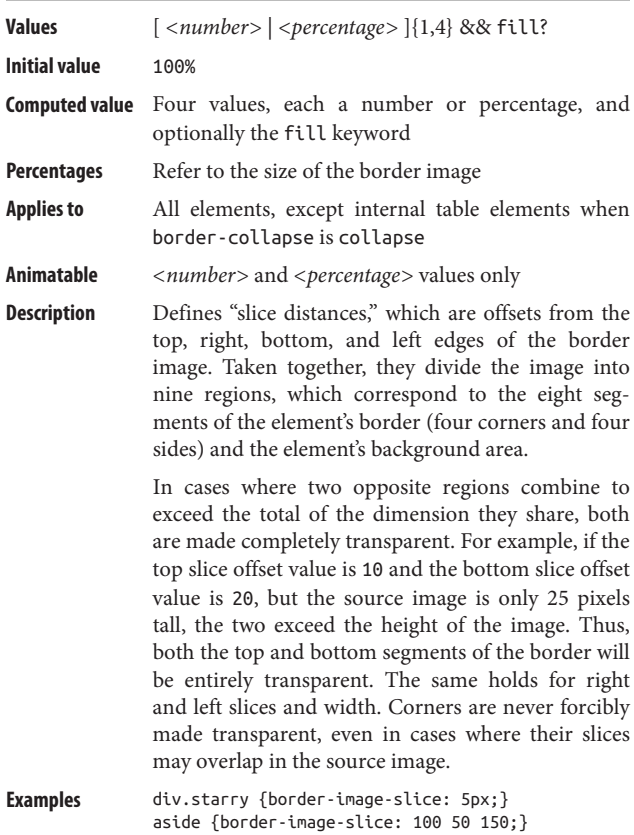

## **border-image-source Inh. N Anim. N**

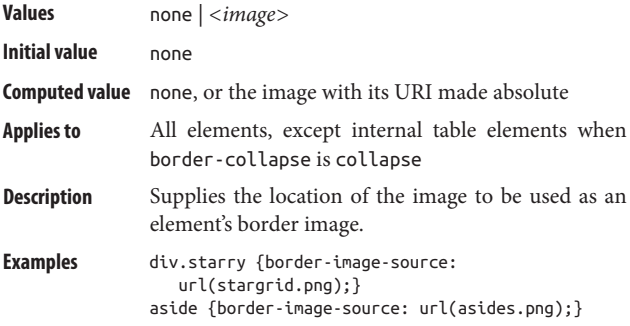

## **border-image-width Inh. N Anim. Y**

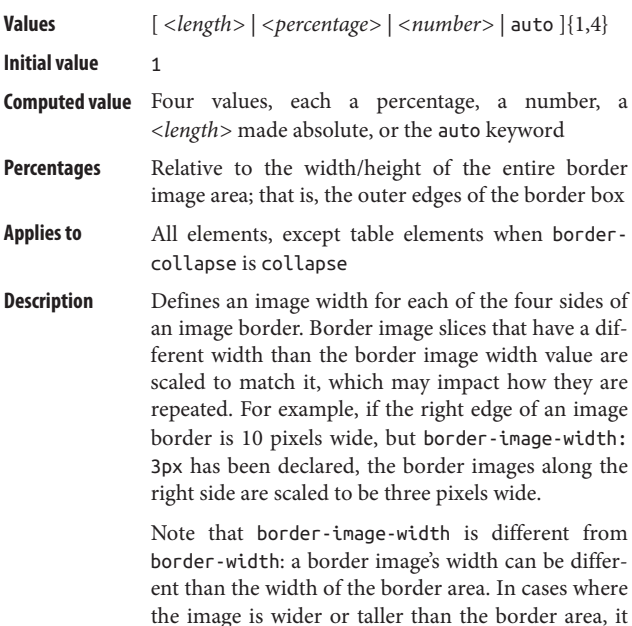

will be clipped by default (but border-imageoutset may prevent this). If it is narrower or shorter than the border area, it will not be scaled up. Negative values are not permitted.

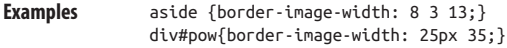

#### **border-left Inh. N** Anim. P

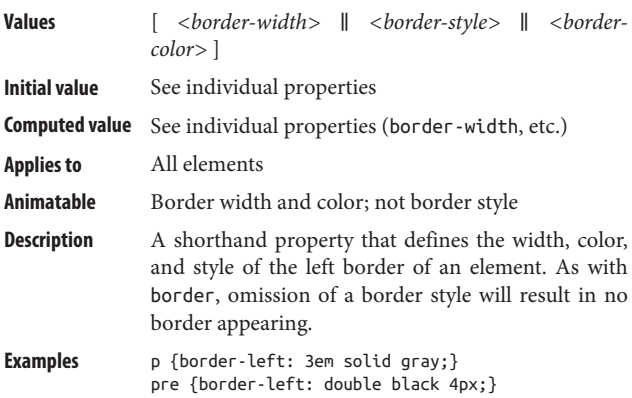

## **border-left-color Inh. N Anim. Y**

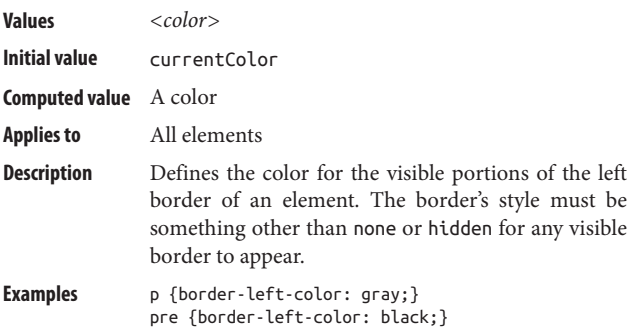

## **border-left-style Inh. N Anim. N**

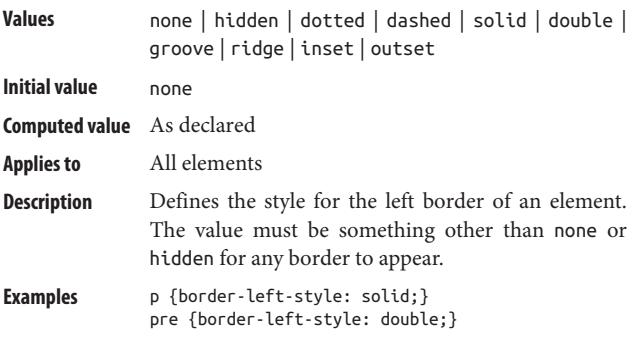

## **border-left-width Inh. N Anim. Y**

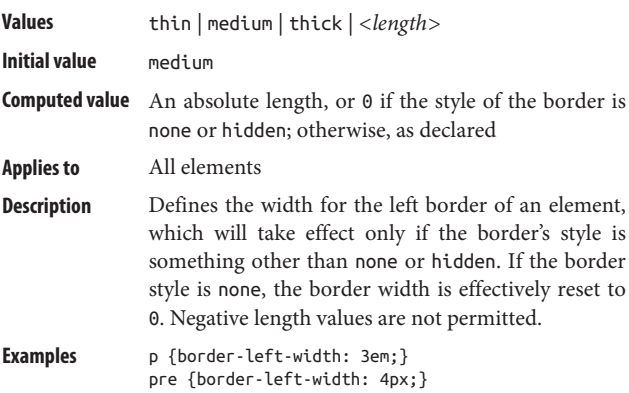

## **border-radius Inh. N Anim. Y**

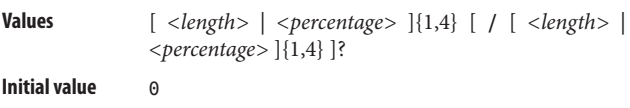
- **Computed value** Four values, each a *<percentage>* or *<length>* made absolute
- **Percentages** Calculated with respect to the relevant dimension of the border box

**Applies to** All elements, except internal table elements

**Description** A shorthand property that defines the rounding radius for the bottom-right corner of an element's border. The actual corners will be the height and width declared. Thus, given:

.callout {border-radius: 10px;}

each corner of an element with a class of callout will have a rounding that is 10 pixels across, as measured from the beginning of the rounding to the outer side edge of the element, and is similarly 10 pixels high. This can be visualized as if the element had 10-pixel-radius (20-pixel-diameter) circles drawn in its corners, and then the border were bent along the circles' edges.

Using fewer than four values causes the supplied values to be repeated in the familiar pattern (see margin, padding, etc.), but with a slight offset. Rather than being Top-Right-Bottom-Left (TRBL, or "trouble"), the pattern is TopLeft-TopRight-BottomRight-BottomLeft (TLTRBRBL, or "tilter burble"). Otherwise, the repeat pattern is the same.

Percentages, when used, are calculated with respect to the size of the element's border box (the box defined by the outer edges of the element's border area) dimension on the related axis.

```
Examples a[href] {border-radius: 0.5em 50%;}
   .callout {border-radius:
       10px 20px 30px 40px /
      1em 2em 3em 4em;}
```
### **border-right Inh. N** Anim. P

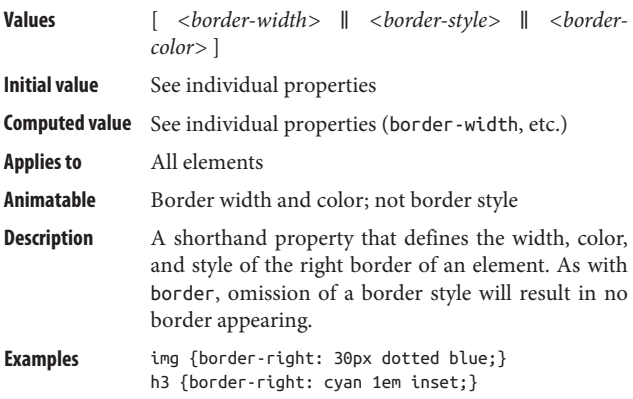

## **border-right-color Inh. N Anim. Y**

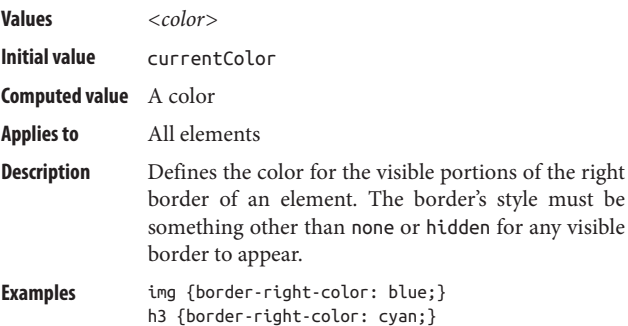

## **border-right-style Inh. N Anim. N**

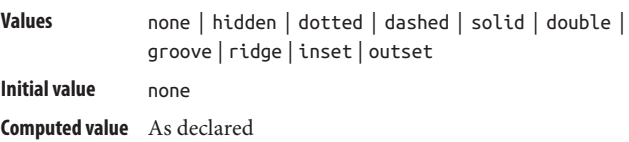

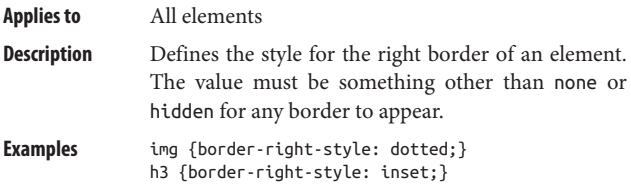

### **border-right-width Inh. N Anim. Y**

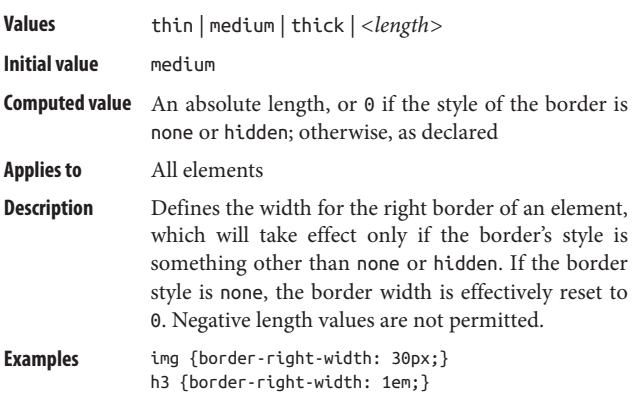

## **border-spacing Inh. Y Anim. Y**

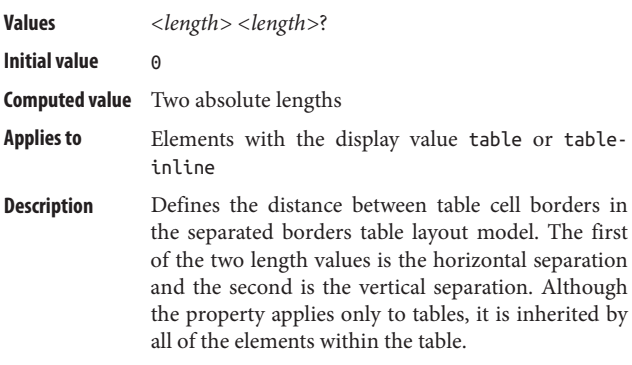

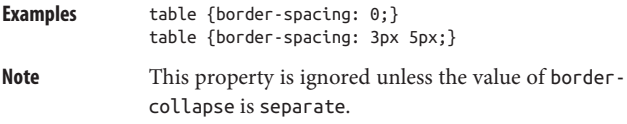

## **border-style Inh. N Anim. N**

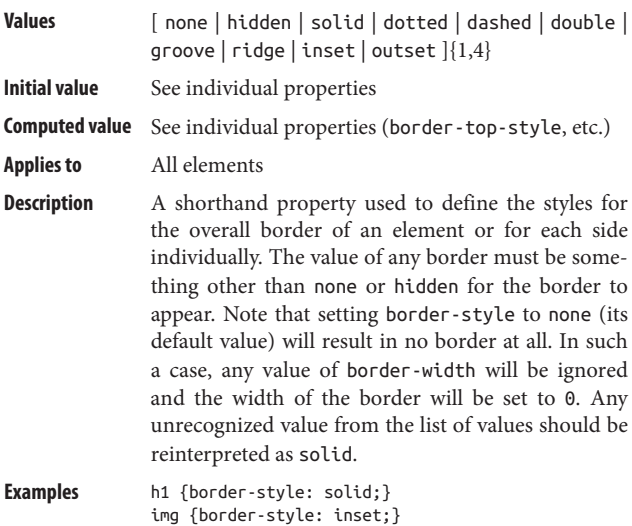

## **border-top Inh. N Anim. P**

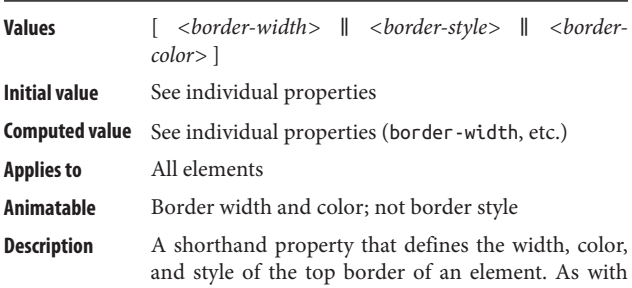

border, omission of a border style will result in no border appearing.

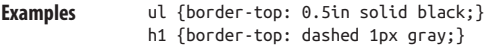

### **border-top-color Inh. N Anim. Y**

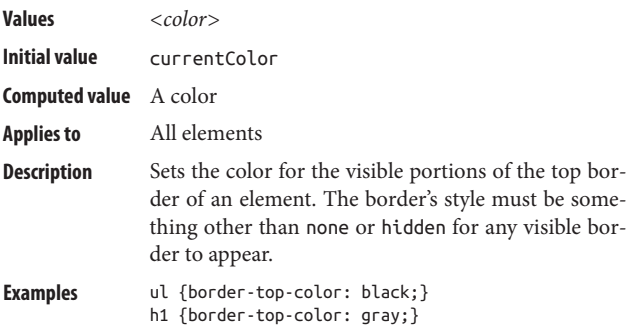

## **border-top-left-radius Inh. N Anim. Y**

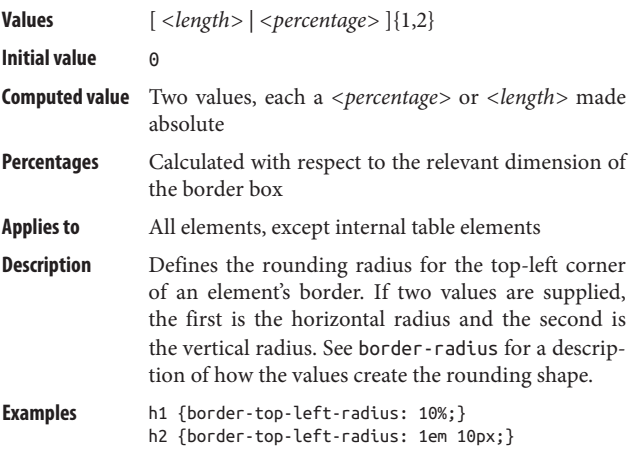

## **border-top-right-radius Inh. N Anim. Y**

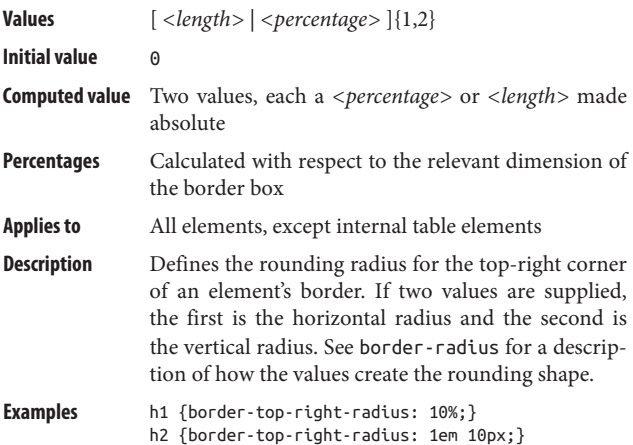

### **border-top-style Inh. N Anim. N**

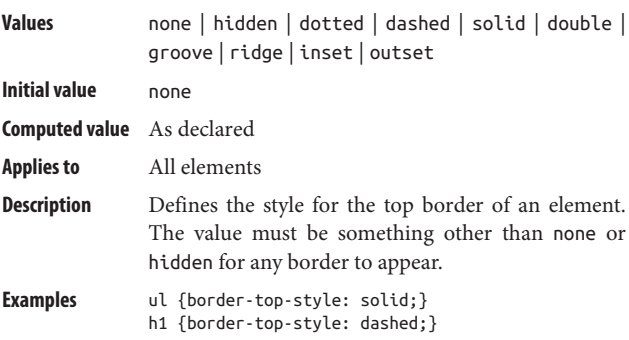

## **border-top-width Inh. N Anim. Y**

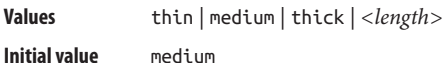

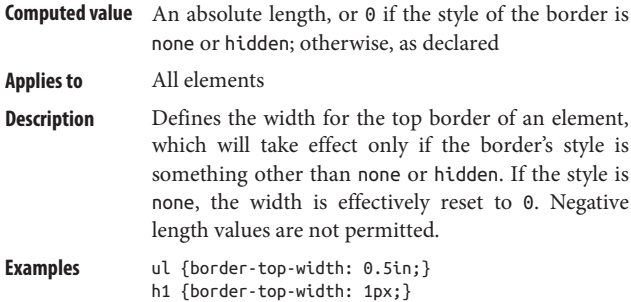

### **border-width Inh. N Anim. Y**

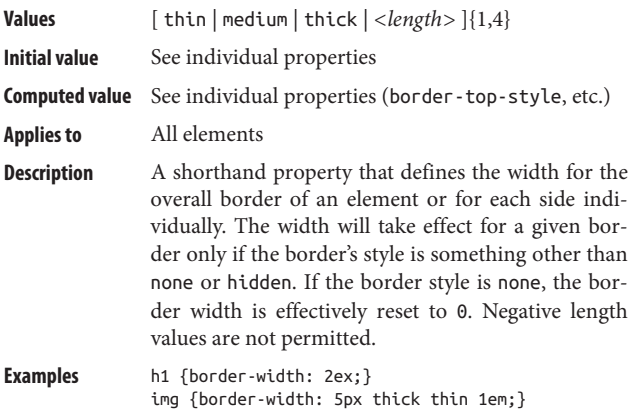

**bottom Inh. N Anim. P**

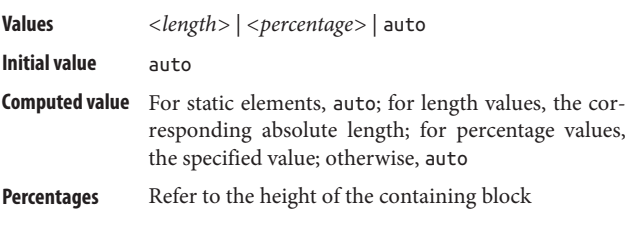

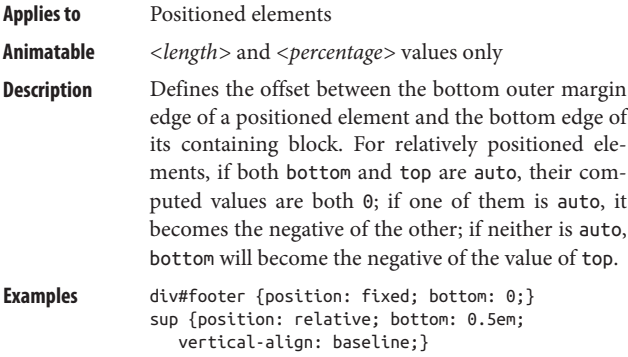

## **box-decoration-break Inh. N Anim. N**

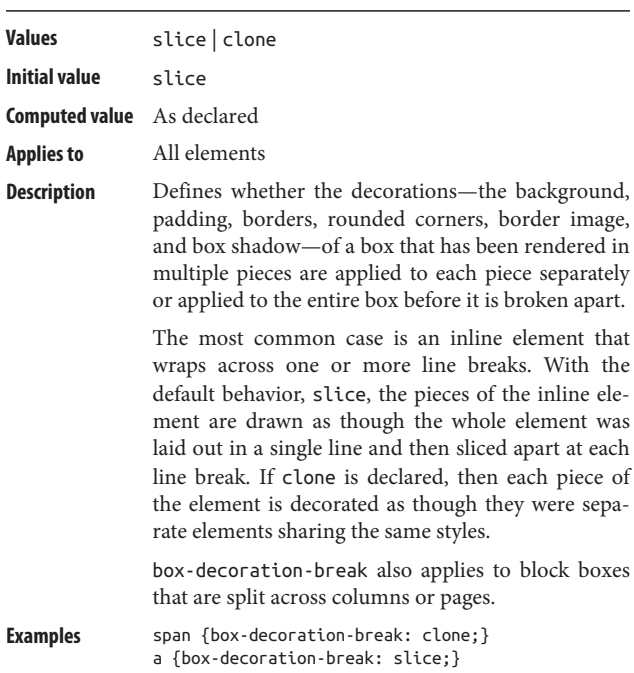

### **box-shadow Inh. N Anim. Y**

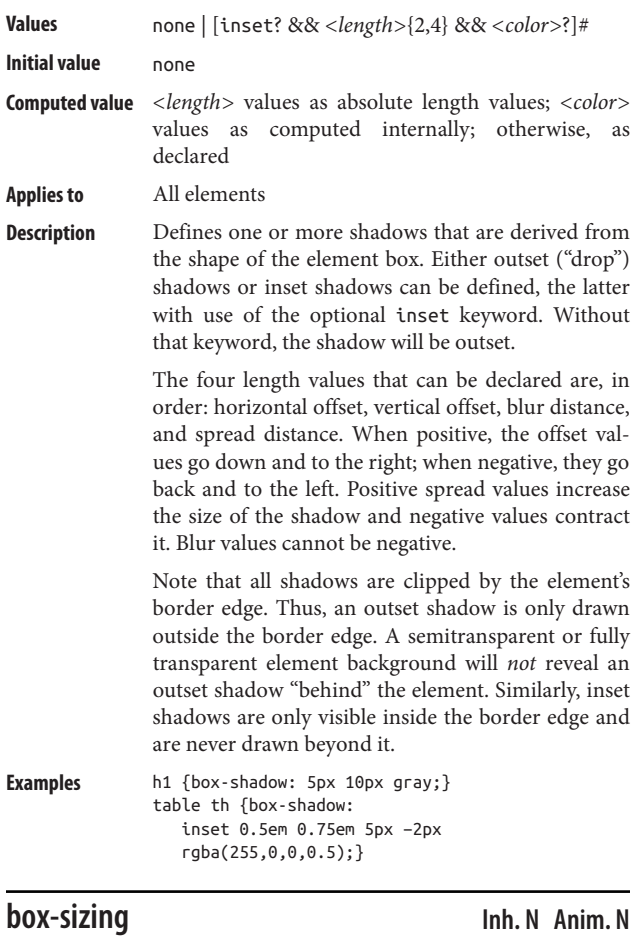

**Values** content-box | padding-box | border-box

**Initial value** content-box

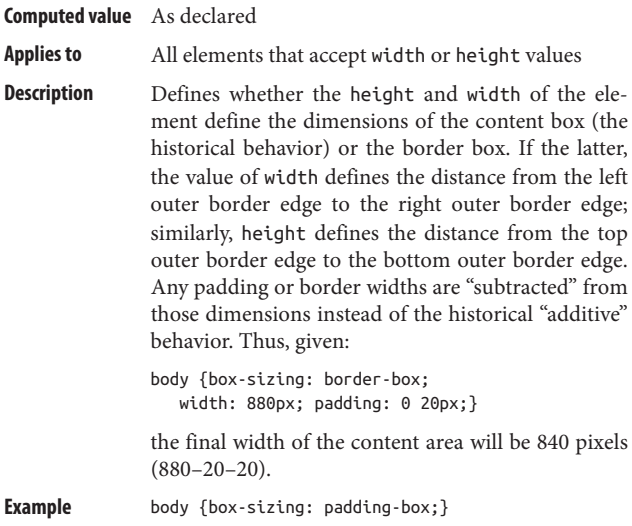

# **caption-side Inh. Y Anim. N**

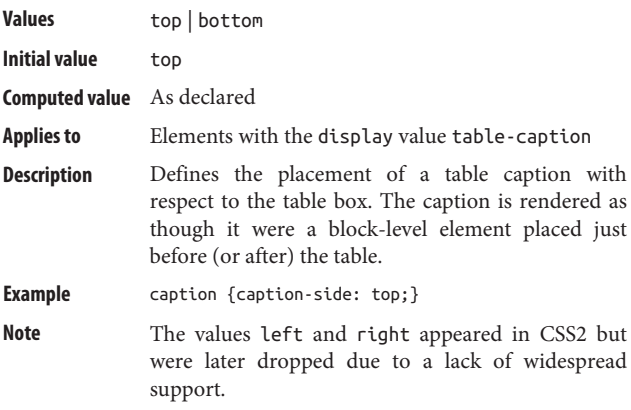

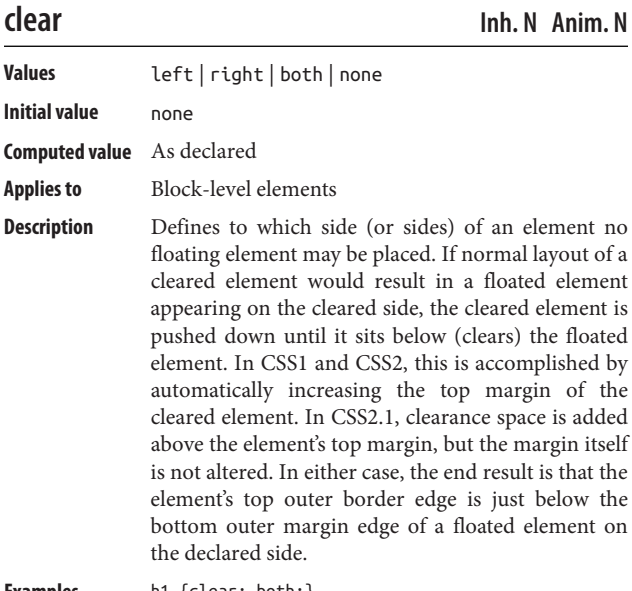

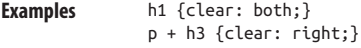

**clip-path Inh. N Anim. P**

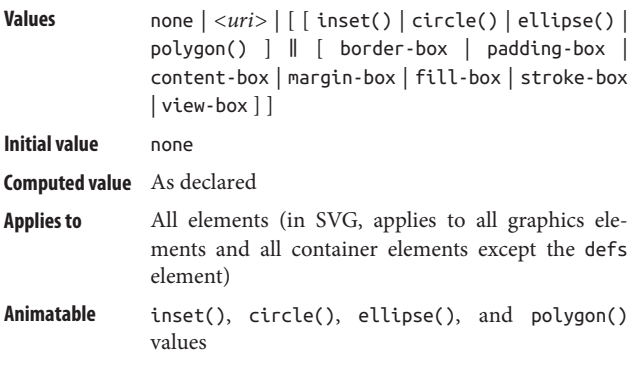

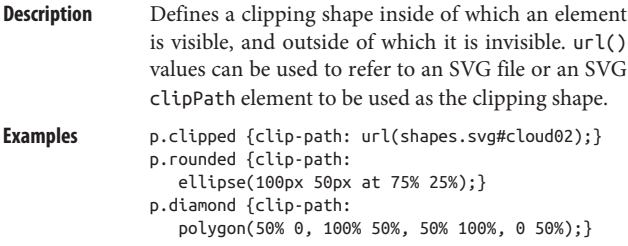

**clip-rule Inh. N** Anim. N

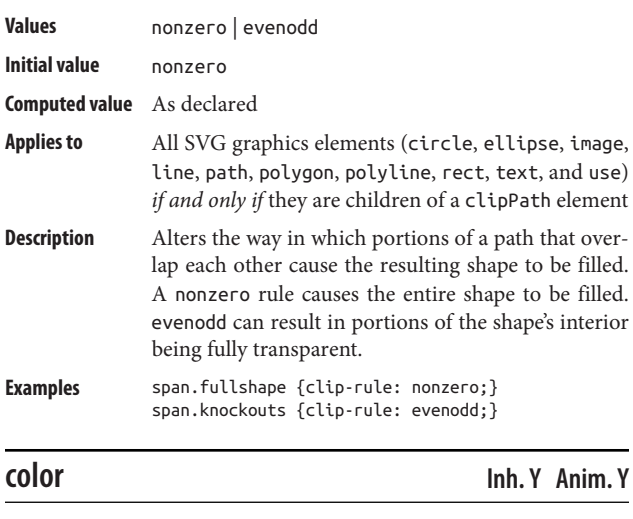

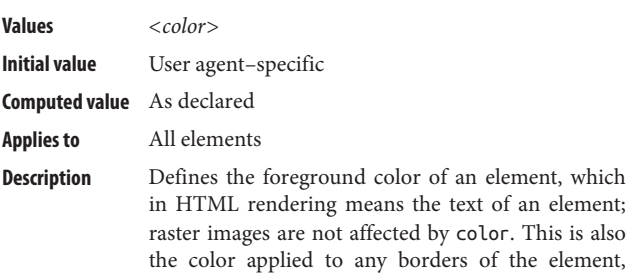

unless overridden by border-color or one of the other border color properties (border-top-color, etc.).

For color keywords (such as navy) and RGB hex val‐ ues (such as #008800 or #080), the computed value is the rgb() equivalent. For transparent, the computed value is rgba(0,0,0,0); for currentColor, the computed value is inherit. For all other values, the computed value is the same as the declared value.

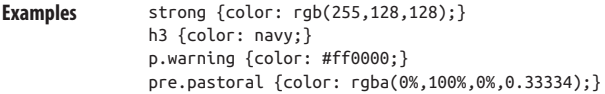

**content Inh. N Anim. N**

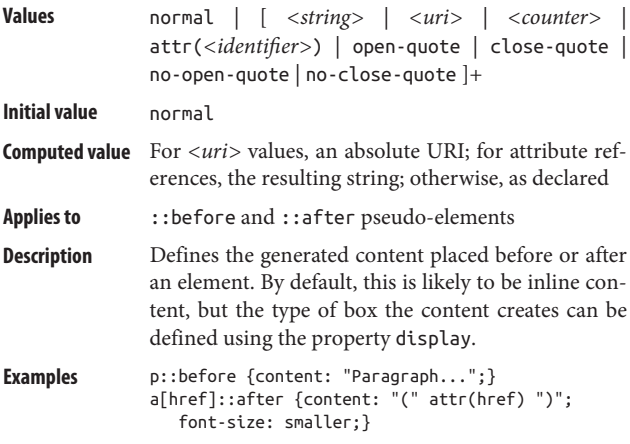

### **counter-increment Inh. N Anim. N**

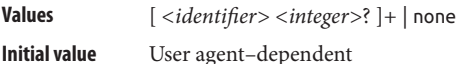

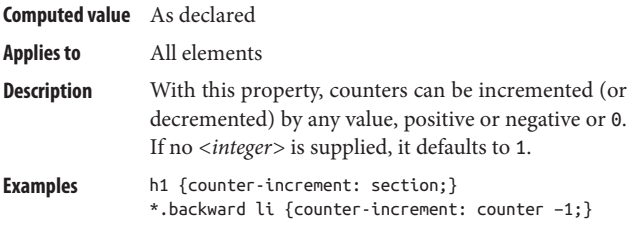

### **counter-reset Inh. N Anim. N**

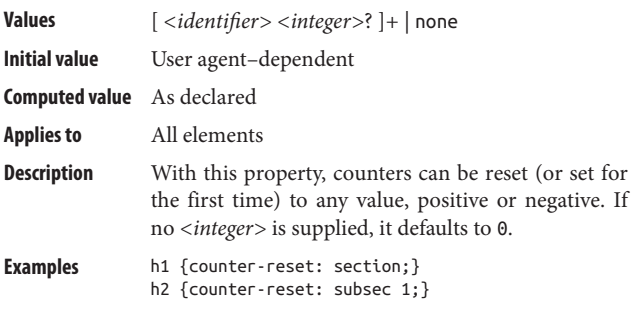

### **cursor Inh. Y Anim. N**

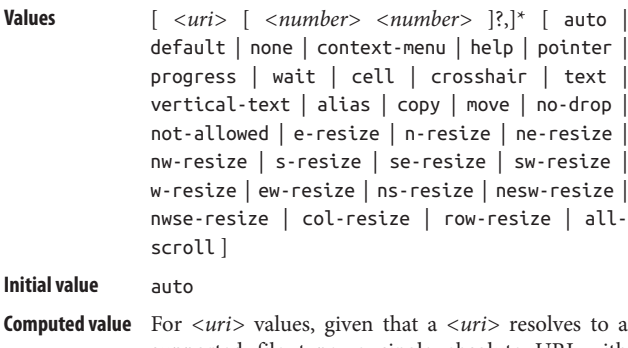

supported file type, a single absolute URI with optional *x*,*y* coordinates; otherwise, as declared

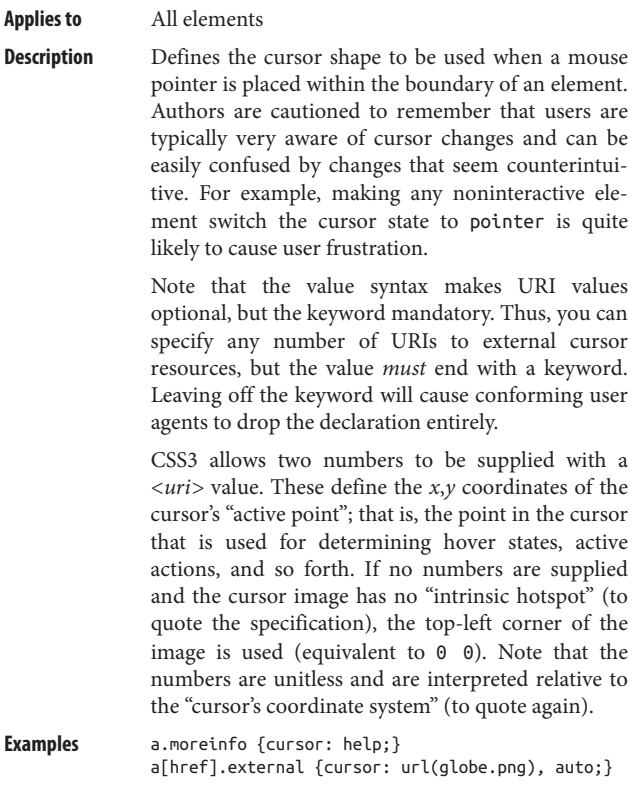

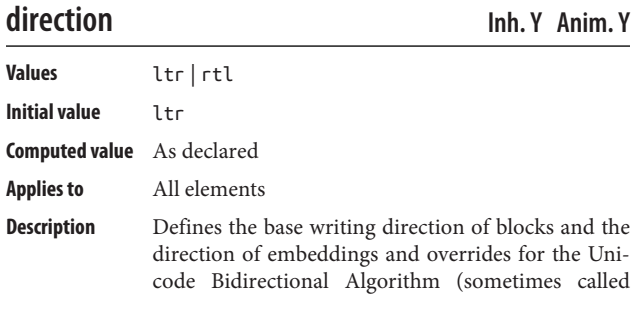

*bidi*). Furthermore, it changes the way a number of properties and layout decisions are handled, includ‐ ing but not limited to the placement of table cells in a table row and the layout algorithms for block boxes. For a variety of reasons, authors are strongly encouraged to use the HTML attribute dir rather than the CSS property direction. User agents that do not support bidirectional text are permitted to ignore this property. **Examples** \*:lang(en) {direction: ltr;} \*:lang(ar) {direction: rtl;}

**display Inh. N Anim. N**

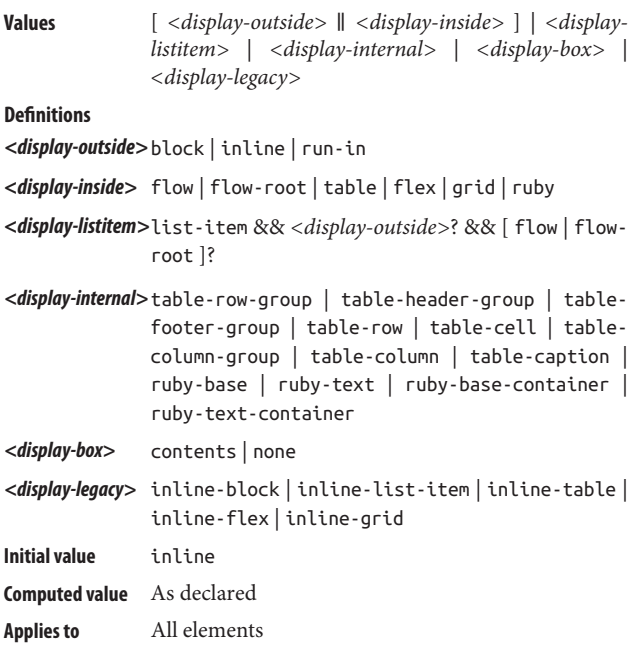

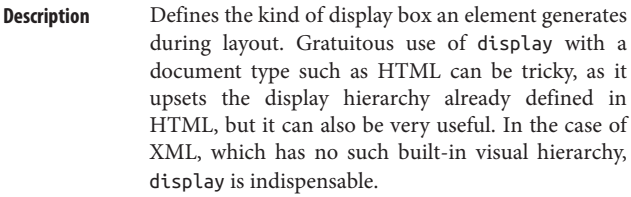

The value none is often used to make elements "dis‐ appear," since it removes the element and all of its descendant elements from the presentation. This is true not just in visual media, but in all media; thus, setting an element to display: none will prevent it from being spoken by a speaking browser.

The value run-in was long a part of CSS2.1 but was dropped in early 2011 because of inconsistencies among browsers. Despite this, it is still listed as part of CSS3.

**Examples** h1 {display: block;} li {display: list-item;} img {display: inline;} .hide {display: none;} tr {display: table-row;}

### **empty-cells Inh. Y Anim. N**

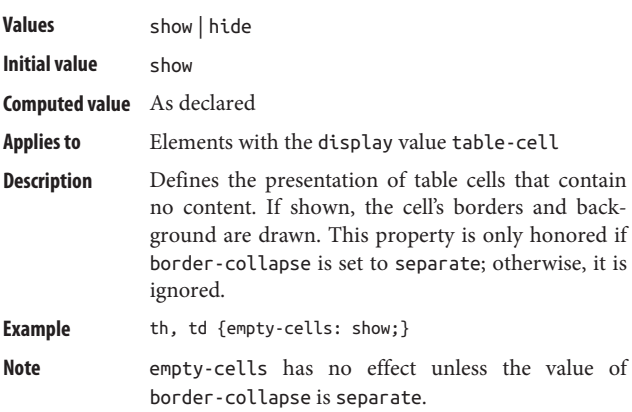

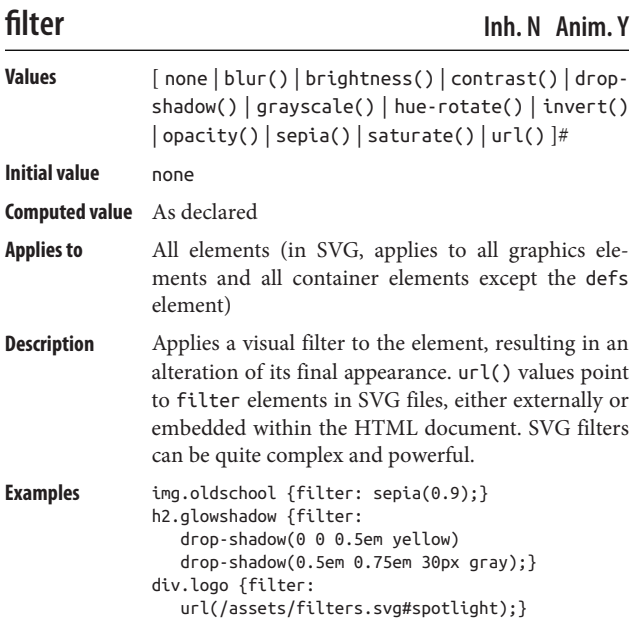

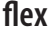

**flex Inh. N Anim. P**

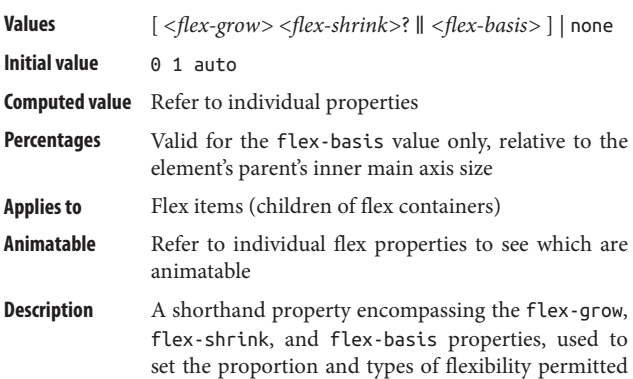

for a flex item. The minimum valid value is a flex basis on its own, in which case the growth and shrink factors are set to their defaults of 0 and 1, respectively. Including the growth and shrink factors is optional, but if one is included, the other *must* also be present.

**Examples** /\* sets grow at 1, shrink at 0, basis at auto \*/ nav ul li {flex: 1 0 auto;}  $/*$  sets grow at 0, shrink at 1, basis at 50%  $*/$ ol.gallery li {flex: 50%;} #invalid {flex: 1 33.%;} /\* INVALID \*/

**Note** It is *strongly* recommended that authors use this property instead of the separate properties it encom‐ passes.

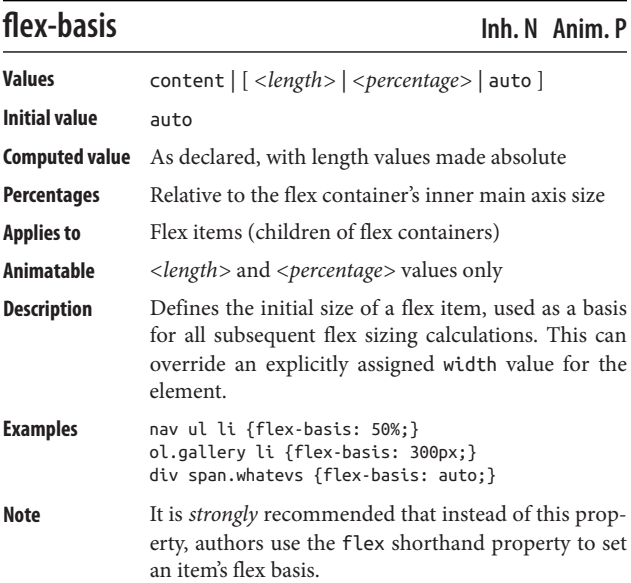

## **flex-direction Inh. N Anim. N**

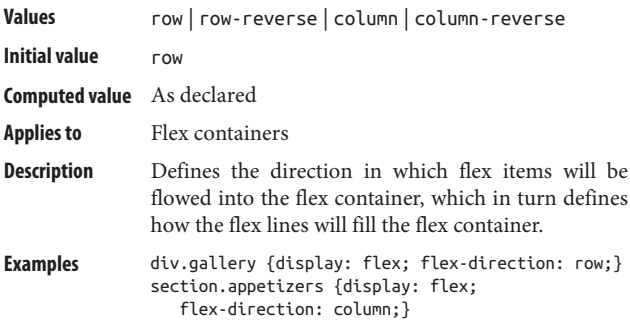

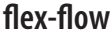

**flex-flow Inh. N Anim. N**

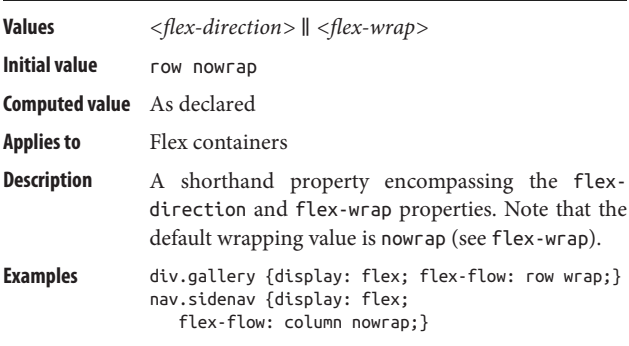

## **flex-grow Inh. N Anim. Y**

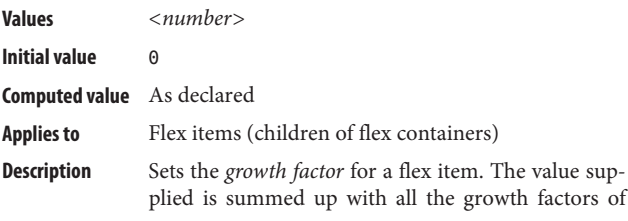

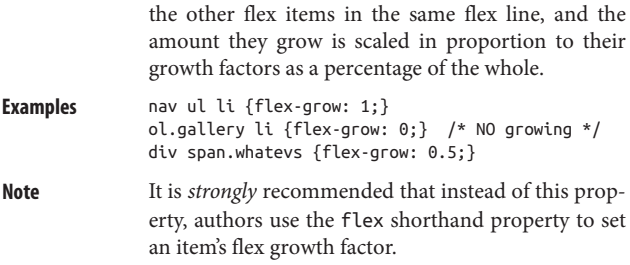

## **flex-shrink Inh. N Anim. Y**

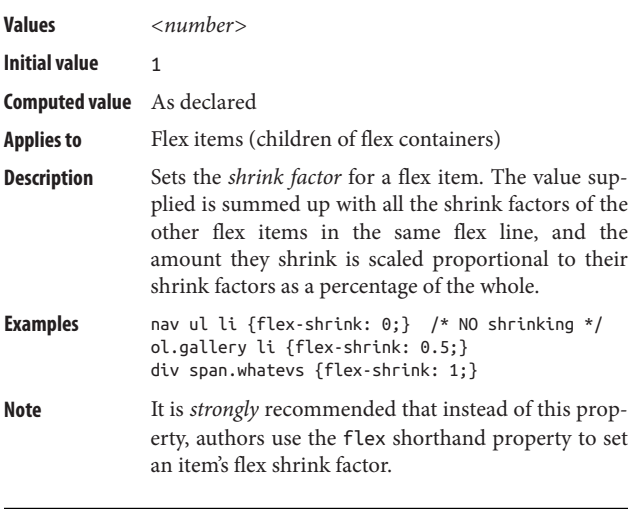

### **flex-wrap Inh. N Anim. N**

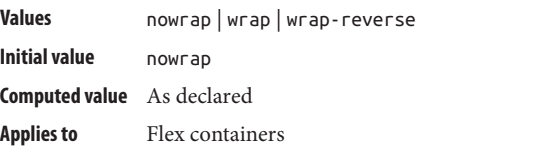

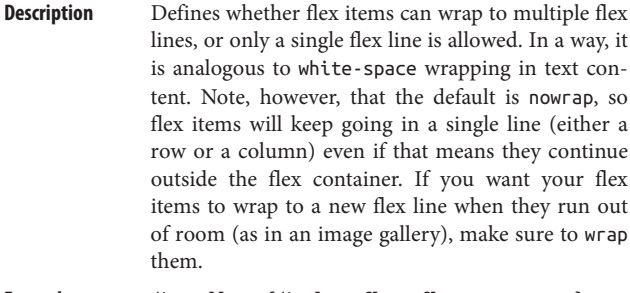

**Examples** div.gallery {display: flex; flex-wrap: wrap;} nav.sidenav {display: flex; flex-wrap: nowrap;}

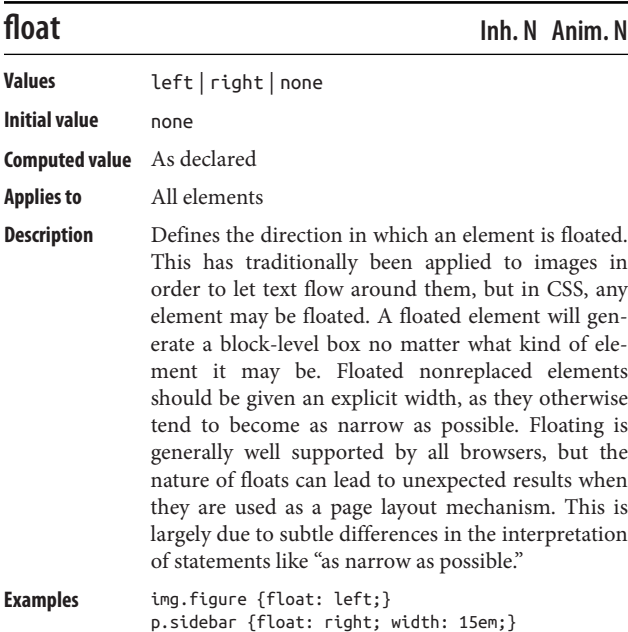

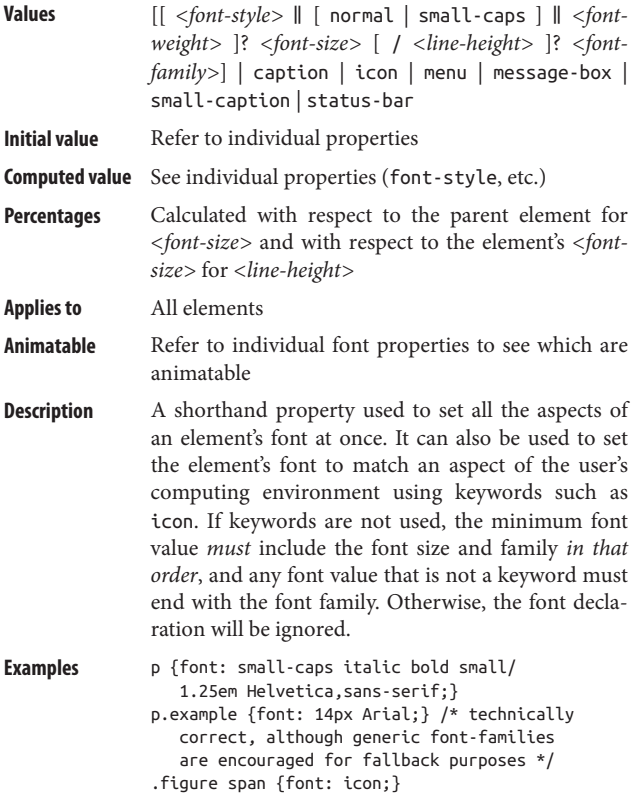

# **font-family Inh. Y Anim. N**

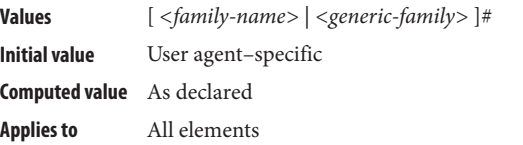

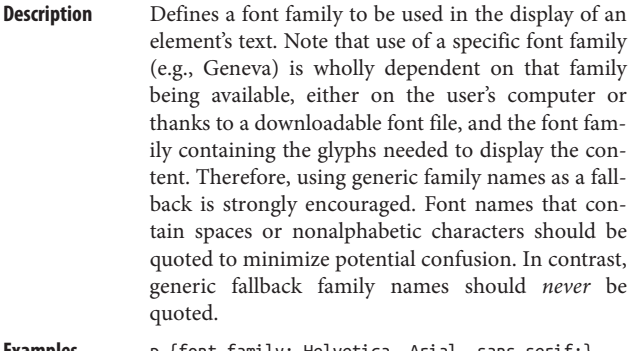

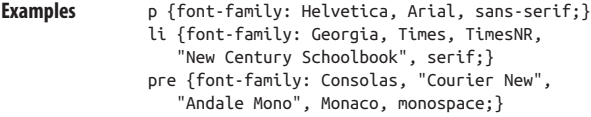

## **font-feature-settings Inh. Y Anim. N**

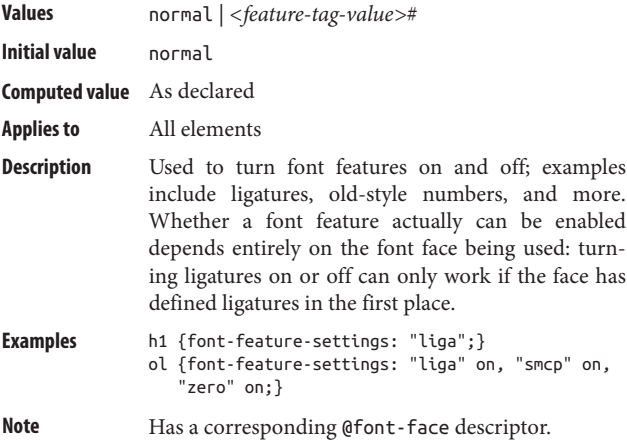

# **font-kerning Inh. Y Anim. N**

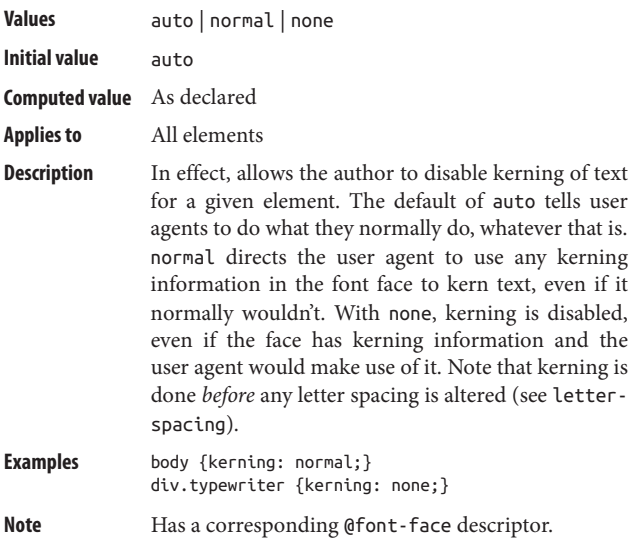

**font-size Inh. Y Anim. P**

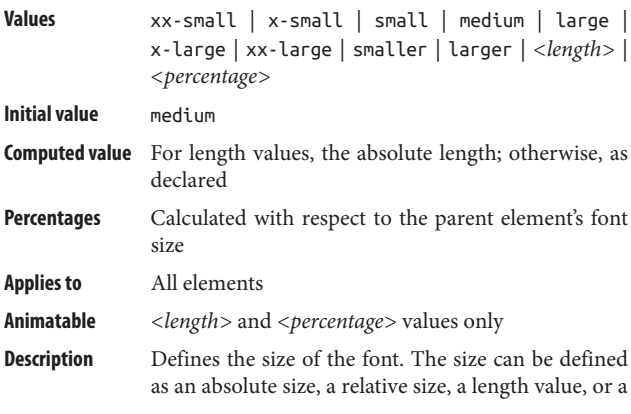

percentage value. Negative length and percentage values are not permitted. The dangers of font size assignment are many and varied, and use of points is particularly discouraged in web design as there is no certain relationship between points and the pix‐ els on a screen. It's a matter of historical interest that because of early misunderstandings, setting the font-size to medium led to different results in early versions of Internet Explorer and Navigator 4.x.

**Examples** h2 {font-size: 200%;} code {font-size: 0.9em;} p.caption {font-size: 9px;}

### **font-size-adjust Inh. Y Anim. Y**

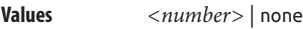

- **Initial value** none
- **Computed value** As declared
- **Applies to** All elements

**Description** Defines an *aspect value* for the element, which is used to scale fonts such that they more closely match each other in cases where fallback fonts are used. The proper aspect value for a font is its true xheight divided by its font size.

```
Examples body {font-family: Helvetica, sans-serif;
      font-size-adjust: 0.53;}
```
### **font-stretch Inh. Y Anim. N**

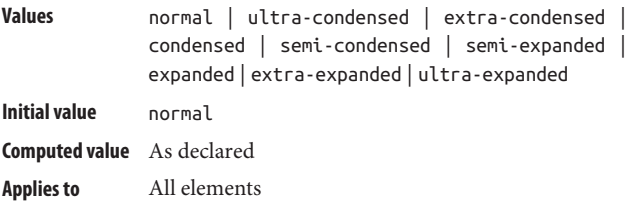

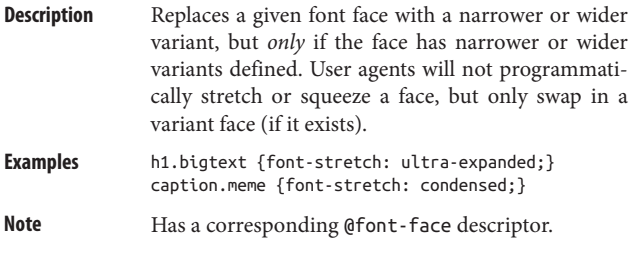

## **font-style Inh. Y Anim. N**

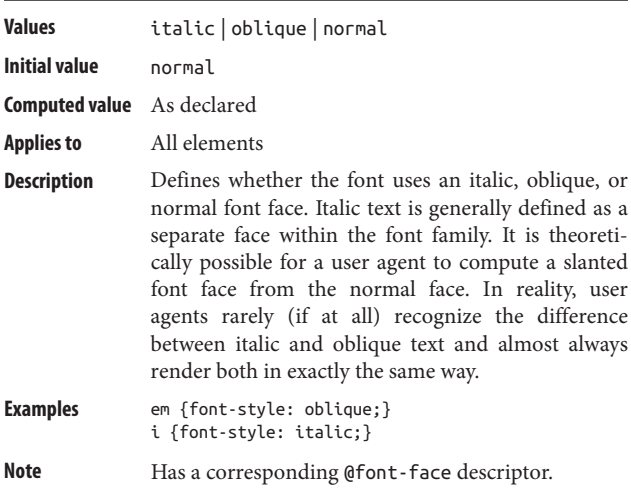

# **font-synthesis Inh. Y Anim. N**

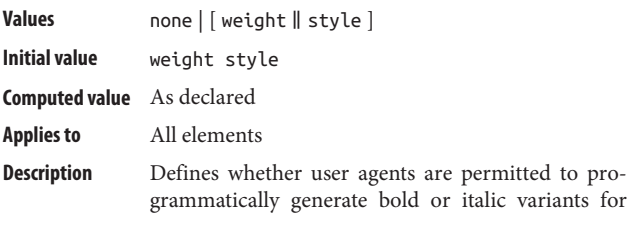

fonts that don't have bold or italic faces. This is generally frowned upon by typographers, and the results can be visually displeasing, but it does permit visual emphasis of text in font families that lack the necessary faces. If you don't want to risk it, use none to suppress this behavior.

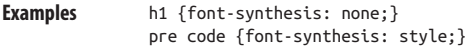

### **font-variant Inh. Y Anim. N**

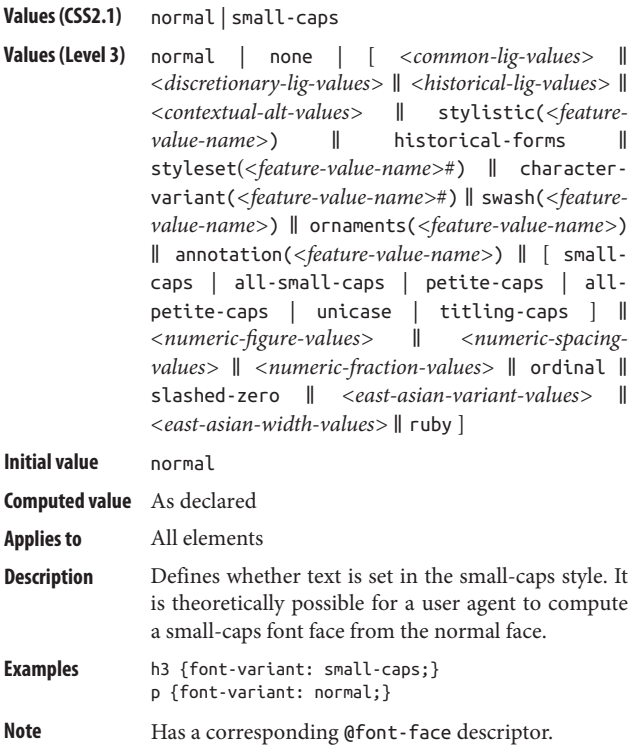

# **font-weight Inh. Y Anim. N**

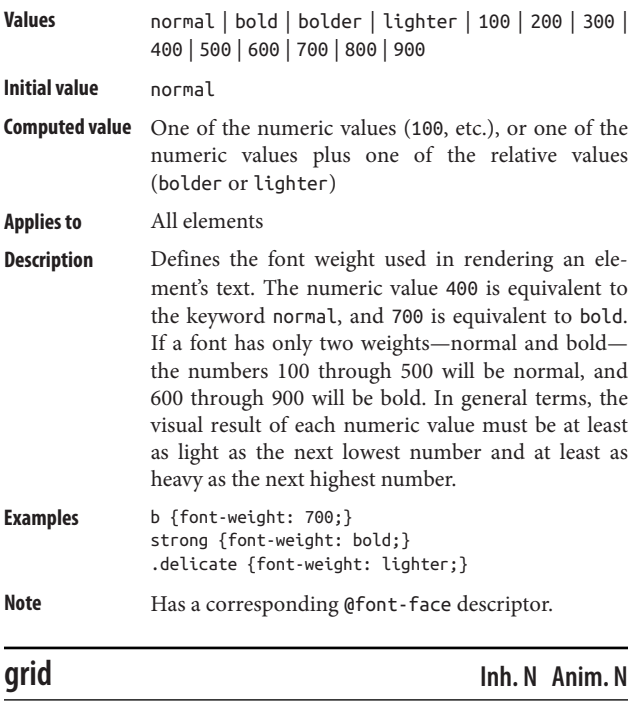

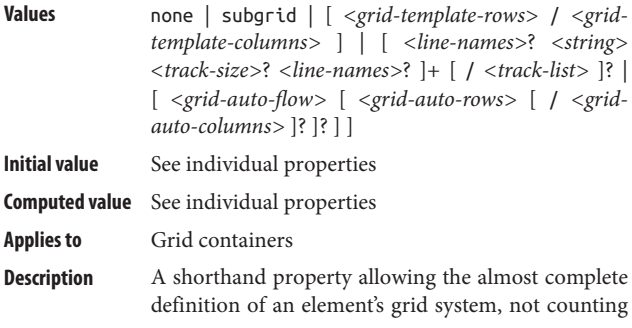

grid gaps. The value syntax can become quite complex and, for clarity's sake, most authors rely on the individual properties instead of grid, but there are no technical reasons to avoid grid.

```
Example body {display: grid;
       grid:
         "header header header header" 3em
         ". content sidebar ." 1fr
         "footer footer footer footer" 5em /
         2em 3fr minmax(10em,1fr) 2em;}
```
### **grid-area Inh. N Anim. N**

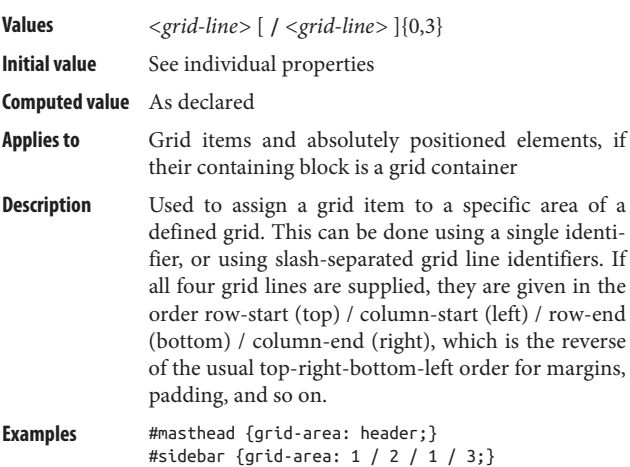

### **grid-auto-columns Inh. N Anim. N**

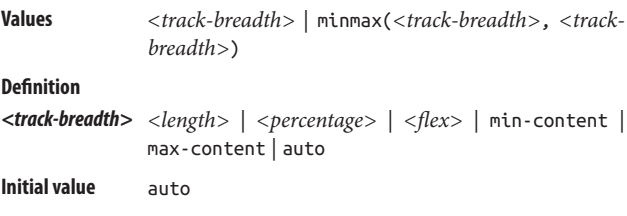

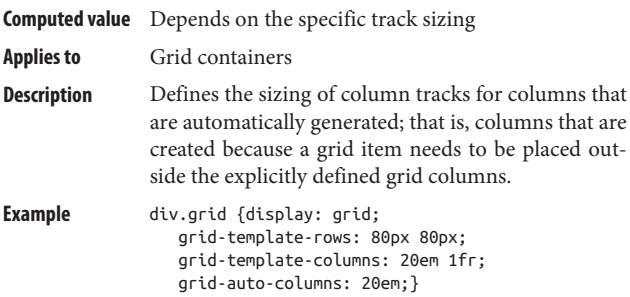

# **grid-auto-flow Inh. N Anim. N**

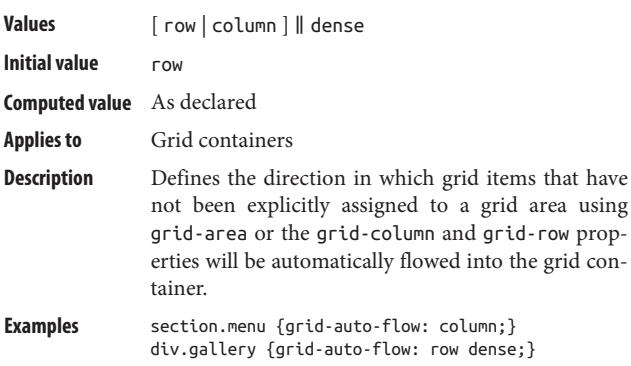

# **grid-auto-rows Inh. N Anim. N**

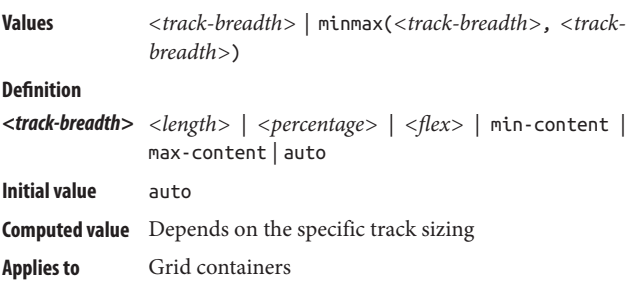

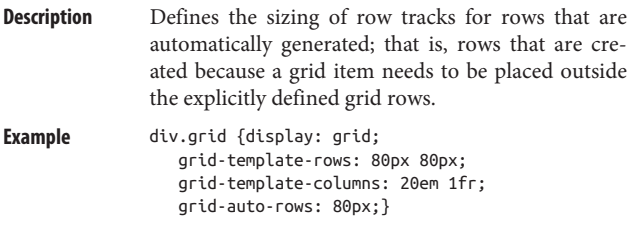

# **grid-column Inh. N Anim. N**

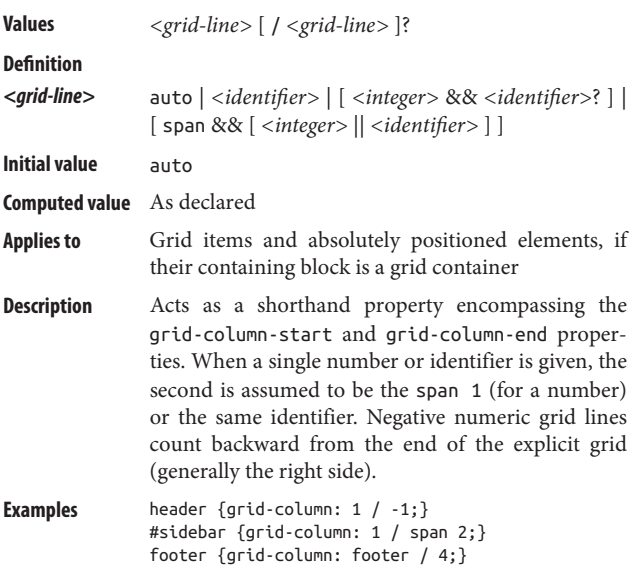

# **grid-column-end Inh. N Anim. N**

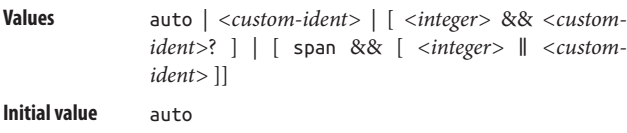

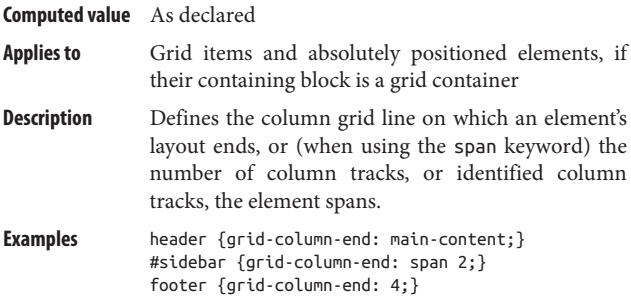

## **grid-column-gap Inh. N Anim. Y**

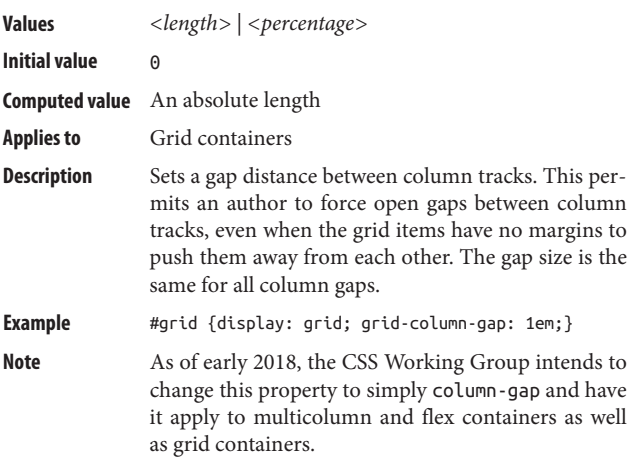

# **grid-column-start Inh. N Anim. N**

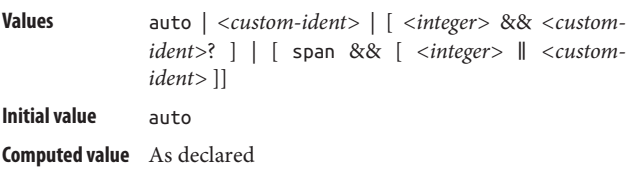

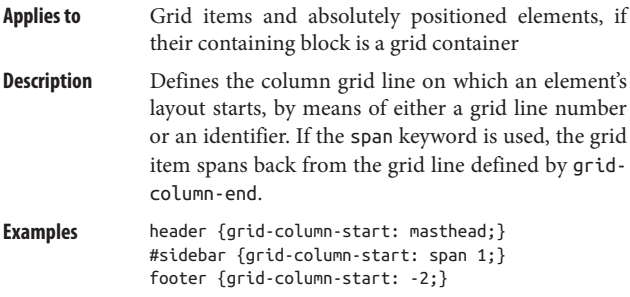

**grid-gap Inh. N Anim. Y**

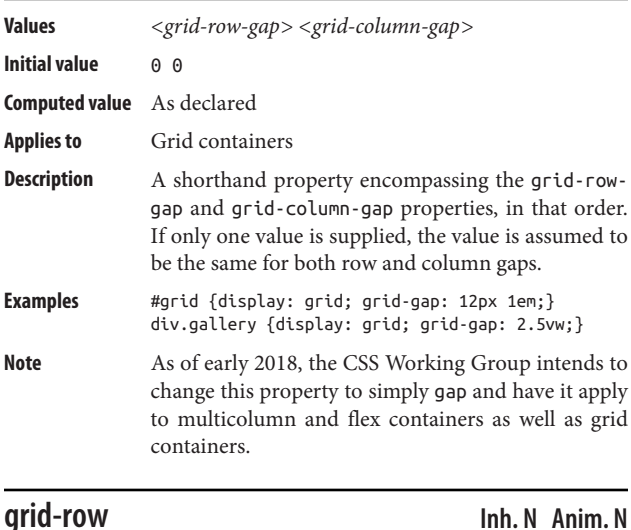

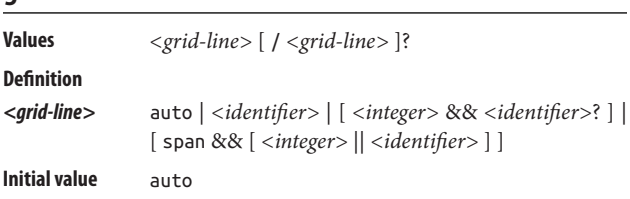

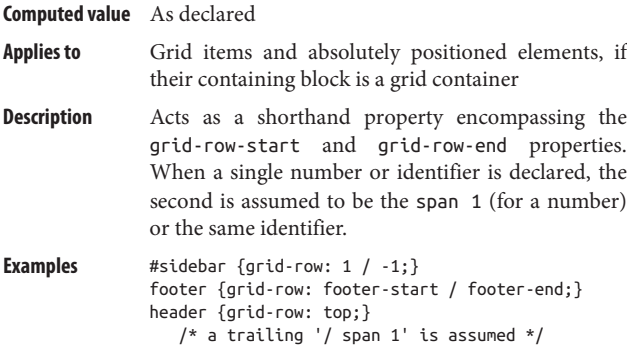

# **grid-row-end Inh. N Anim. N**

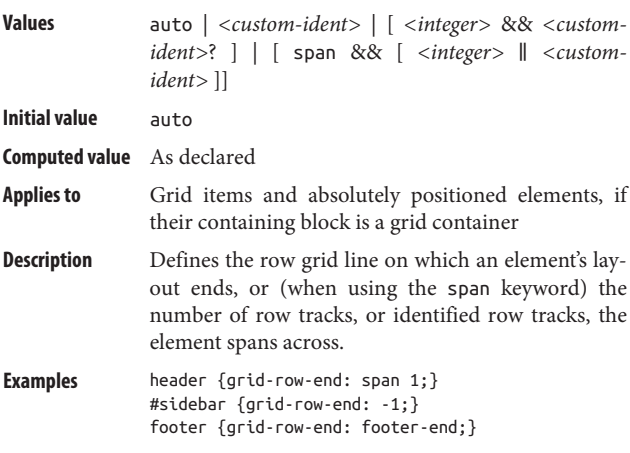

# **grid-row-gap Inh. N Anim. Y**

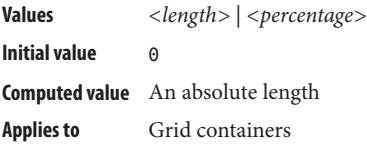

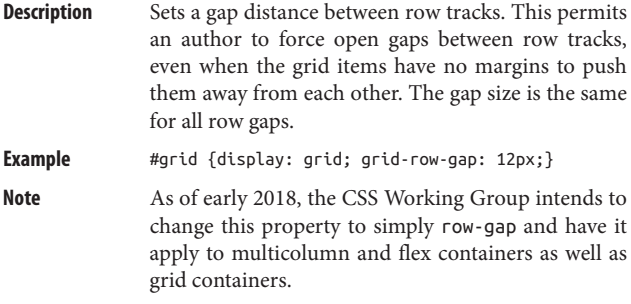

## **grid-row-start Inh. N Anim. N**

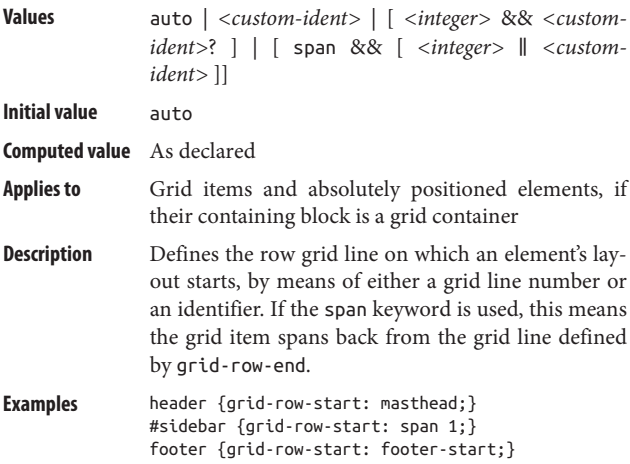

## **grid-template-areas Inh. N Anim. N**

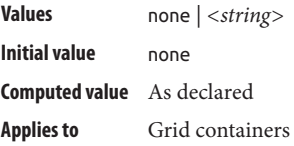
**Description** This property allows the author to create an explicit grid system using strings of text to define the names and placement of grid areas. This allows for a much more visual representation of the grid areas in a grid container, and automatically creating named grid lines to make the grid areas work. Because the areas are defined using patterns of text, no areas defined with this property can overlap.

**Examples** #grid {display: grid; grid-template-areas: "h h h h" "l c c r" "l f f f";} #grid2 {display: grid; grid-template-areas: "header header header header" "leftside content content rightside" "leftside footer footer footer";}

### **grid-template-columns Inh. N Anim. N**

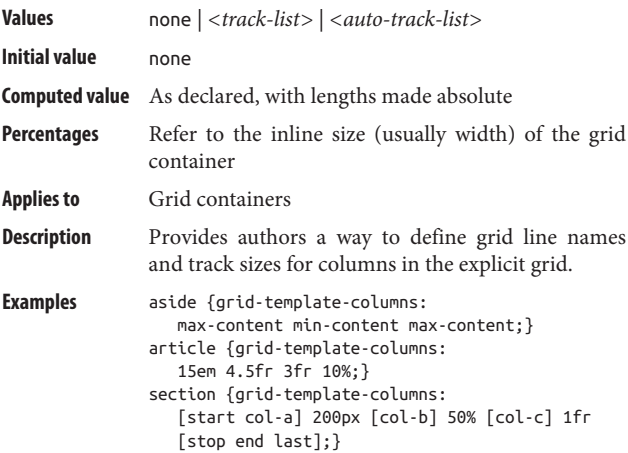

# **grid-template-rows Inh. N Anim. N**

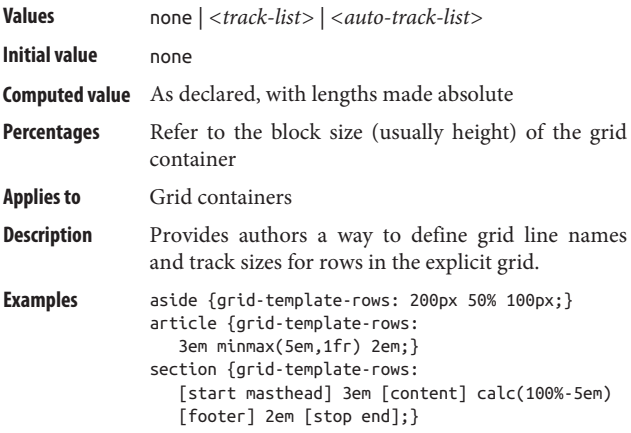

**height Inh. N Anim. Y**

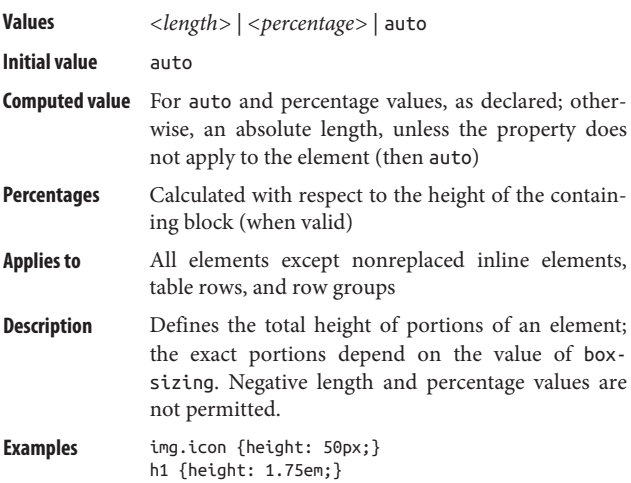

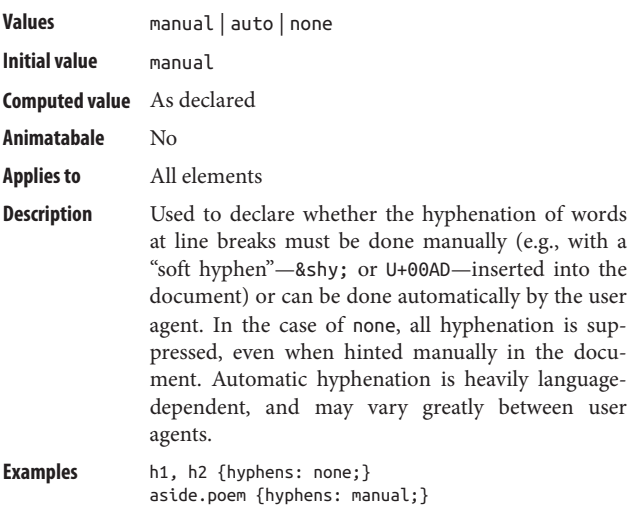

**isolation Inh. N Anim. N**

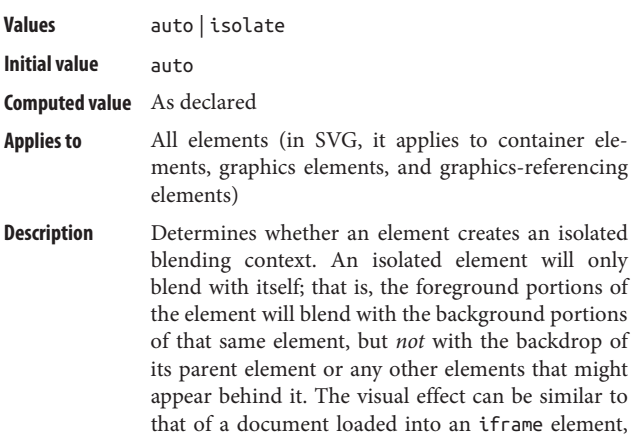

though this analogy is not exact: the isolated ele‐ ment still inherits styles from its ancestors.

**Example** p.alone {isolation: isolate;}

## **justify-content Inh. N Anim. N**

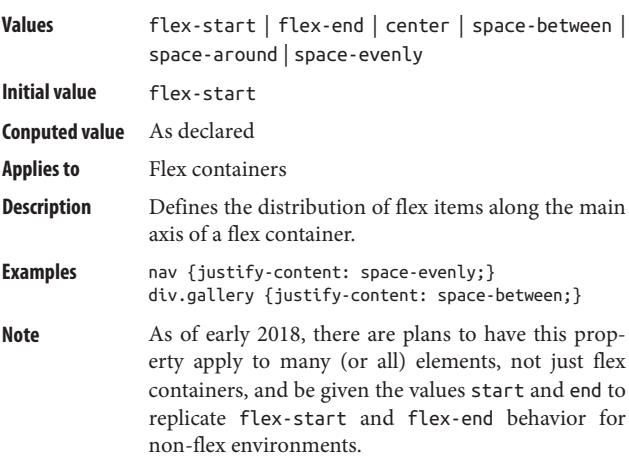

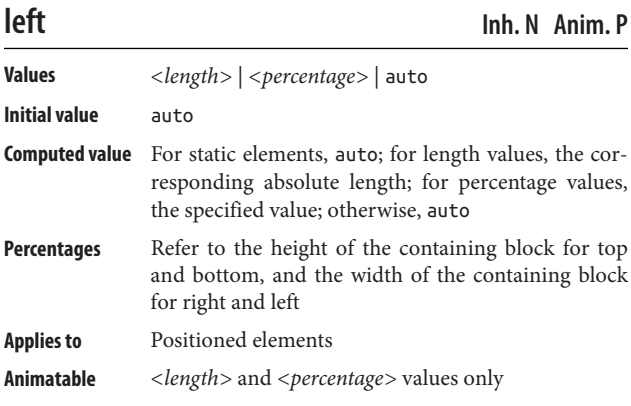

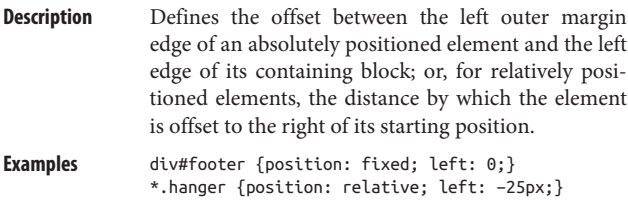

# **letter-spacing Inh. Y Anim. Y**

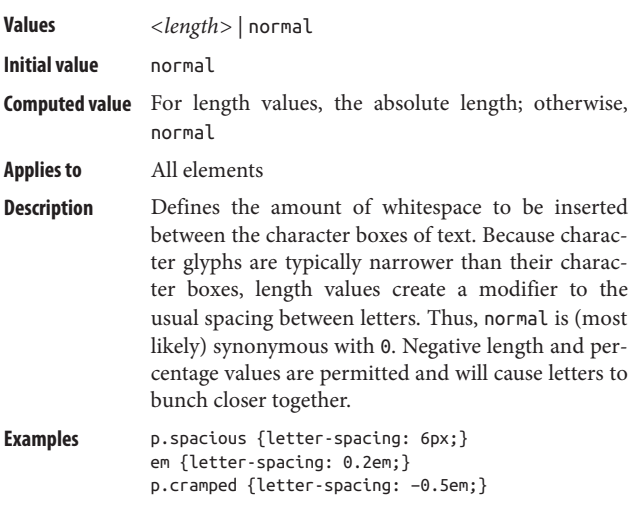

# **line-break Inh. Y Anim. Y**

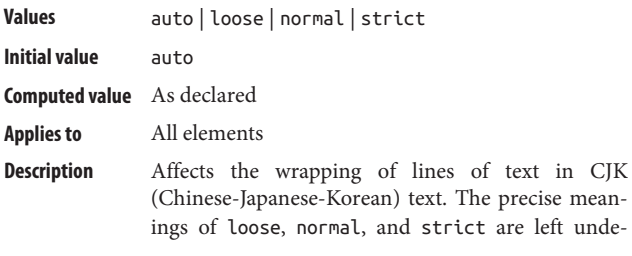

fined, so the only solid expectation is that loose will use the "least restrictive" line-breaking, normal will use the "most common" line-breaking, and strict will use the "most stringent" line-breaking.

**Example** div.cjk {line-break: strict;}

### **line-height Inh. Y Anim. Y**

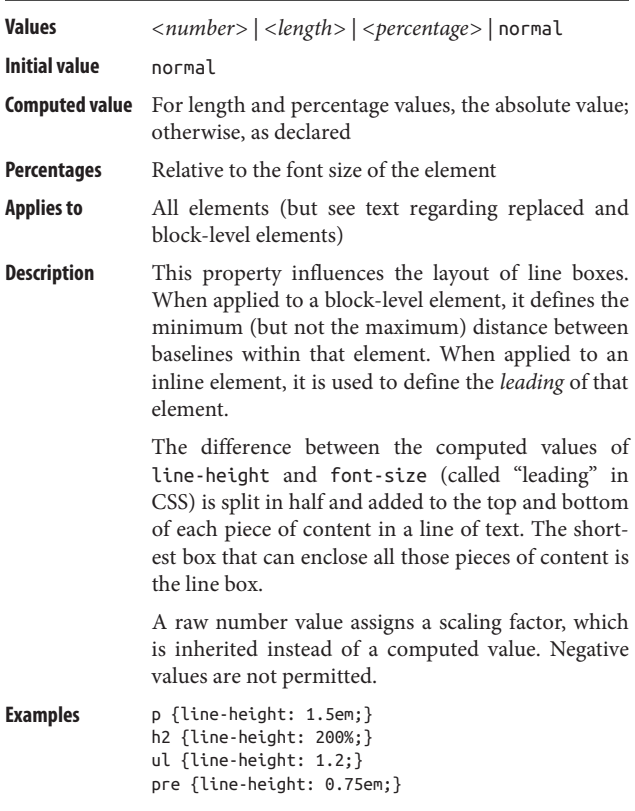

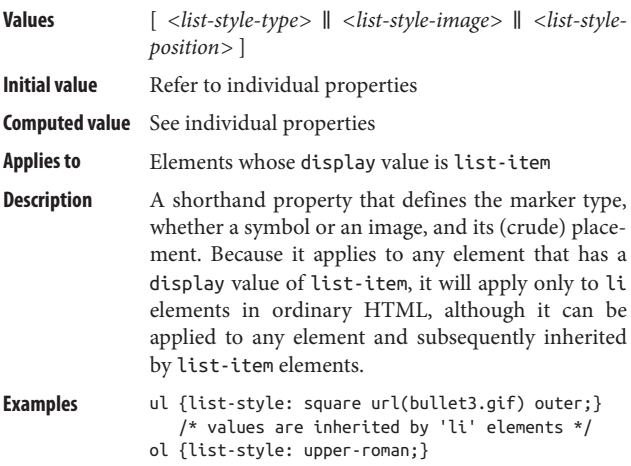

# **list-style-image Inh. Y Anim. N**

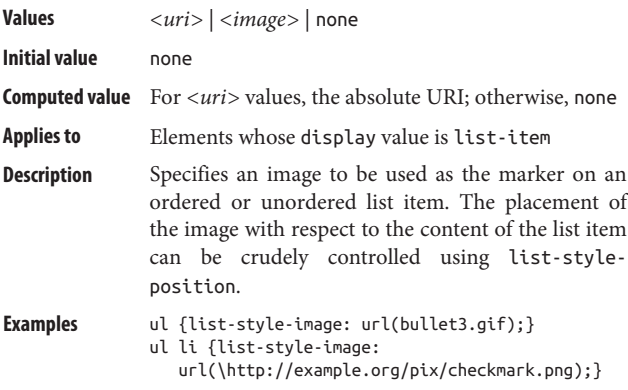

## **list-style-position Inh. Y Anim. N**

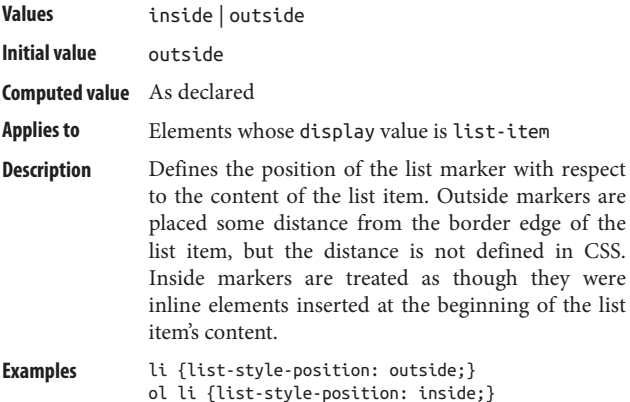

### **list-style-type Inh. Y Anim. N**

**Values** disc | circle | square | disclosure-open | disclosure-closed | decimal | decimal-leadingzero | arabic-indic | armenian | upper-armenian | lower-armenian | bengali | cambodian | khmer | cjk-decimal | devanagari | gujarati | gurmukhi | georgian | hebrew | kannada | lao | malayalam | mongolian | myanmar | oriya | persian | lowerroman | upper-roman | tamil | telugu | thai | tibetan | lower-alpha | lower-latin | upperalpha | upper-latin | cjk-earthly-branch | cjkheavenly-stem | lower-greek | hiragana | hiragana-iroha | katakana | katakana-iroha | japanese-informal | japanese-formal | koreanhangul-formal | korean-hanja-informal | koreanhanja-formal | simp-chinese-informal | simpchinese-formal | trad-chinese-informal | tradchinese-formal | ethiopic-numeric | *<string>* | none

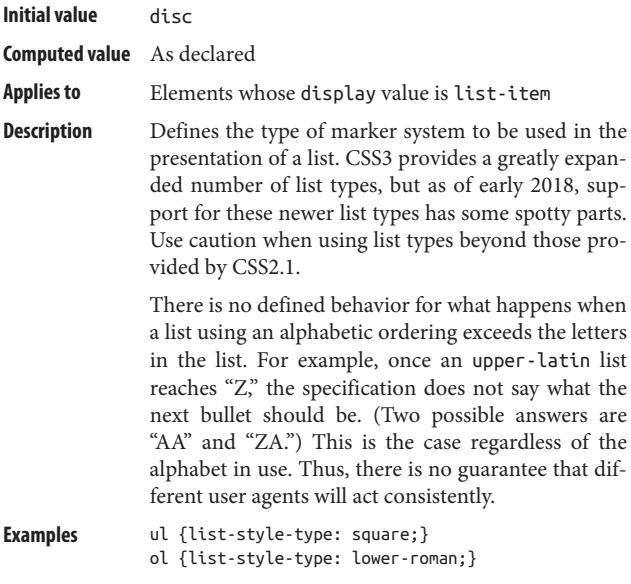

**margin Inh. N Anim. Y**

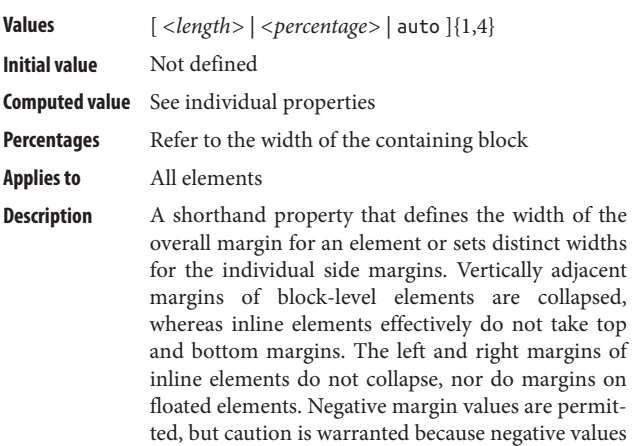

can cause elements to overlap other elements or to appear to be wider than their parent elements.

**Examples** h1 {margin: 2ex;} p {margin: auto;} img {margin: 10px;}

### **margin-bottom Inh. N Anim. Y**

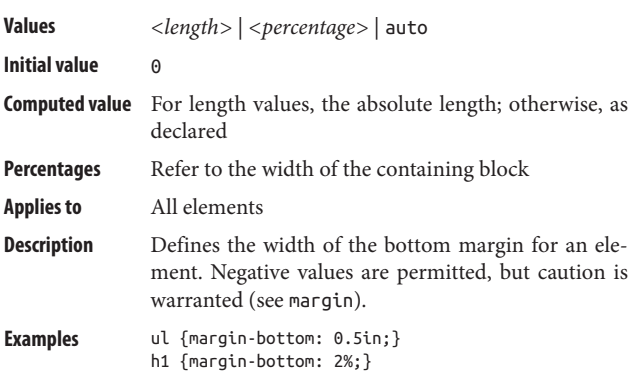

### **margin-left Inh. N Anim. Y**

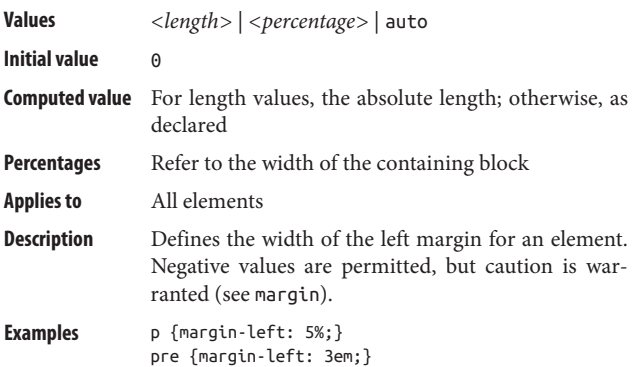

## **margin-right Inh. N Anim. Y**

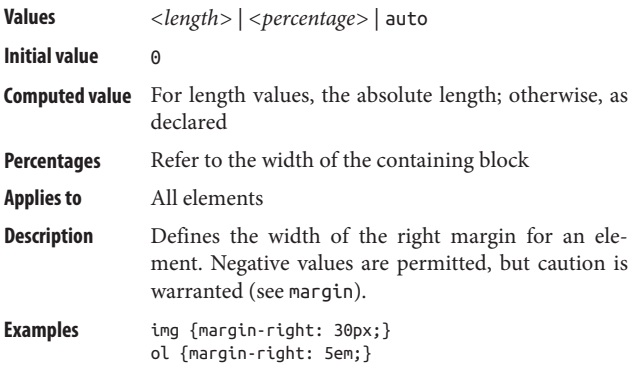

# **margin-top Inh. N Anim. Y**

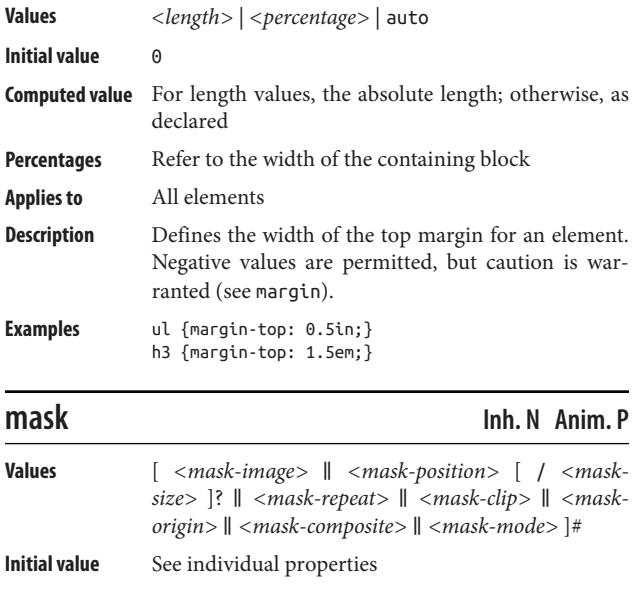

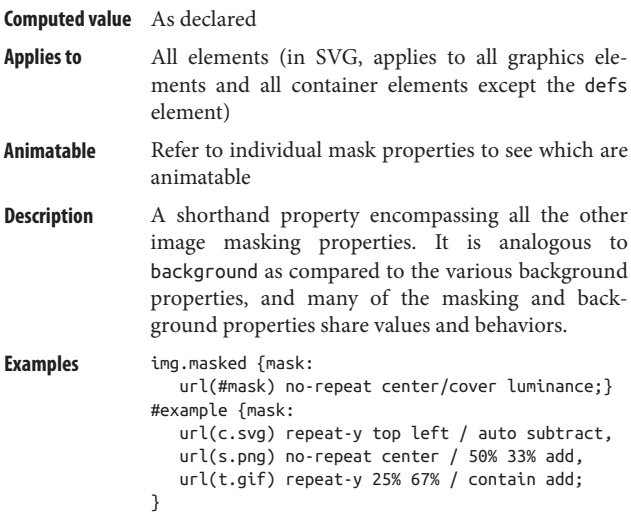

**mask-clip Inh. N Anim. N**

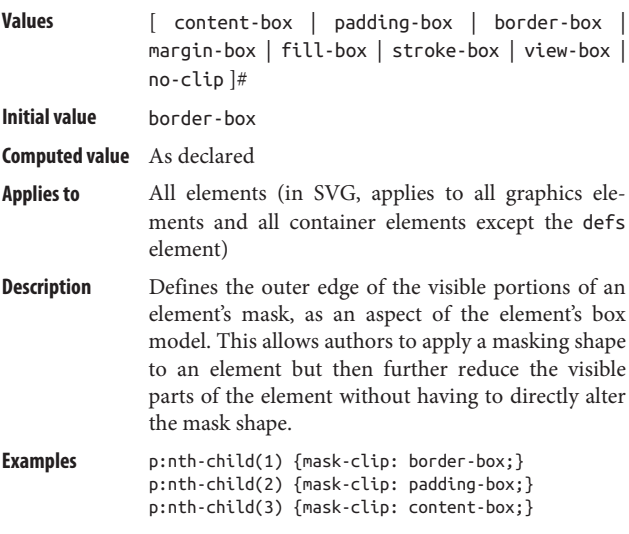

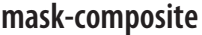

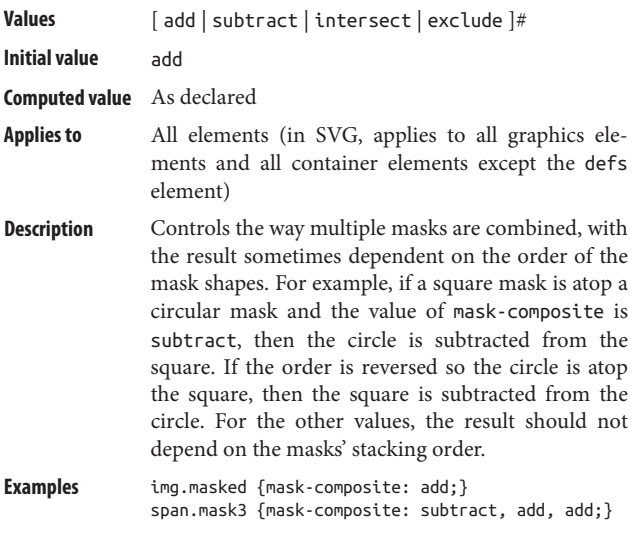

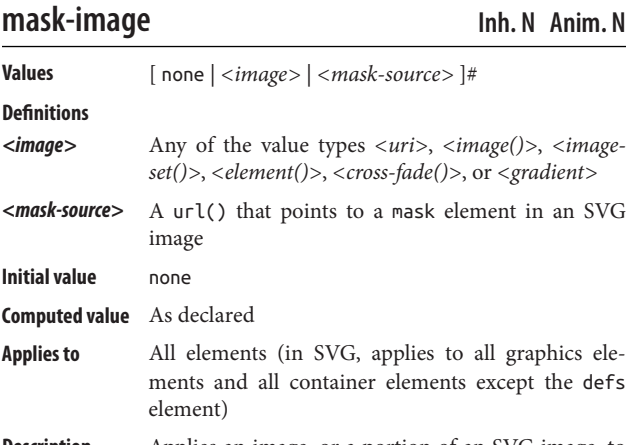

**Description** Applies an image, or a portion of an SVG image, to an element as a masking shape. The result is that the masked element has portions of itself made invisible, while others are wholly or partially visible. The exact visual result will depend on the value of maskmode; by default, the alpha channel of the maskimage will be used to determine the masking of the element.

**Examples** \*.masked.compass {mask-image: url(Compass.png);} \*.masked.theatre {mask-image: url(theatre-masks.svg);}

### **mask-mode Inh. N Anim. N**

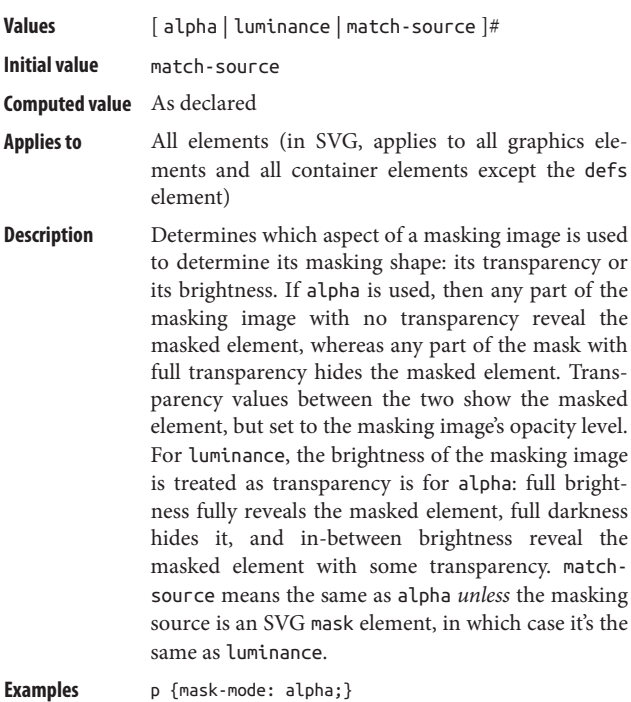

img.lum {mask-mode: luminance, alpha;}

# **mask-origin Inh. N Anim. N**

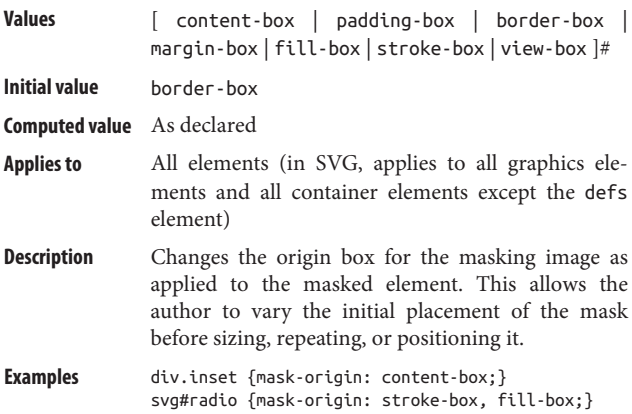

# **mask-position Inh. N Anim. P**

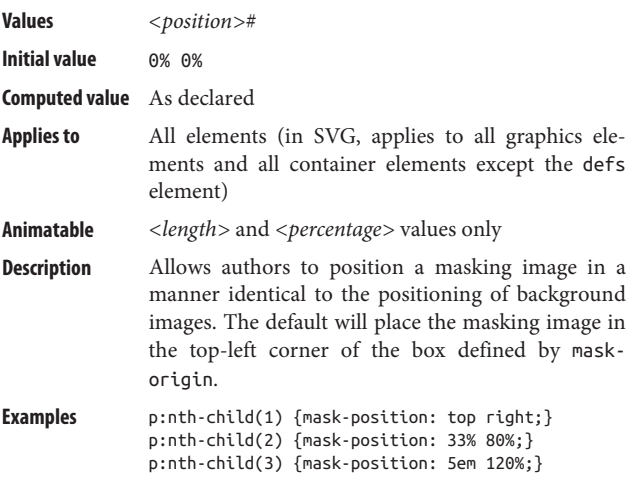

## **mask-repeat Inh. N Anim. Y**

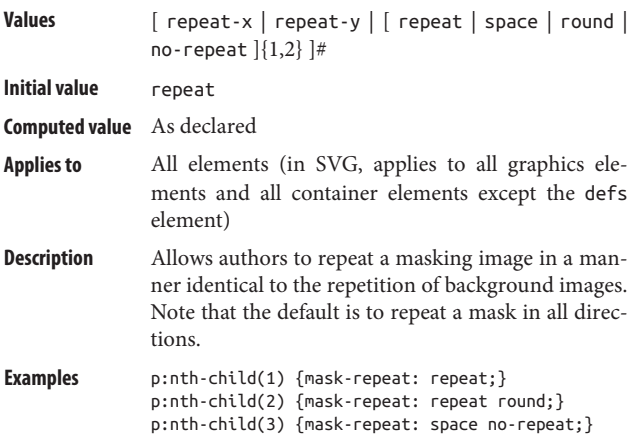

**mask-size Inh. N Anim. P**

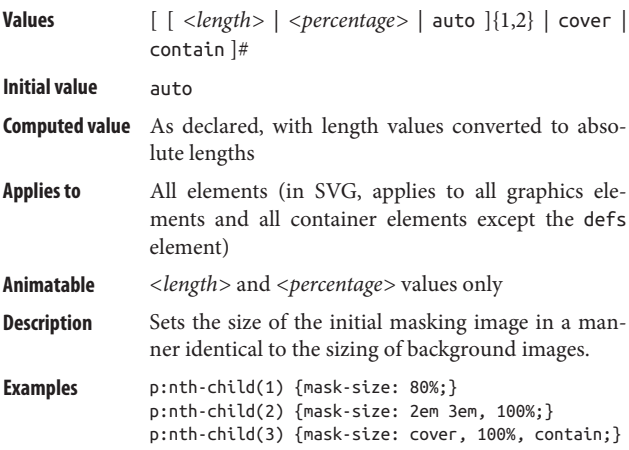

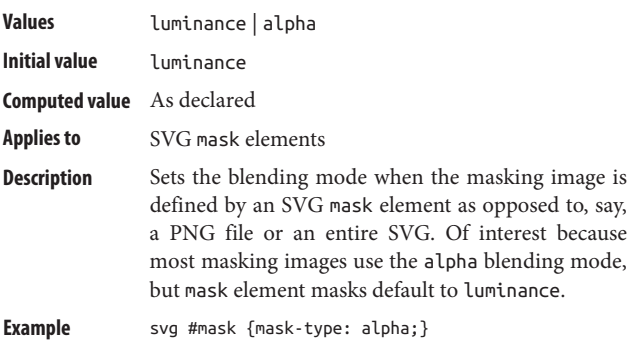

## **max-height Inh. N Anim. P**

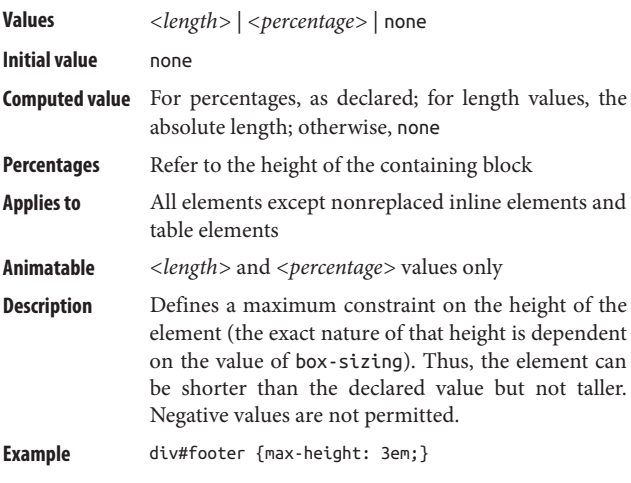

**max-width Inh. N Anim. P**

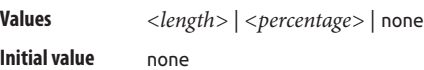

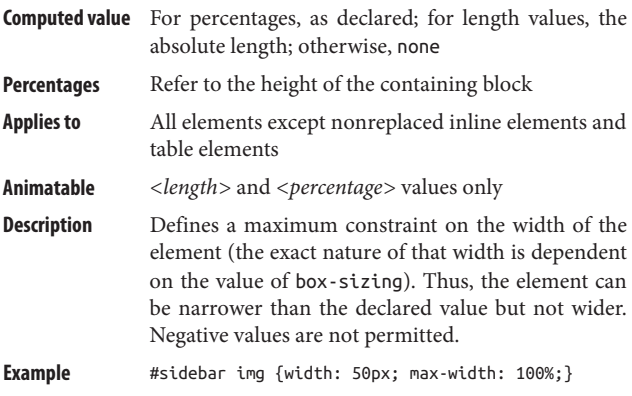

# **min-height Inh. N Anim. Y**

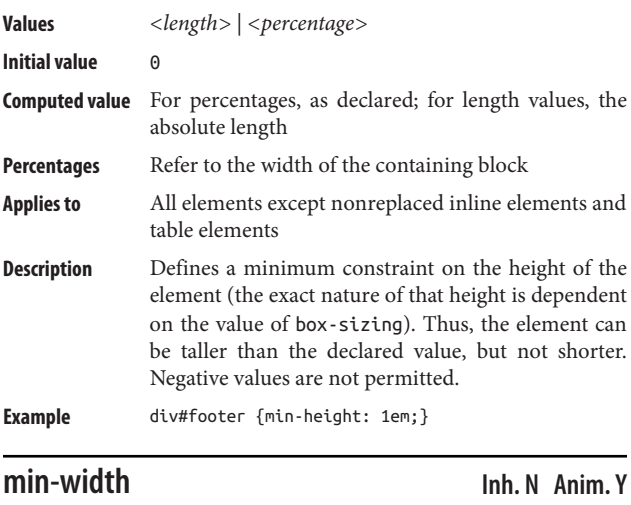

**Values** *<length>* | *<percentage>*

**Initial value** 0

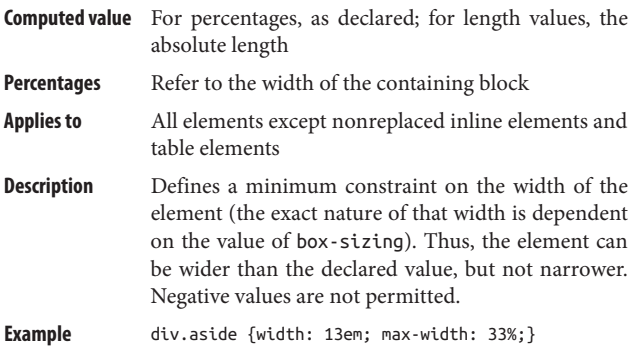

# **mix-blend-mode Inh. N Anim. N**

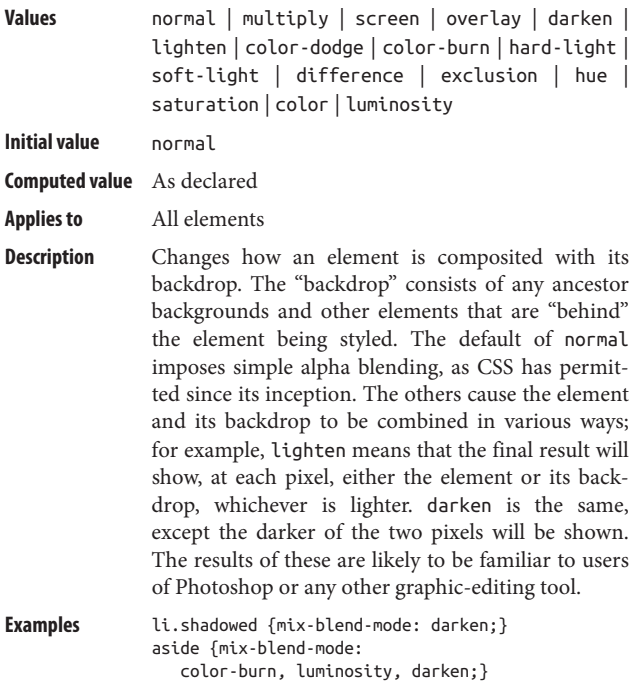

**Values** fill | contain | cover | scale-down | none

**Initial value** fill

- **Computed value** As declared
- **Applies to** Replaced elements
- **Description** Alters the way an image's contents are sized with respect to its content box. The default, fill, causes the image to be stretched or squashed to fit its height and width, as images always have. none means the image keeps its intrinsic height and width, regardless of the values of the img element's height and width properties. contain will cause the entire image to be visible within its element box, scaled up or down as necessary, while maintaining its intrinsic aspect ratio. cover scales the image up or down to fill the image box of the image, again maintaining its intrinsic aspect ratio. scale-down means the image will stay its intrinsic size unless it's too big to fit into the element box, in which case it will be scaled down to fit.
- **Examples** img:nth-of-type(1) {object-fit: none;} img:nth-of-type(2) {object-fit: fill;} img:nth-of-type(3) {object-fit: cover;}

### **object-position Inh. N Anim. Y**

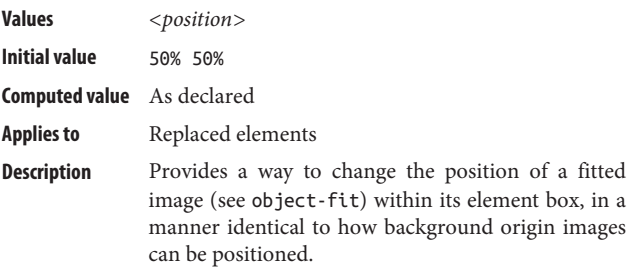

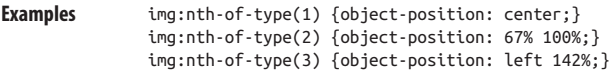

# **opacity Inh. N Anim. Y**

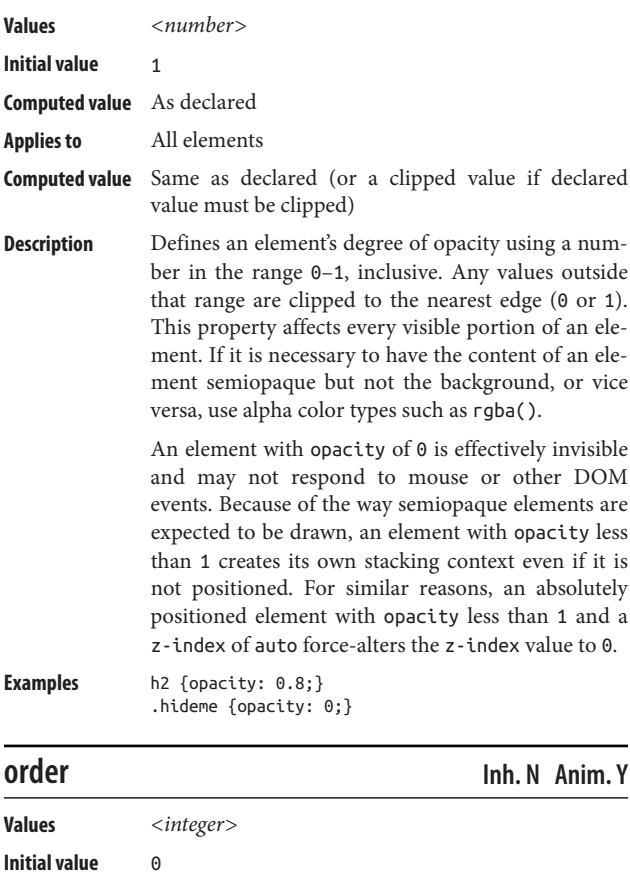

**Computed value** As declared

Applies to Flex and grid items, and the absolutely positioned children of flex and grid containers

**Description** Sets a visual rendering order independently of the document source order. One example is turning a set of list items into flex items, and then designating a list item (or group of list items) from the middle of the list to be the first flex items displayed in the flex container. Because only the visual order is changed, not the DOM order, structural selectors like :first-child will match the first element in the source, not the first element on screen. Originally conceived as a way to change the visual layout order of flex items, this property now also allows authors to rearrange the order of auto-flowed grid items.

```
Examples li:nth-of-type(6) {order: 1;}
  li:nth-of-type(14) {order: -1;}
```
**orphans Inh. N Anim. Y**

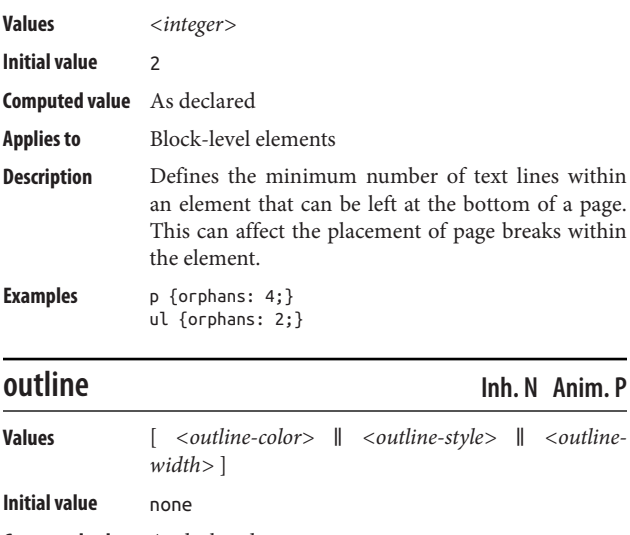

**Computed value** As declared

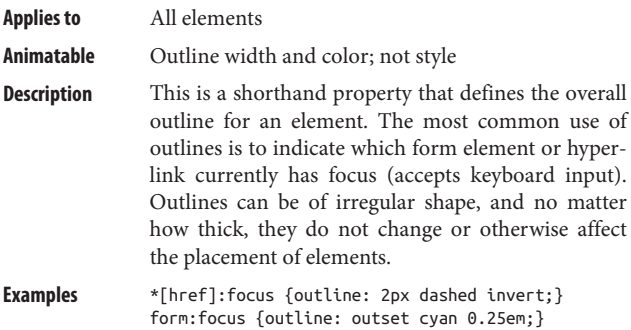

## **outline-color Inh. N Anim. Y**

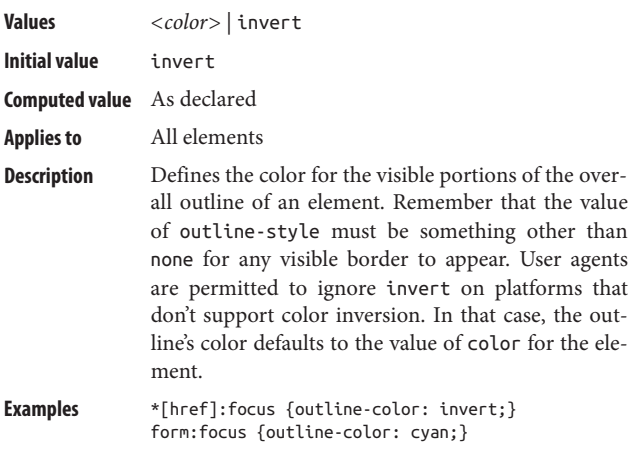

# **outline-offset Inh. N Anim. N**

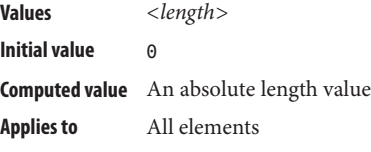

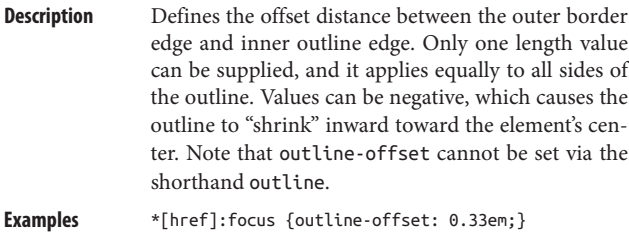

form:focus {outline-offset: −1px;}

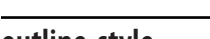

**outline-style Inh. N Anim. N**

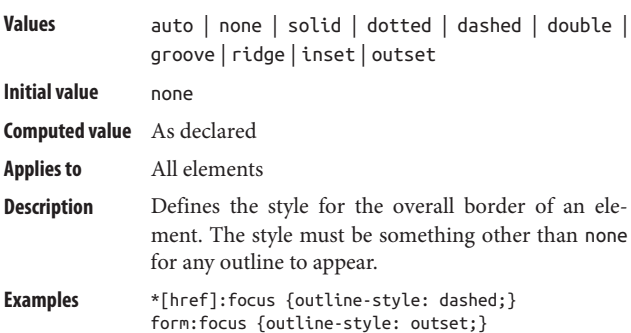

### **outline-width Inh. N Anim. Y**

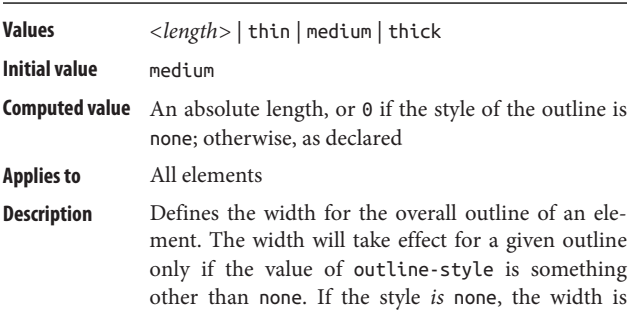

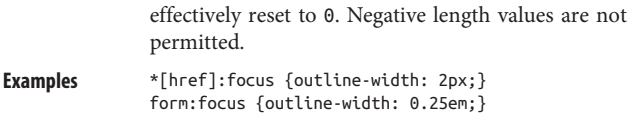

**overflow Inh. N Anim. N**

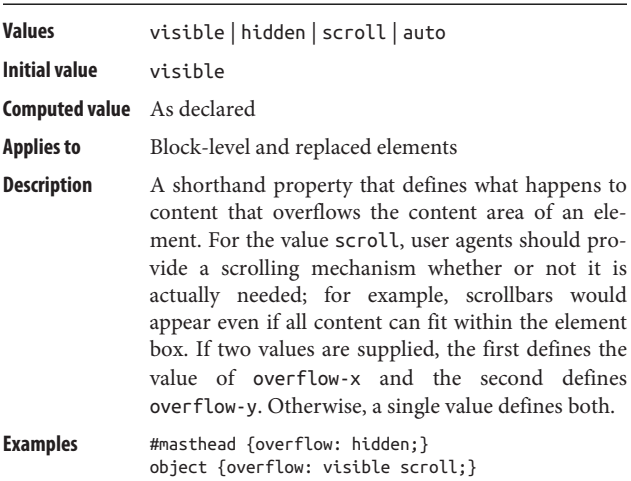

# **overflow-wrap Inh. Y Anim. Y**

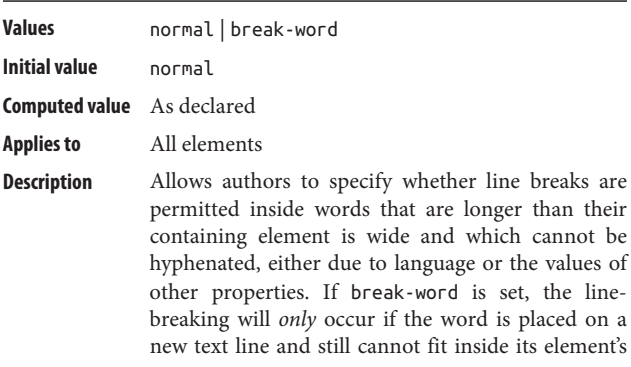

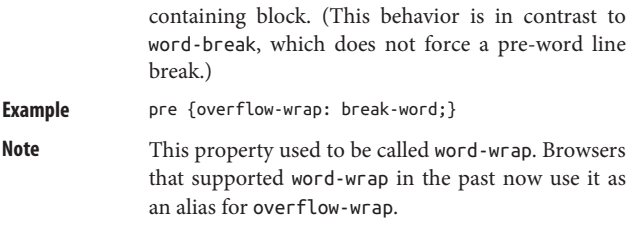

### **overflow-x Inh. N Anim. N**

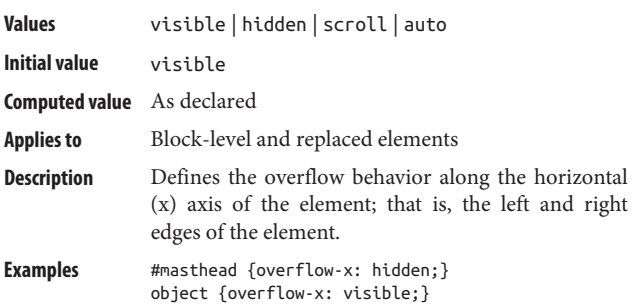

## **overflow-y Inh. N Anim. N**

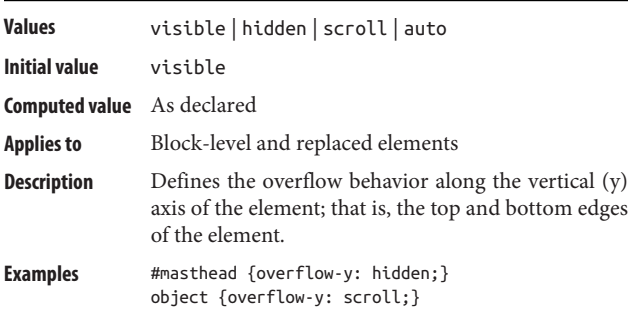

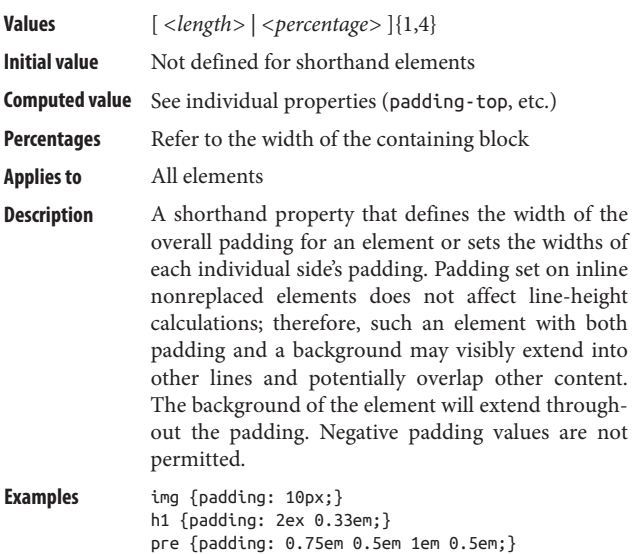

## **padding-bottom Inh. N Anim. Y**

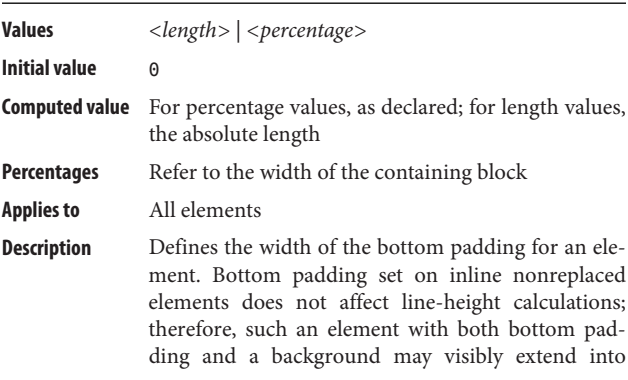

other lines and potentially overlap other content. Negative padding values are not permitted.

**Examples** ul {padding-bottom: 0.5in;} h1 {padding-bottom: 2%;}

### **padding-left Inh. N Anim. Y**

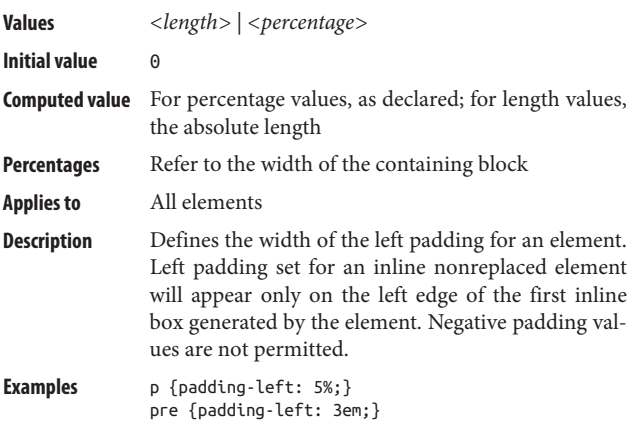

### **padding-right Inh. N Anim. Y**

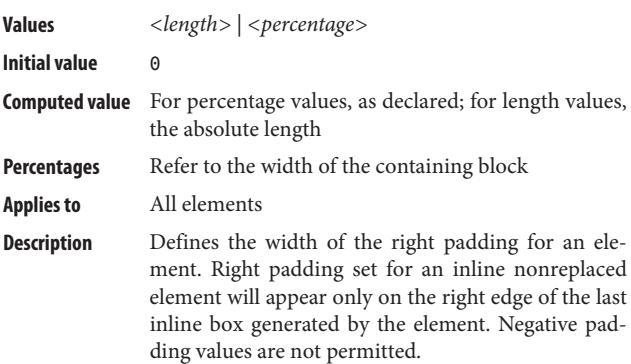

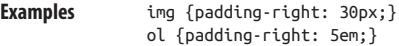

## **padding-top Inh. N Anim. Y**

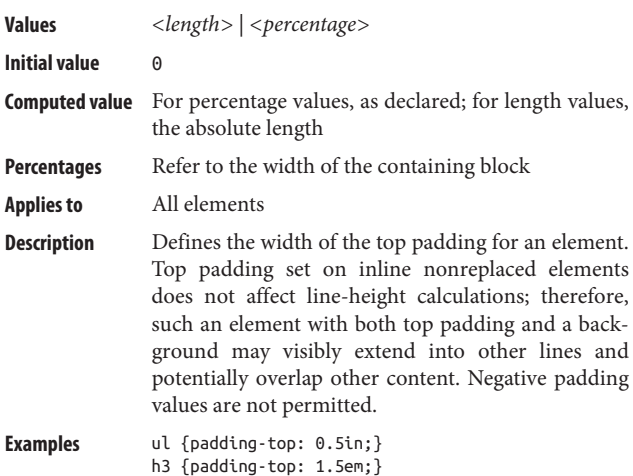

**page Inh. N Anim. N**

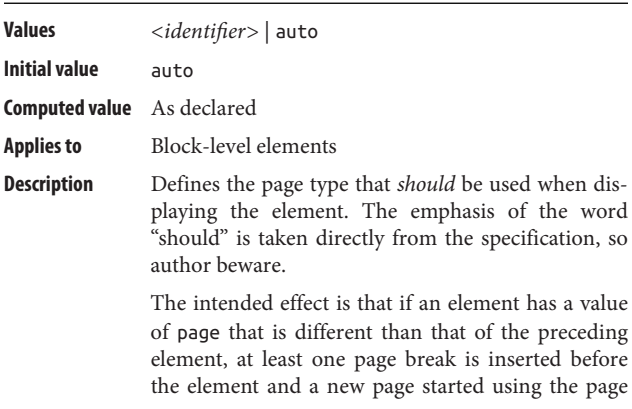

type declared by page. (Multiple page breaks may be used if other styles call for using a right- or lefthand page when starting the new page.)

### **page-break-after Inh. N Anim. N**

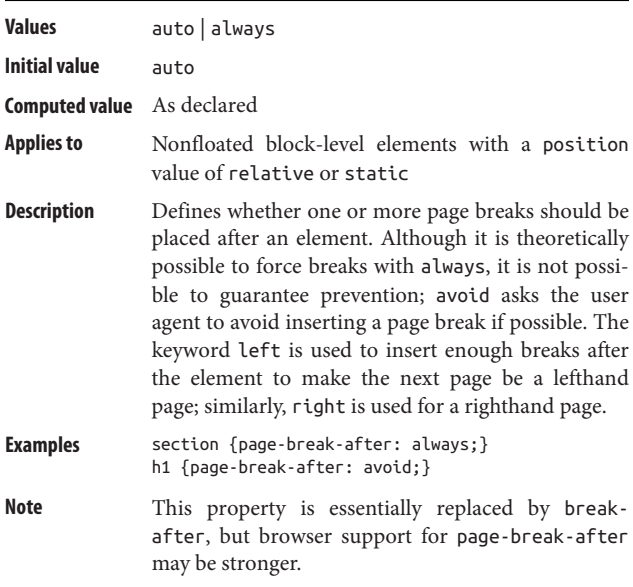

### **page-break-before Inh. N Anim. N**

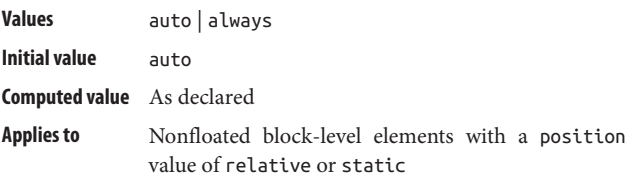

**Examples** @page wide {size: landscape;} table.summary {page: wide;}

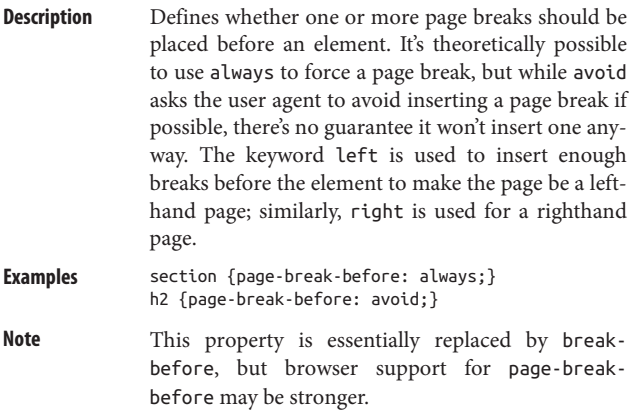

# **page-break-inside Inh. Y Anim. N**

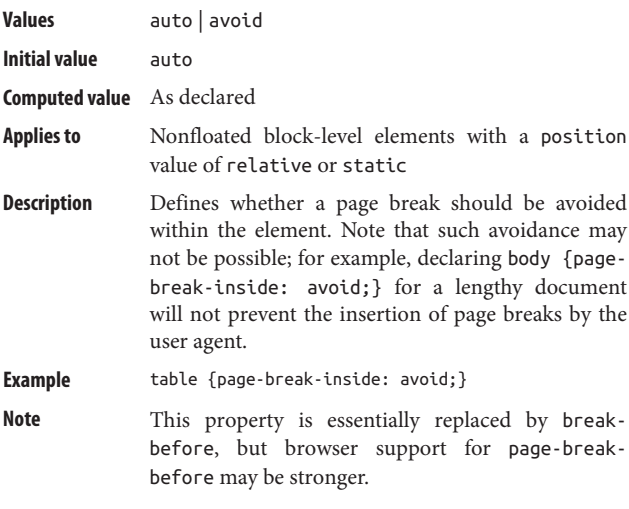

# **perspective Inh. N Anim. Y**

**Values** none | *<length>*

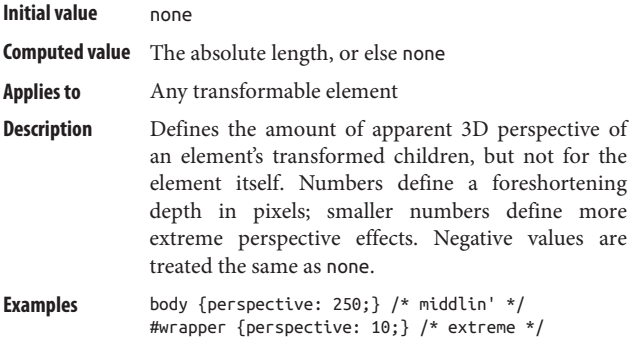

# **perspective-origin Inh. N Anim. P**

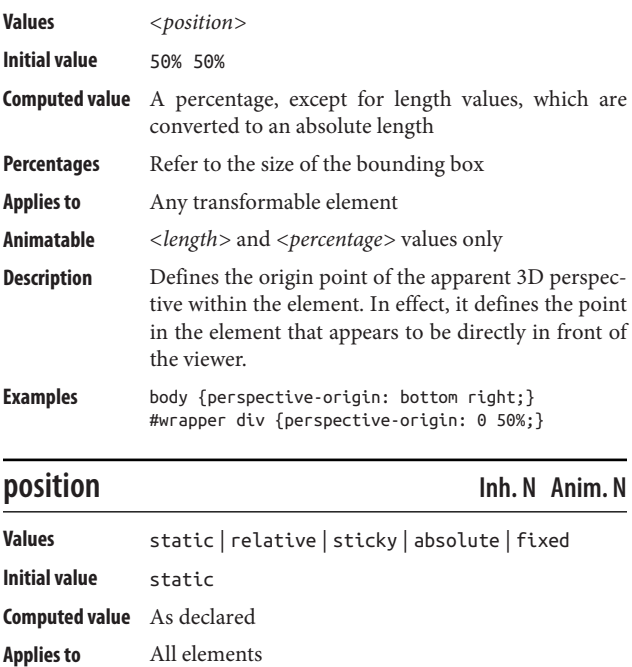

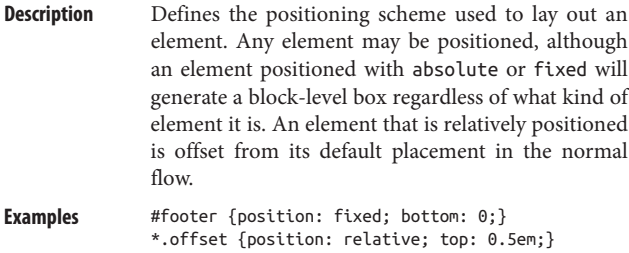

**quotes Inh. Y Anim. N**

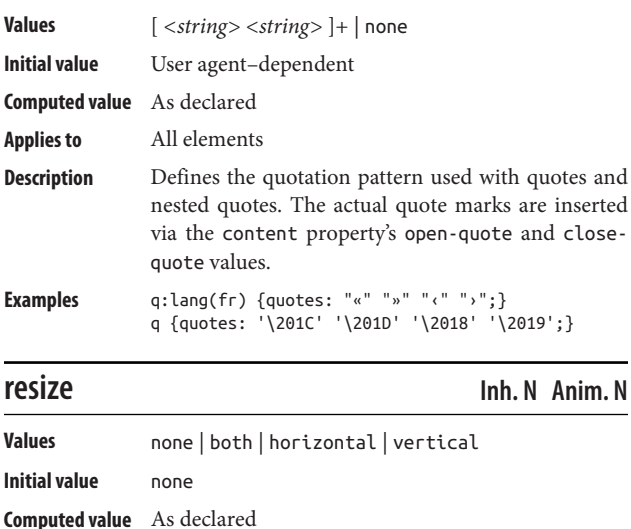

**Applies to** Elements whose overflow value is not visible

**Description** Defines how (or whether) an element can be resized by the user. The actual appearance and operation of any resize mechanism is left to the user agent and is likely dependent on the writing direction.

```
Examples textarea {resize: vertical;}
  iframe {resize: both;}
```
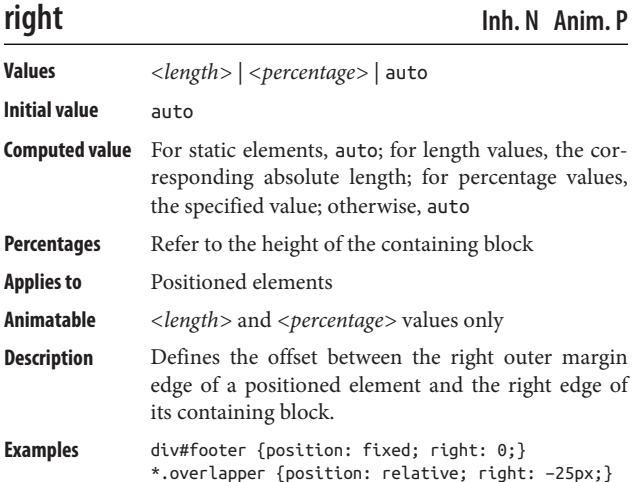

# **shape-image-threshold Inh. N Anim. Y**

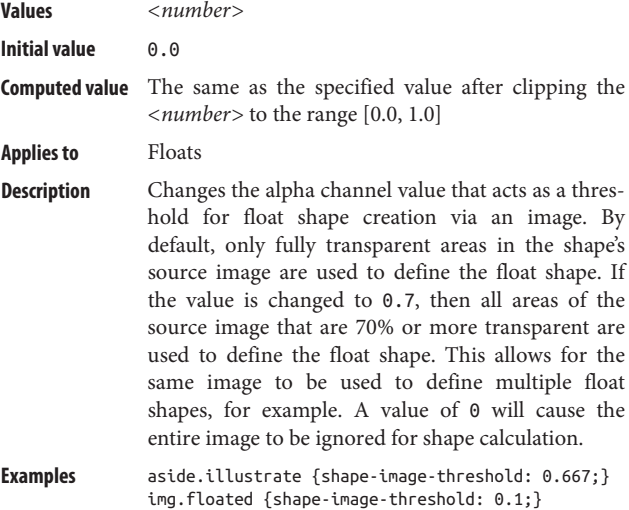

# **shape-margin Inh. N Anim. Y**

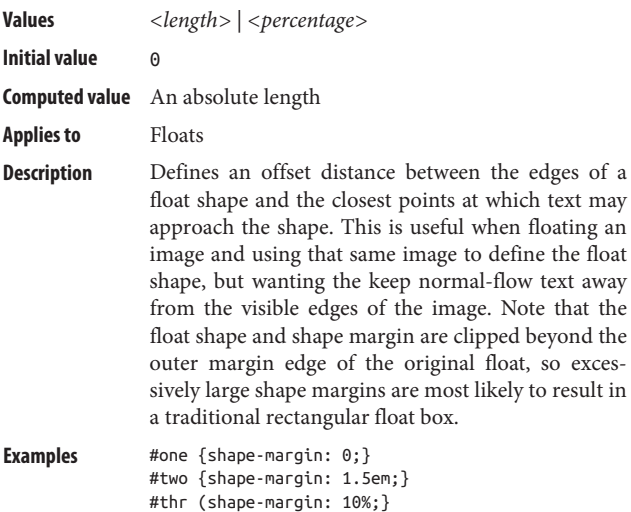

# **shape-outside Inh. N Anim. P**

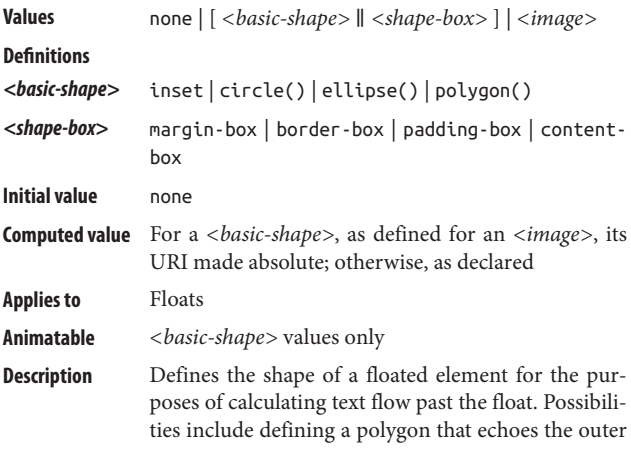

edge of an illustration, or using that image's trans‐ parent areas to define the float shape. Shapes are clipped at the edges of the shape's outer margin edge, so a float shape can never be larger than the un‐ shaped version of that float.

**Examples** img.web20 {shape-outside: inset(7% round 0.5em/5px);} img.curio {shape-outside: circle(25px at 50% 50%);} aside.diamond {shape-outside: polygon(50% 0, 100% 50%, 50% 100%, 0 50%);}

### **size Inh. N Anim. N Values** auto | *<length>*{1,2} | [ *<page-size>* || [ portrait | landscape ] ] **Initial value** auto **Computed value** *<length>* values as absolute length values; otherwise, as declared **Applies to** The page area **Description** Defines the size and orientation of a page box. The keywords auto, portrait, and landscape cause the page box to fill the available rendering space on the page. Page boxes set to portrait have the content printed with the long sides of the page box being the right and left sides; in the case of landscape, the content is printed with the longer sides of the page box being the top and bottom sides. If a page box is specified using lengths or one of the *<page-size>* keywords (e.g., A4) and the page box cannot be fit onto the actual page used for display, the page box and its contents may be scaled down to fit. If only one length value is declared, it sets both dimensions and thus defines a square page box. Length values that use em or ex units are calculated with respect to the computed font size of the page context. **Example** body {page-size: landscape;}

**170 | Chapter 4: Property Reference**
<span id="page-180-0"></span>**Note** *<page-size>* is one of a defined set of standard page sizes; see Chapter 20 of *CSS: The [Definitive Guide](http://shop.oreilly.com/product/0636920012726.do)*, [4th Edition,](http://shop.oreilly.com/product/0636920012726.do) for details.

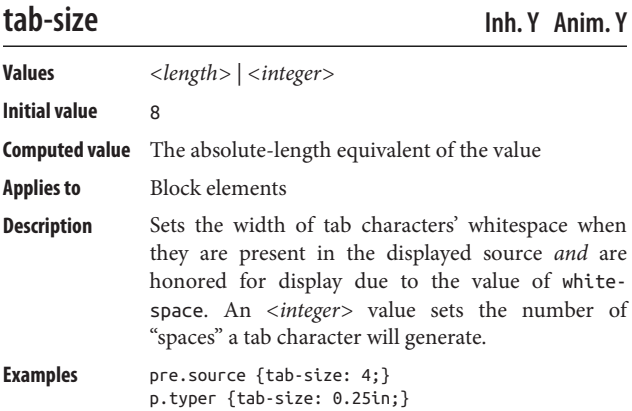

# **table-layout Inh. Y Anim. N**

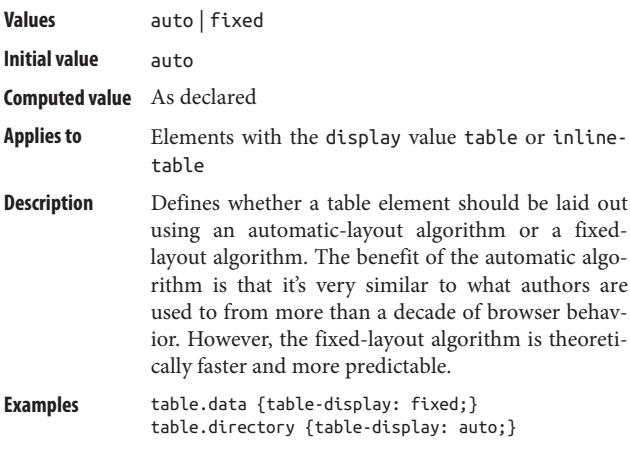

<span id="page-181-0"></span>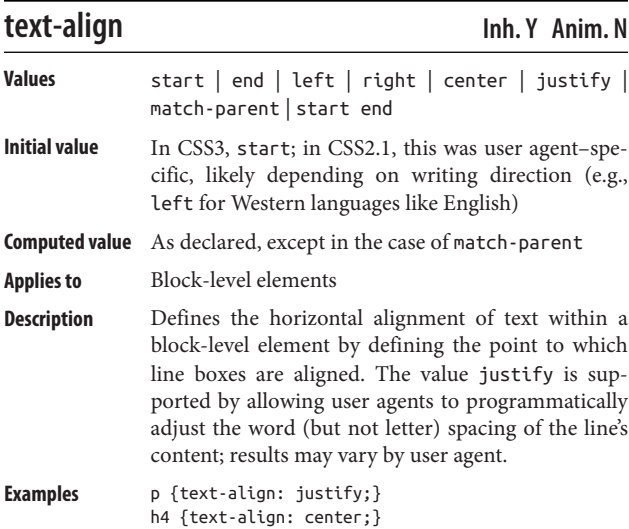

# **text-align-last Inh. Y Anim. N**

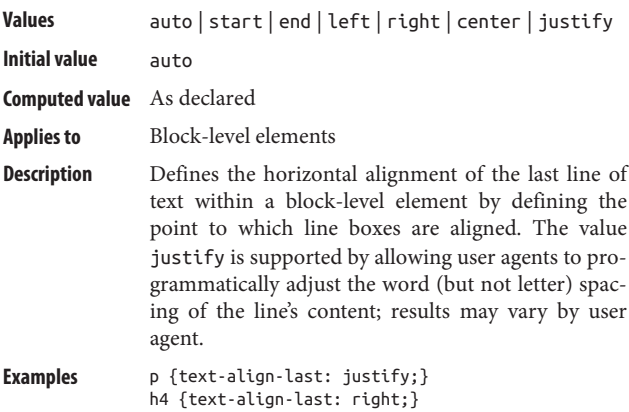

# <span id="page-182-0"></span>**text-decoration Inh. N Anim. N**

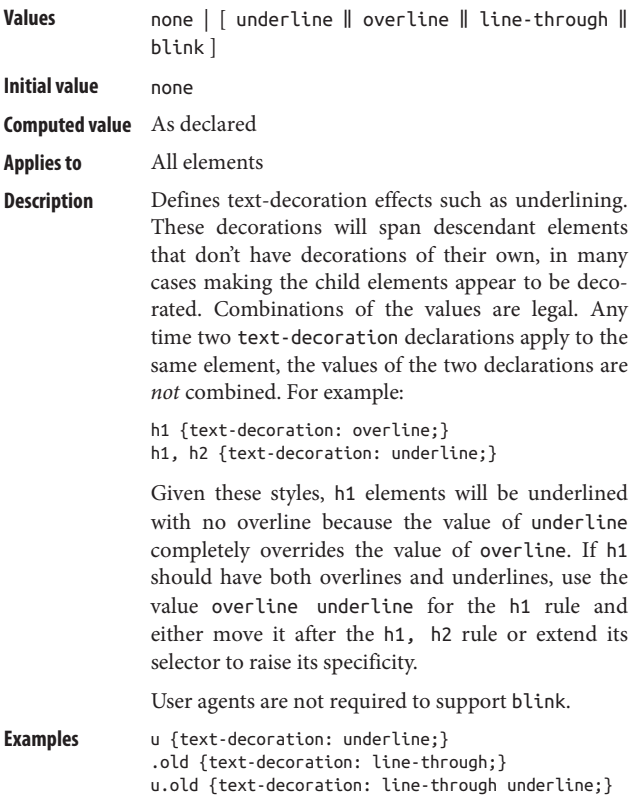

## **text-indent Inh. Y Anim. Y**

**Values** *<length>* | *<percentage>*

**Initial value** 0

**Computed value** For percentage values, as declared; for length values, the absolute length

<span id="page-183-0"></span>Percentages Refer to the width of the containing block

**Applies to** Block-level elements

**Description** Defines the indentation of the first line of content in a block-level element. This property is most often used to create a tab effect. Negative values are per‐ mitted and cause outdent (or hanging indent) effects. In CSS3, the value each-line will apply the indentation to any new line that results from a forced line break (e.g., due to a br element) within the element, not just the first line. The value hang ing inverts the defined pattern of indentation, allowing for the creation of an outdent effect without using a negative length value.

**Examples** p {text-indent: 5em;} h2 {text-indent: −25px;}

## **text-orientation Inh. Y Anim. Y**

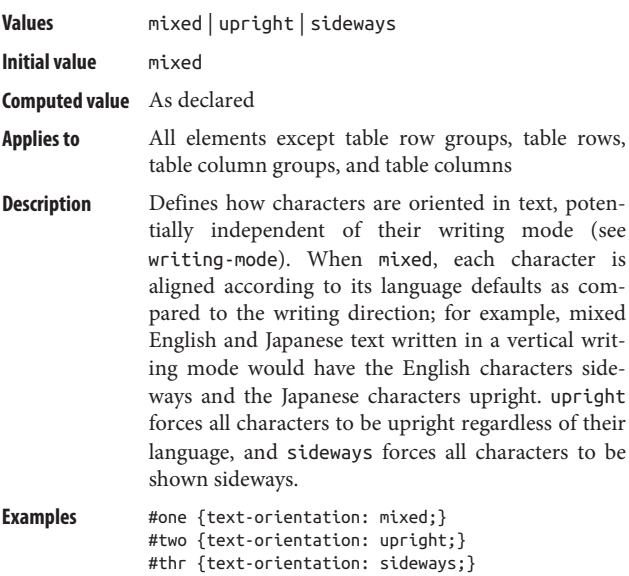

# <span id="page-184-0"></span>**text-rendering Inh. Y Anim. Y**

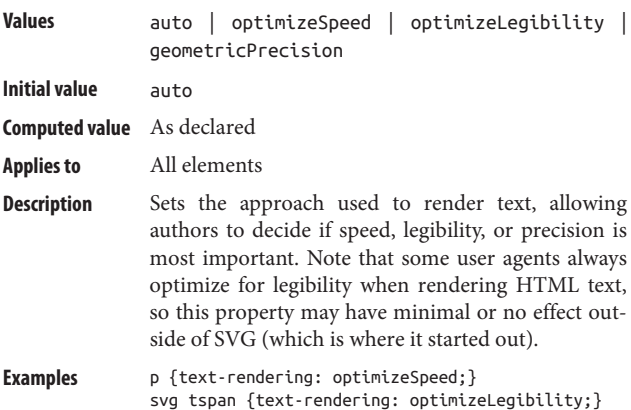

# **text-shadow Inh. N Anim. Y**

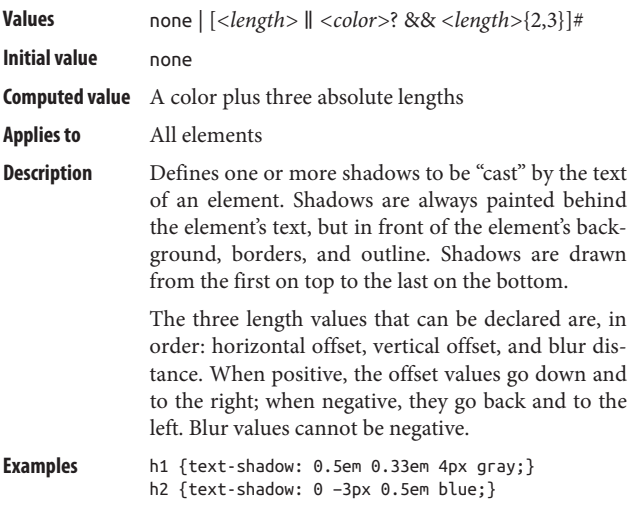

# <span id="page-185-0"></span>**text-transform Inh. Y Anim. N**

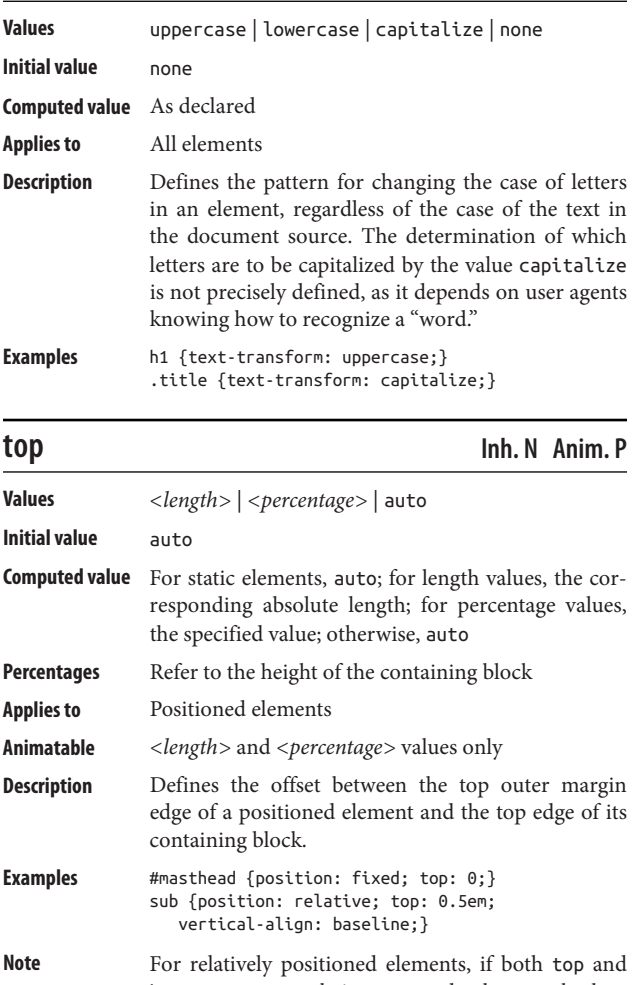

bottom are auto, their computed values are both 0. If one of them is auto, it becomes the negative of the other; if neither is auto, bottom becomes the negative of the value of top.

## <span id="page-186-0"></span>**transform Inh. N Anim. P**

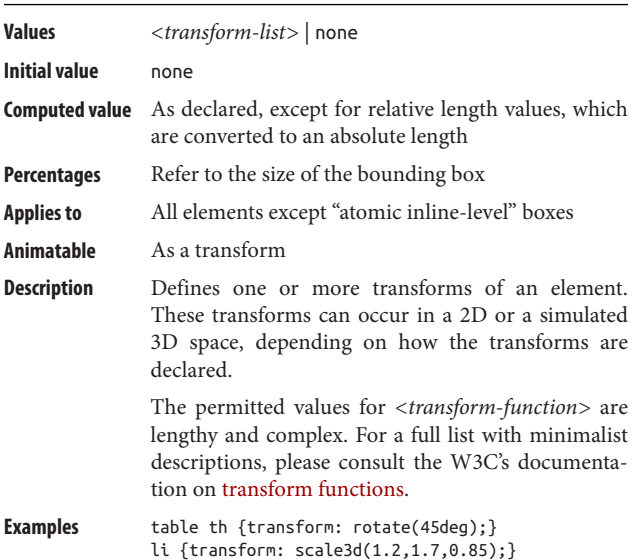

# **transform-origin Inh. N Anim. P**

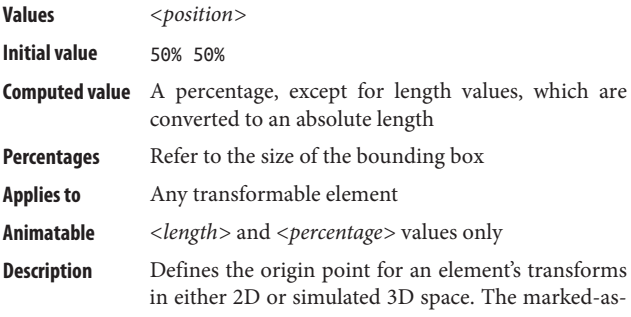

<span id="page-187-0"></span>optional *<length>* values are what define a 3D origin point; without them, the value is necessarily in 2D space. **Examples** table th {transform-origin: bottom left;}

li {transform-origin: 10% 10px 10em;}

# **transform-style Inh. N Anim. N**

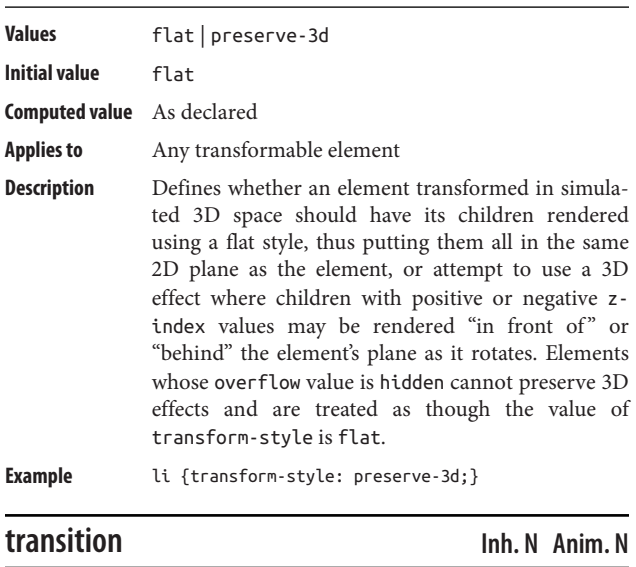

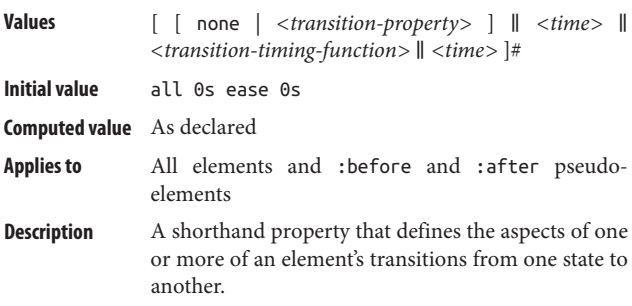

<span id="page-188-0"></span>Even though it is not (as of this writing) explicitly defined in the value syntax, descriptive text in the specification defines that when two *<time>* values are declared, the first is the duration and the second is the delay. If only one is declared, it defines only the duration.

**Examples** a:hover {transition: color 1s 0.25s ease-in-out;} h1 {transition: linear all 10s;}

## **transition-delay Inh. N Anim. N**

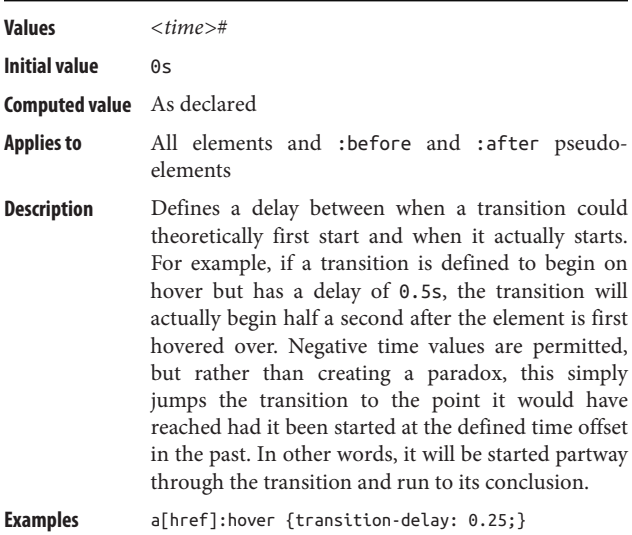

### h1 {transition-delay: 0;}

# **transition-duration Inh. N Anim. N**

**Values** *<time>*#

**Initial value** 0s

**Computed value** As declared

<span id="page-189-0"></span>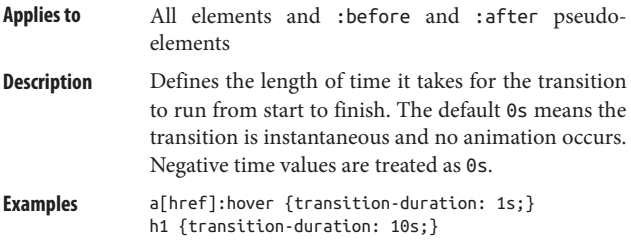

# **transition-property Inh. N Anim. N**

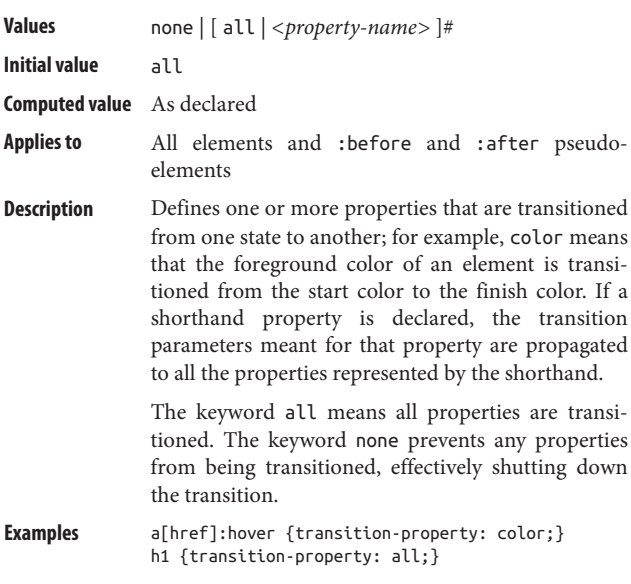

# **transition-timing-function Inh. N Anim. N**

**Values** *<timing-function>*#

#### <span id="page-190-0"></span>**Definition**

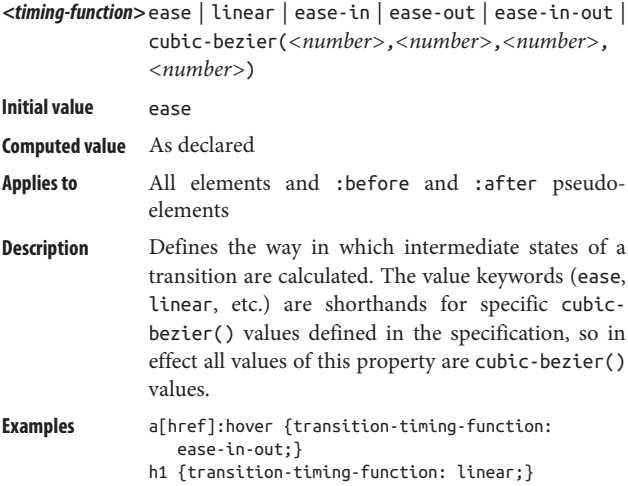

# **unicode-bidi Inh. N Anim. Y**

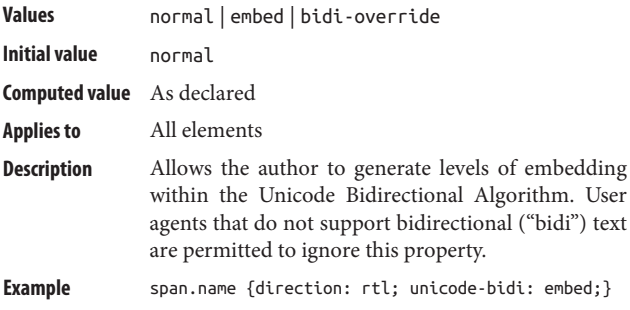

# **vertical-align Inh. N Anim. P**

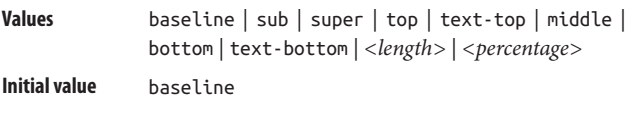

<span id="page-191-0"></span>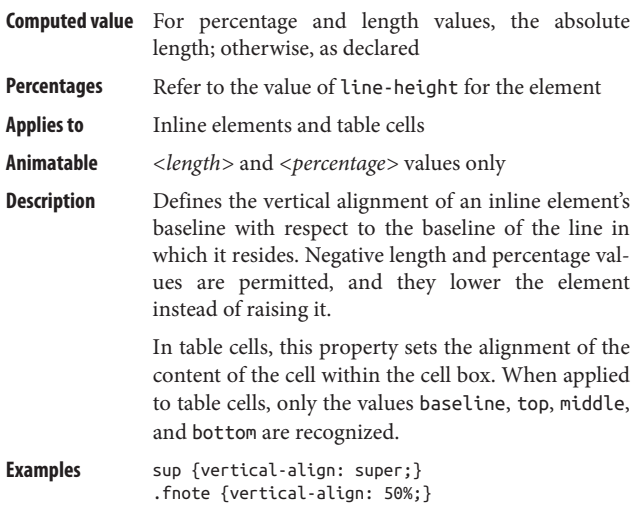

**visibility Inh. Y Anim. N**

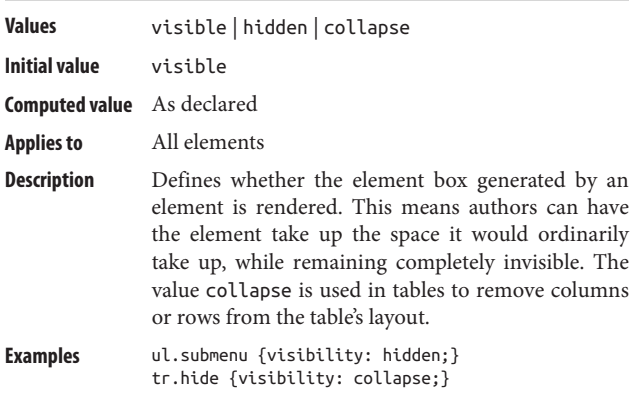

# **white-space Inh. N Anim. N**

**Values** normal | nowrap | pre | pre-wrap | pre-line

<span id="page-192-0"></span>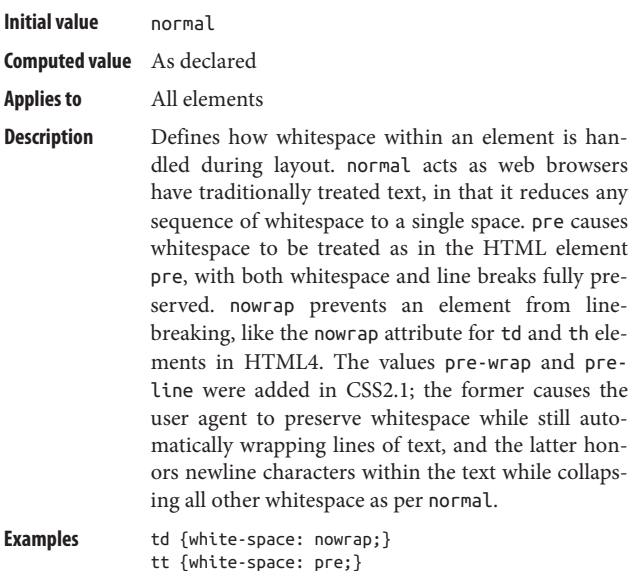

**widows Inh. N Anim. Y**

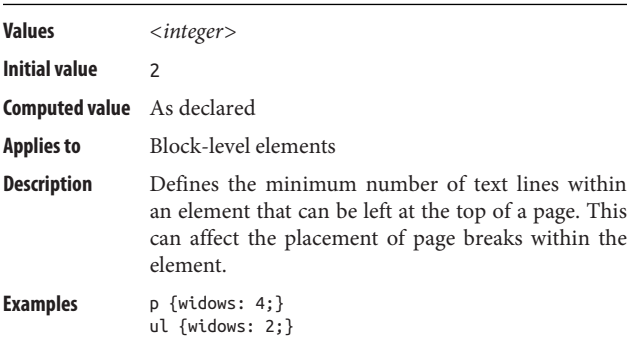

**width Inh. N Anim. Y**

**Values** *<length>* | *<percentage>* | auto

<span id="page-193-0"></span>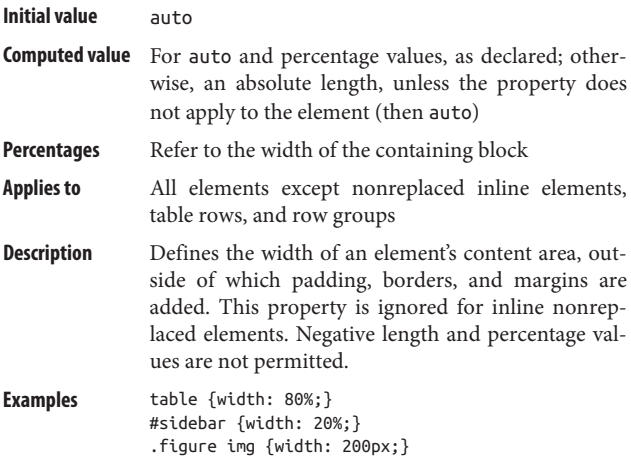

# **word-break Inh. Y Anim. Y**

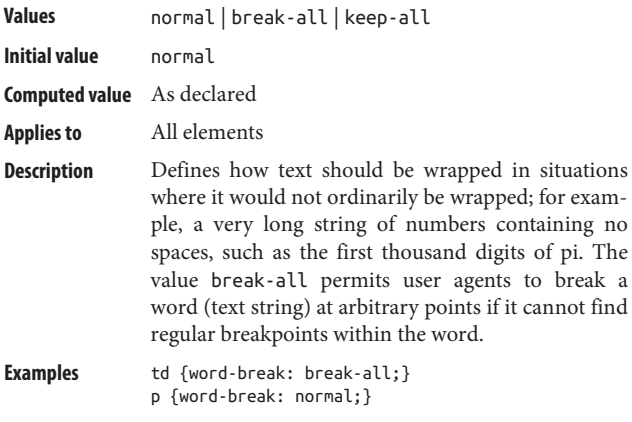

# **word-spacing Inh. Y Anim. Y**

**Values** *<length>* | normal

<span id="page-194-0"></span>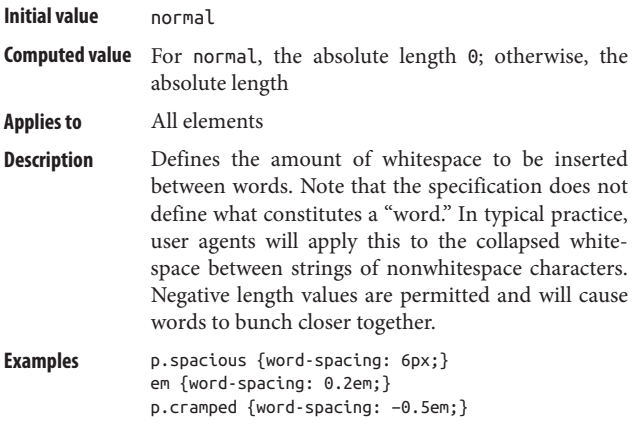

# **writing-mode Inh. Y Anim. Y**

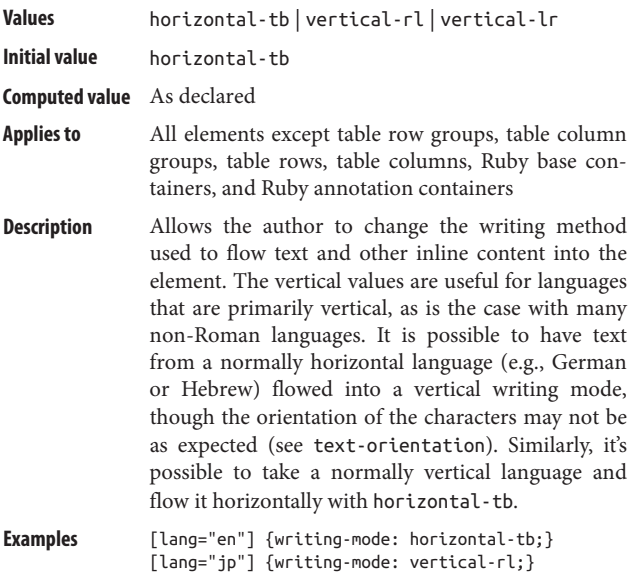

<span id="page-195-0"></span>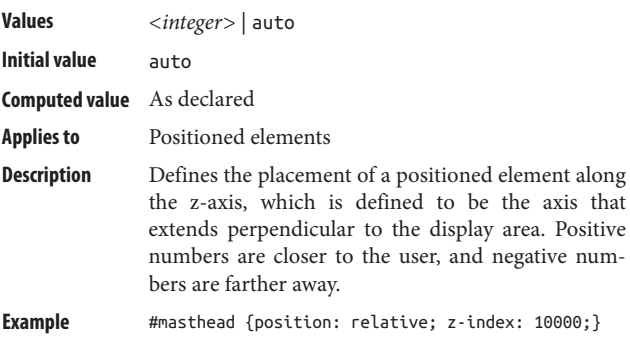

# **Index**

#### **Symbols**

! for value definitions, [74](#page-83-0) !-- … — for HTML comments, [8](#page-17-0) # for ID selector, [51](#page-60-0) for value definitions, [74](#page-83-0) && for value definitions, [74](#page-83-0) \* for value definitions, [74](#page-83-0) selector, [49](#page-58-0) + for adjacent sibling selector, [50](#page-59-0) for value definitions, [74](#page-83-0) -- for custom identifiers, [47](#page-56-0) . for class selector, [51](#page-60-0) /\* … \*/ for CSS comments, [7](#page-16-0) : in style rules, [5](#page-14-0) ; in style rules, [5](#page-14-0) ? for value definitions, [74](#page-83-0)  $\lceil$   $\rceil$ for attribute selectors, [52](#page-61-0) for value definitions, [74](#page-83-0) { } for value definitions, [75](#page-84-0) | for value definitions, [74](#page-83-0)  $\sim$  for general sibling selector, [50](#page-59-0) ‖ for value definitions, [74](#page-83-0)

… for values, [73](#page-82-0)

#### **A**

absolute length units, [40](#page-49-0) absolute positioning, [18-](#page-27-0)[20](#page-29-0) :active pseudo-class, [60](#page-69-0) adjacent sibling selector, [50](#page-59-0) ::after pseudo-element, [63](#page-72-0) align-content property, [75](#page-84-0) align-items property, [76](#page-85-0) align-self property, [76](#page-85-0) alignment of flex items, [21](#page-30-0) table cell contents, [34](#page-43-0) text alignment, [172](#page-181-0) vertical, [181](#page-190-0) all property, [76](#page-85-0) alpha (color opacity), [37](#page-46-0) alternate style sheets, [3](#page-12-0) and keyword, for media queries, [66](#page-75-0) angle units, [43](#page-52-0) animatable properties, [73](#page-82-0) animation property, [77](#page-86-0) animation-delay property, [78](#page-87-0) animation-direction property, [78](#page-87-0) animation-duration property, [79](#page-88-0)

animation-iteration count prop‐ erty, [80](#page-89-0) animation-name property, [80](#page-89-0) animation-play-state property, [81](#page-90-0) animation-timing-function prop‐ erty, [81](#page-90-0) aspect value, [124](#page-133-0) at-rules, [6](#page-15-0) attribute values, [45](#page-54-0) auto value with block-level layout, [14](#page-23-0) with grid layout, [25](#page-34-0) with inline layout, [15](#page-24-0) automatic table layout, [29](#page-38-0)[-31](#page-40-0)

#### **B**

backface-visibility property, [82](#page-91-0) background property, [82](#page-91-0) background-attachment property, [83](#page-92-0) background-blend-mode prop‐ erty, [84](#page-93-0) background-clip property, [84](#page-93-0) background-color property, [85](#page-94-0) background-image property, [85](#page-94-0) background-origin property, [86](#page-95-0) background-position property, [87](#page-96-0) background-repeat property, [87](#page-96-0) background-size property, [88](#page-97-0) basic visual layout, [13](#page-22-0)[-17](#page-26-0) ::before pseudo-element, [63](#page-72-0) beginning substring attribute value selector, [52](#page-61-0) block-level boxes, [12](#page-21-0) block-level layout, [13](#page-22-0) border property, [89](#page-98-0) border-bottom property, [89](#page-98-0) border-bottom-color property, [90](#page-99-0) border-bottom-left-radius prop‐ erty, [90](#page-99-0) border-bottom-right-radius prop‐ erty, [91](#page-100-0) border-bottom-style property, [91](#page-100-0)

border-bottom-width property, [91](#page-100-0) border-collapse property, [92](#page-101-0) border-color property, [92](#page-101-0) border-image property, [93](#page-102-0) border-image-outset property, [94](#page-103-0) border-image-repeat property, [94](#page-103-0) border-image-slice property, [95](#page-104-0) border-image-source property, [96](#page-105-0) border-image-width property, [96](#page-105-0) border-left property, [97](#page-106-0) border-left-color property, [97](#page-106-0) border-left-style property, [98](#page-107-0) border-left-width property, [98](#page-107-0) border-radius property, [98](#page-107-0) border-right property, [100](#page-109-0) border-right-color property, [100](#page-109-0) border-right-style property, [100](#page-109-0) border-right-width property, [101](#page-110-0) border-spacing property, [101](#page-110-0) border-style property, [102](#page-111-0) border-top property, [102](#page-111-0) border-top-color property, [103](#page-112-0) border-top-left-radius property, [103](#page-112-0) border-top-right-radius property, [104](#page-113-0) border-top-style property, [104](#page-113-0) border-top-width property, [104](#page-113-0) border-width property, [105](#page-114-0) bottom property, [105](#page-114-0) box layout, flexible, [20](#page-29-0)[-22](#page-31-0) box-decoration-break property, [106](#page-115-0) box-shadow property, [107](#page-116-0) box-sizing property, [14](#page-23-0), [107](#page-116-0) bulleted lists (see list entries)

### **C**

calc() values, [45](#page-54-0) caption-side property, [108](#page-117-0) cascade mechanism, [8](#page-17-0), [10](#page-19-0) cells, table (see table layout)

centimeter (length unit), [40](#page-49-0) @charset rule, [6](#page-15-0) :checked pseudo-class, [60](#page-69-0) child selector, [50](#page-59-0) class selector, [51](#page-60-0) classifications of elements, [10](#page-19-0) clear property, [109](#page-118-0) clip-path property, [109](#page-118-0) clip-rule property, [110](#page-119-0) collapsing cell borders model, [32-](#page-41-0)[33](#page-42-0) color background color, [85](#page-94-0) border color, [90,](#page-99-0) [92,](#page-101-0) [97](#page-106-0), [100](#page-109-0), [103](#page-112-0) outline color, [157](#page-166-0) color keywords, [38](#page-47-0) color property, [38,](#page-47-0) [110](#page-119-0) color values, [36](#page-45-0)[-39](#page-48-0) columns, table (see table layout) comments, [7](#page-16-0) conflict resolution (see cascade mechanism) containing blocks, [19](#page-28-0) content property, [111](#page-120-0) contextual selector, [50](#page-59-0) counter-increment property, [111](#page-120-0) counter-reset property, [112](#page-121-0) @counter-style rule, [6](#page-15-0) currentColor keyword, [38](#page-47-0) cursor property, [112](#page-121-0) custom properties, [46](#page-55-0) cycles, animation (see animation entries)

### **D**

declaration block (in style rules), [5](#page-14-0) declarations (in style rules), [5](#page-14-0) decoration box, [106](#page-115-0) text, [173](#page-182-0) decrementing counters, [112](#page-121-0)

delay animation, [78](#page-87-0) transition, [179](#page-188-0) descendant selector, [50](#page-59-0) direction animation, [78](#page-87-0) base direction, [113](#page-122-0) direction property, [113](#page-122-0) :disabled pseudo-class, [61](#page-70-0) display property, [11](#page-20-0), [114](#page-123-0) display roles, element, [11](#page-20-0) duration animation, [79](#page-88-0) transition, [179](#page-188-0)

## **E**

element boxes, [13](#page-22-0) element classifications, [10](#page-19-0) element display roles, [11](#page-20-0) element layout basics, [13-](#page-22-0)[17](#page-26-0) element positioning, [18-](#page-27-0)[20](#page-29-0) element selector, [49](#page-58-0) em-boxes, [16](#page-25-0) em-height (length unit), [41](#page-50-0) embedded style sheets about, [2](#page-11-0) style precedence, [8](#page-17-0)[-10](#page-19-0) :empty pseudo-class, [54](#page-63-0) empty-cells property, [115](#page-124-0) :enabled pseudo-class, [61](#page-70-0) ending substring attribute value selector, [53](#page-62-0) exact attribute value selector, [52](#page-61-0) external style sheets, [2](#page-11-0) about, [2](#page-11-0) style precedence, [8](#page-17-0)[-10](#page-19-0)

### **F**

feature queries, [70](#page-79-0) filter property, [116](#page-125-0) :first-child pseudo-class, [54](#page-63-0) ::first-letter pseudo-element, [64](#page-73-0)

::first-line pseudo-element, [64](#page-73-0) :first-of-type pseudo-class, [54](#page-63-0) fit-content value, for grid layout, [25](#page-34-0) fixed positioning, [19](#page-28-0) fixed table layout, [29](#page-38-0) fixed tracks, [26](#page-35-0) flex property, [116](#page-125-0) flex-basis property, [117](#page-126-0) flex-direction property, [118](#page-127-0) flex-flow property, [118](#page-127-0) flex-grow property, [118](#page-127-0) flex-shrink property, [119](#page-128-0) flex-wrap property, [119](#page-128-0) flexible box layout, [20-](#page-29-0)[22](#page-31-0) flexible tracks, [26](#page-35-0) float property, [120](#page-129-0) floating, [17](#page-26-0) :focus pseudo-class, [61](#page-70-0) font property, [121](#page-130-0) @font-face rule, [7](#page-16-0) font-family property, [121](#page-130-0) font-feature-settings property, [122](#page-131-0) font-kerning property, [123](#page-132-0) font-size property, [123](#page-132-0) font-size-adjust property, [124](#page-133-0) font-stretch property, [124](#page-133-0) font-style property, [125](#page-134-0) font-synthesis property, [125](#page-134-0) font-variant property, [126](#page-135-0) font-weight property, [127](#page-136-0) fraction values, [43](#page-52-0) frequency values, [44](#page-53-0)

### **G**

general sibling selector, [50](#page-59-0) graphics (see image) grid area, [23](#page-32-0) grid cell, [23](#page-32-0) grid container, [22](#page-31-0) grid items, [22](#page-31-0) grid layout, [22](#page-31-0)-[27](#page-36-0)

grid line, [23](#page-32-0) grid property, [127](#page-136-0) grid track, [23](#page-32-0) grid-area property, [128](#page-137-0) grid-auto-columns property, [128](#page-137-0) grid-auto-flow property, [129](#page-138-0) grid-auto-rows property, [129](#page-138-0) grid-column property, [130](#page-139-0) grid-column-end property, [130](#page-139-0) grid-column-gap property, [131](#page-140-0) grid-column-start property, [131](#page-140-0) grid-gap property, [132](#page-141-0) grid-row property, [132](#page-141-0) grid-row-end property, [133](#page-142-0) grid-row-gap property, [133](#page-142-0) grid-row-start property, [134](#page-143-0) grid-template-areas property, [134](#page-143-0) grid-template-columns property, [135](#page-144-0) grid-template-rows property, [136](#page-145-0) growth factor, [118](#page-127-0)

#### **H**

half-leading, [16](#page-25-0) height (see size) height property, [136](#page-145-0) hex-pair color notation, [36](#page-45-0) horizontal alignment (see align‐ ment) :hover pseudo-class, [62](#page-71-0) HSL color notations, [37](#page-46-0) .htaccess file, [4](#page-13-0) HTML element classifications, [10](#page-19-0) HTML element display roles, [11](#page-20-0) HTML, adding styles to, [1-](#page-10-0)[4](#page-13-0) HTML-style comments, [7](#page-16-0) HTTP Link headers, [4](#page-13-0) httpd.conf file, [4](#page-13-0) hue (color), [37](#page-46-0) hyphens property, [137](#page-146-0)

**I** ID selector, [51](#page-60-0) identifier values, [45](#page-54-0) image background image, [85](#page-94-0) border image, [93](#page-102-0)[-97](#page-106-0) float shape creation, [168](#page-177-0) list item image, [141](#page-150-0) masking, [147](#page-156-0) @import directive, [2](#page-11-0) @import rule, [6](#page-15-0) !important directive, [9](#page-18-0) inch (length unit), [40](#page-49-0) incrementing counters, [112](#page-121-0) indent, text, [173](#page-182-0) inherit keyword, [35](#page-44-0) inheritance (in style precedence), [9](#page-18-0) inherited properties, [73](#page-82-0) initial keyword, [36](#page-45-0) inline layout (inline boxes), [14](#page-23-0) inline styles, [1](#page-10-0) inline-level boxes, [12](#page-21-0) interaction pseudo-classes, list of, [60-](#page-69-0)[63](#page-72-0) intrinsic tracks, [26](#page-35-0) isolation property, [137](#page-146-0)

### **J**

justify-content property, [138](#page-147-0)

#### **K**

@keyframes rule, [7](#page-16-0) keywords, [35](#page-44-0), [74](#page-83-0)

#### **L**

lang attribute, [53](#page-62-0) :lang pseudo-class, [55](#page-64-0) language attribute selector, [53](#page-62-0) :last-child pseudo-class, [55](#page-64-0) :last-of-type pseudo-class, [55](#page-64-0) leading, [16](#page-25-0)

left property, [138](#page-147-0) length (see size) <length> value, [24](#page-33-0) length values, [39-](#page-48-0)[42](#page-51-0) letter-spacing property, [139](#page-148-0) lightness (color), [37](#page-46-0) line-break property, [139](#page-148-0) line-height property, [15](#page-24-0), [140](#page-149-0) <link> element, [3](#page-12-0) Link headers (HTTP), [4](#page-13-0) :link pseudo-class, [62](#page-71-0) linking to style sheets, [3](#page-12-0) list items, [12](#page-21-0) list-style property, [141](#page-150-0) list-style-image property, [141](#page-150-0) list-style-position property, [142](#page-151-0) list-style-type property, [142](#page-151-0)

#### **M**

margin property, [143](#page-152-0) margin-bottom property, [144](#page-153-0) margin-left property, [144](#page-153-0) margin-right property, [145](#page-154-0) margin-top property, [145](#page-154-0) mask property, [145](#page-154-0) mask-clip property, [146](#page-155-0) mask-composite property, [147](#page-156-0) mask-image property, [147](#page-156-0) mask-mode property, [148](#page-157-0) mask-origin property, [149](#page-158-0) mask-position property, [149](#page-158-0) mask-repeat property, [150](#page-159-0) mask-size property, [150](#page-159-0) mask-type property, [151](#page-160-0) max-content value, for grid lay‐ out, [25](#page-34-0) max-height property, [151](#page-160-0) max-width property, [151](#page-160-0) media attribute (link), [3](#page-12-0) media pseudo-attribute (xmlstyle‐ sheet), [4](#page-13-0) media queries, [65-](#page-74-0)[70](#page-79-0) basic concepts, [65](#page-74-0)-[67](#page-76-0)

features, [67-](#page-76-0)[70](#page-79-0) values, [67](#page-76-0)[-70](#page-79-0) @media rule, [7](#page-16-0) millimeter (length unit), [40](#page-49-0) min-content value, for grid lay‐ out, [24](#page-33-0) min-height property, [152](#page-161-0) min-width property, [152](#page-161-0) minmax value, for grid layout, [25](#page-34-0) mix-blend-mode property, [153](#page-162-0)

#### **N**

@namespace rule, [6](#page-15-0) negation pseudo-class, [59](#page-68-0) nested quotes, [167](#page-176-0) nonreplaced elements, [11](#page-20-0) not keyword, with media queries, [66](#page-75-0) :not pseudo-class, [59](#page-68-0) :nth-child pseudo-class, [56](#page-65-0) :nth-last-child pseudo-class, [56](#page-65-0) :nth-last-of-type pseudo-class, [57](#page-66-0) :nth-of-type pseudo-class, [57](#page-66-0) number values, [39](#page-48-0) numbered lists (see list entries)

#### **O**

object-fit property, [154](#page-163-0) object-position property, [154](#page-163-0) offset, outline, [157](#page-166-0) only keyword, for media queries, [67](#page-76-0) :only-child pseudo-class, [58](#page-67-0) :only-of-type pseudo-class, [58](#page-67-0) opacity property, [155](#page-164-0) order property, [155](#page-164-0) ordered lists (see list entries) origin for 3D perspective, [166](#page-175-0) for background, [86](#page-95-0) for masks, [149](#page-158-0) for transformation, [177](#page-186-0)

orphans property, [156](#page-165-0) outline property, [156](#page-165-0) outline-color property, [157](#page-166-0) outline-offset property, [157](#page-166-0) outline-style property, [158](#page-167-0) outline-width property, [158](#page-167-0) outset, border image, [94](#page-103-0) overflow property, [159](#page-168-0) overflow-wrap property, [159](#page-168-0) overflow-x property, [160](#page-169-0) overflow-y property, [160](#page-169-0)

#### **P**

padding property, [161](#page-170-0) padding-bottom property, [161](#page-170-0) padding-left property, [162](#page-171-0) padding-right property, [162](#page-171-0) padding-top property, [163](#page-172-0) page box, size property for, [170](#page-179-0) page property, [163](#page-172-0) page-break-after property, [164](#page-173-0) page-break-before property, [164](#page-173-0) page-break-inside property, [165](#page-174-0) partial attribute value selector, [52](#page-61-0) <percentage> value, [24](#page-33-0) percentage values, [39](#page-48-0) perspective property, [165](#page-174-0) perspective-origin property, [166](#page-175-0) pica (length unit), [41](#page-50-0) pixel (length unit), [42](#page-51-0) point (length unit), [40](#page-49-0) position, [87](#page-96-0) (see also origin) background, [87](#page-96-0) list item marker, [142](#page-151-0) mask, [149](#page-158-0) object, [154](#page-163-0) position property, [166](#page-175-0) position values, [44](#page-53-0) positioning, [18](#page-27-0)[-20](#page-29-0) precedence, style, [8](#page-17-0)[-10](#page-19-0) properties complete list of, [75](#page-84-0)-[186](#page-195-0)

inheritance and animation, [73](#page-82-0) universal values, [75](#page-84-0) value syntax conventions, [73](#page-82-0)[-75](#page-84-0) properties (in style rules), [5](#page-14-0) pseudo-classes, list of, [53-](#page-62-0)[59](#page-68-0) interaction, [60-](#page-69-0)[63](#page-72-0) negation, [59](#page-68-0) structural, [53-](#page-62-0)[63](#page-72-0) pseudo-elements, list of, [63](#page-72-0)

## **Q**

quarter-millimeter (length unit), [40](#page-49-0) quotes property, [167](#page-176-0)

#### **R**

radius, border box, [90](#page-99-0), [98,](#page-107-0) [103](#page-112-0) relative length units, [41](#page-50-0) relative positioning, [18](#page-27-0) repeat background, [87](#page-96-0) border image, [94](#page-103-0) mask, [150](#page-159-0) repeat value, for grid layout, [25](#page-34-0) replaced elements, [11](#page-20-0) resetting counters, [112](#page-121-0) resize property, [167](#page-176-0) RGB color notations, [36](#page-45-0) right property, [168](#page-177-0) root element em-height, [41](#page-50-0) :root pseudo-class, [58](#page-67-0) rounding radius, border box, [90](#page-99-0), [98,](#page-107-0) [103](#page-112-0) rows, table (see table layout) rule structure in style sheets, [5](#page-14-0)

#### **S**

saturation (color), [37](#page-46-0) selector (in style rules), [5](#page-14-0) selectors, complete list of, [49](#page-58-0)[-53](#page-62-0) shadow

box, [107](#page-116-0) text, [175](#page-184-0) shape, cursor, [112](#page-121-0) shape-image-threshold property, [168](#page-177-0) shape-margin property, [169](#page-178-0) shape-outside property, [169](#page-178-0) shrink factor, [119](#page-128-0) simple attribute selector, [52](#page-61-0) size background, [88](#page-97-0) border, [91,](#page-100-0) [98](#page-107-0), [101](#page-110-0), [104](#page-113-0), [105](#page-114-0) border image, [96](#page-105-0) box, [107](#page-116-0) elements, [136](#page-145-0), [183](#page-192-0) font, [123](#page-132-0) line height, [140](#page-149-0) margin, [143](#page-152-0) mask, [150](#page-159-0) maximum, defining, [151](#page-160-0) minimum, defining, [152](#page-161-0) outline, [158](#page-167-0) padding, [161](#page-170-0) resize functionality, [167](#page-176-0) size property, [170](#page-179-0) slice distances, [95](#page-104-0) source, image, [96](#page-105-0) spacing background images, [88](#page-97-0) border spacing, [101](#page-110-0) letter spacing, [139](#page-148-0) word spacing, [184](#page-193-0) specificity (in style precedence), [8](#page-17-0) static positioning, [18](#page-27-0) strings, [44](#page-53-0) structural pseudo-classes, list of, [53](#page-62-0)[-59](#page-68-0) structure of style sheets, [5](#page-14-0) style attribute, [1](#page-10-0) <style> element, [2](#page-11-0) style inheritance, [9](#page-18-0) style precedence, [8](#page-17-0)[-10](#page-19-0) style sheet structure, [5](#page-14-0)

style sheets, types of, [1-](#page-10-0)[4](#page-13-0) styles, adding, [1-](#page-10-0)[4](#page-13-0) @supports rule, [7](#page-16-0)

## **T**

tab-size property, [171](#page-180-0) table captions, [108](#page-117-0) table cells, empty, [115](#page-124-0) table columns (see column entries) table layout, [27](#page-36-0)[-34](#page-43-0) automatic layout, [29](#page-38-0)[-31](#page-40-0) collapsing cell borders, [32-](#page-41-0)[33](#page-42-0) fixed layout, [29](#page-38-0) vertical alignment within cells, [34](#page-43-0) table-layout property, [171](#page-180-0) :target pseudo-class, [62](#page-71-0) text style (see font entries; letter entries; word entries) text-align property, [172](#page-181-0) text-align-last property, [172](#page-181-0) text-decoration property, [173](#page-182-0) text-indent property, [173](#page-182-0) text-orientation property, [174](#page-183-0) text-rendering property, [175](#page-184-0) text-shadow property, [175](#page-184-0) text-transform property, [176](#page-185-0) 3D perspective, [165](#page-174-0) time values, [43](#page-52-0) top property, [176](#page-185-0) transform property, [177](#page-186-0) transform, element, [177](#page-186-0) transform, text, [177](#page-186-0) transform-origin property, [177](#page-186-0) transform-style property, [178](#page-187-0) transition property, [178](#page-187-0) transition-delay property, [179](#page-188-0) transition-duration property, [179](#page-188-0) transition-property property, [180](#page-189-0) transition-timing-function prop‐ erty, [180](#page-189-0) transparent keyword, [39](#page-48-0)

type selector, [49](#page-58-0)

#### **U**

unicode-bidi property, [181](#page-190-0) universal selector, [49](#page-58-0) unordered lists (see list entries) unset keyword, [36](#page-45-0) URIs (URI values), [43](#page-52-0)

#### **V**

values, [35](#page-44-0)[-47](#page-56-0) angle values, [43](#page-52-0) attribute values, [45](#page-54-0) calculation values, [45](#page-54-0) color values, [36](#page-45-0)[-39](#page-48-0) fraction values, [43](#page-52-0) frequency values, [44](#page-53-0) identifier values, [45](#page-54-0) keywords, [35](#page-44-0) length values, [39-](#page-48-0)[42](#page-51-0) media query values, [67-](#page-76-0)[70](#page-79-0) number values, [39](#page-48-0) percentage values, [39](#page-48-0) position values, [44](#page-53-0) strings, [44](#page-53-0) syntax conventions, [73](#page-82-0)[-75](#page-84-0) time values, [43](#page-52-0) URI values, [43](#page-52-0) variable values, [46](#page-55-0) values for properties (in style rules), [5](#page-14-0) variable values, [46](#page-55-0) vertical alignment (see alignment) vertical-align property, [181](#page-190-0) VGA color keywords, [38](#page-47-0) viewport height unit, [42](#page-51-0) viewport maximum unit, [42](#page-51-0) viewport minimum unit, [42](#page-51-0) viewport width unit, [42](#page-51-0) visibility property, [182](#page-191-0) :visited pseudo-class, [63](#page-72-0) visual layout basics, [13-](#page-22-0)[17](#page-26-0)

#### **W**

weight, font, [127](#page-136-0) white-space property, [182](#page-191-0) widows property, [183](#page-192-0) width (see size) width property, [183](#page-192-0) word-break property, [184](#page-193-0) word-spacing property, [184](#page-193-0) writing-mode property, [185](#page-194-0)

#### **X**

x-height (length unit), [41](#page-50-0) xml-stylesheet instruction, [3](#page-12-0)

## **Z**

z-index property, [186](#page-195-0) ZERO width (length unit), [41](#page-50-0)

# **About the Author**

**Eric A. Meyer** has been working with the web since late 1993 and is an internationally recognized expert on the subjects of HTML, CSS, and web standards. A widely read author, he is CTO at [Rebecca's Gift,](http://rebeccasgift.org/) a 501(c)(3) nonprofit organization dedi‐ cated to providing healing family vacations after the death of a child; and is, along with [Jeffrey Zeldman](http://www.zeldman.com/), cofounder of [An](https://aneventapart.com/) [Event Apart](https://aneventapart.com/).

Beginning in early 1994, Eric was the visual designer and campus web coordinator for the [Case Western Reserve University](https://case.edu/) [website](https://case.edu/), where he authored a widely acclaimed series of HTML tutorials and was project coordinator for the online version of the *[Encyclopedia of Cleveland History](http://case.edu/ech/)* combined with the *Dic‐ tionary of Cleveland Biography*, the first example of an encyclo‐ pedia of urban history being fully and freely published on the web. He has written several books on CSS and design, and shares what he has learned at conferences the world over and at his personal site *[meyerweb.com](https://meyerweb.com/)*. In 2006, he was inducted into the [International Academy of Digital Arts and Sciences](https://www.iadas.net/) for "international recognition on the topics of HTML and CSS" and helping to "inform excellence and efficiency on the Web."

Eric lives with his family in Cleveland, Ohio, which is a much nicer city than you've heard. He enjoys a good meal whenever he can and considers almost every form of music to be worthwhile.